## UNIVERSIDAD TÉCNICA DEL NORTE

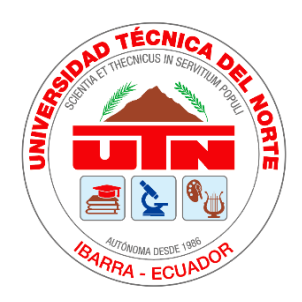

Facultad de Ingeniería en Ciencias Aplicadas

Carrera de Ingeniería en Sistemas Computacionales

## **IMPLEMENTACIÓN DE UN CURSO MOOC PARA LA GESTIÓN DE VENTAS COMO UNA ALTERNATIVA TECNOLÓGICA DE PREPARACIÓN MASIVA A TRAVÉS DEL USO DE TÉCNICAS DE GAMIFICACIÓN**

Trabajo de grado presentado en la Universidad Técnica del Norte previo a la obtención del título de Ingeniero en Sistemas Computacionales

Autor:

Romero Cotacachi Sairi Alexander

Director:

PhD. Irving Marlon Reascos Paredes

Ibarra-Ecuador

2022

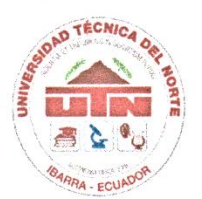

## UNIVERSIDAD TÉCNICA DEL NORTE **BIBLIOTECA UNIVERSITARIA**

AUTORIZACIÓN DE USO Y PUBLICACIÓN A FAVOR DE LA UNIVERSIDAD TÉCNICA DEL NORTE

## 1. IDENTIFICACIÓN DE LA OBRA

En cumplimiento del Art. 144 de la ley de Educación Superior, hago la entrega del presente trabajo a la Universidad Técnica del Norte para que sea publicado en el Repositorio Digital Institucional, para lo cual pongo a disposición la siguiente información.

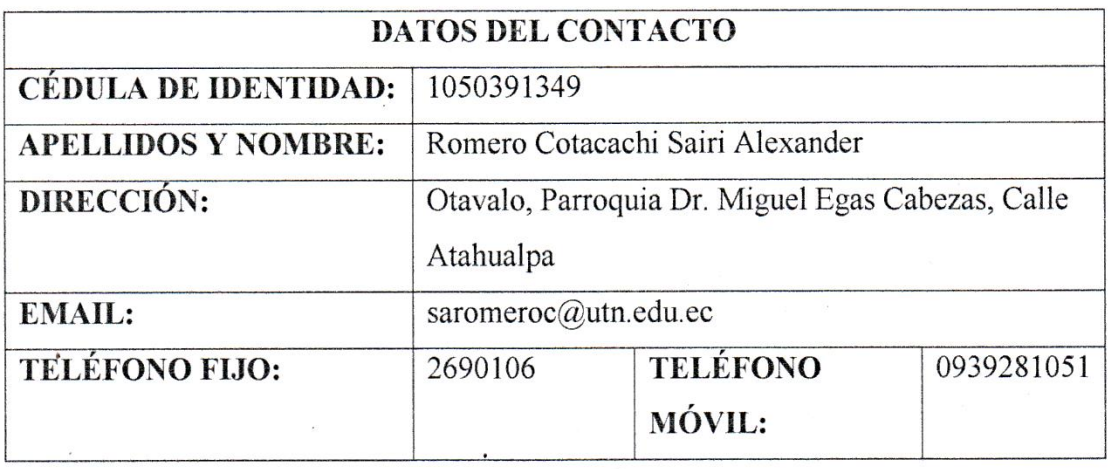

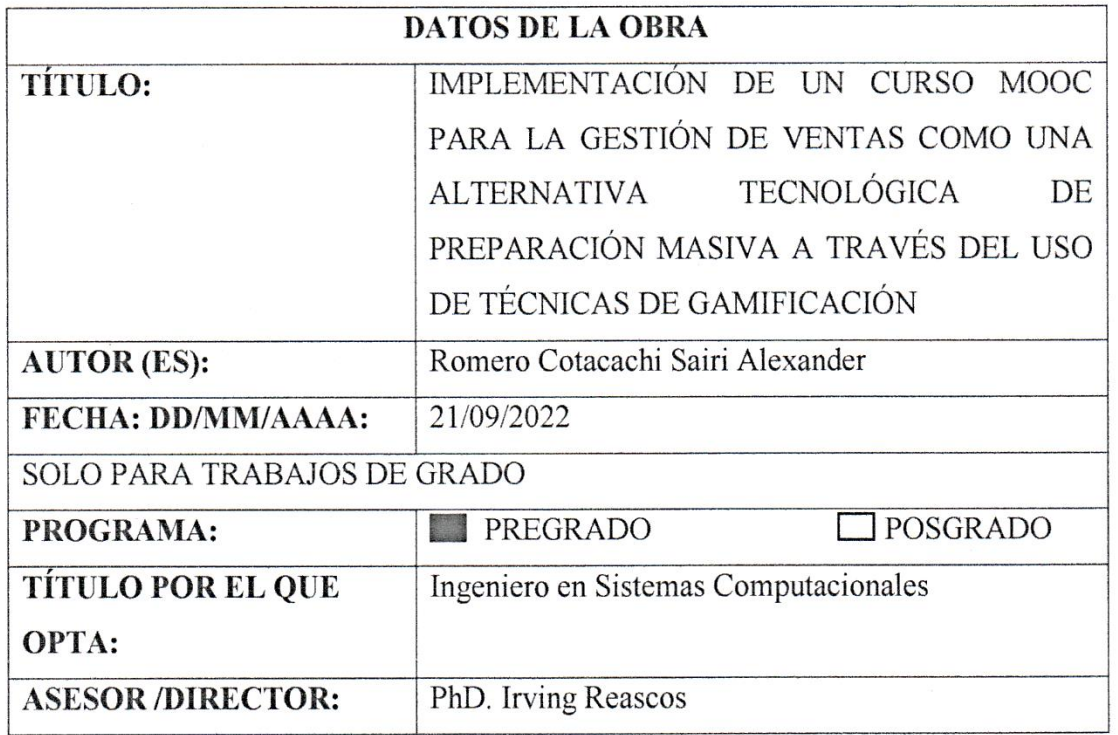

#### 2. CONSTANCIAS

El autor (es) manifiesta (n) que la obra objeto de la presente autorización es original y se la desarrolló, sin violar derechos de autor de terceros, por lo tanto, la obra es original y que es (son) el (los) titular (es) de los derechos patrimoniales, por lo que se asume (n) la responsabilidad sobre el contenido de la misma y saldrá (n) en defensa de la Universidad en caso de reclamación por parte de terceros.

Ibarra, a los 21 días del mes de septiembre de 2022

**EL AUTOR:** 

Sairi Alexander Romero Cotacachi

CI: 105039134-9

.

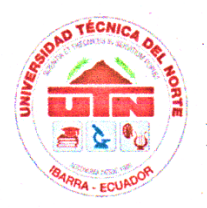

# UNIVERSIDAD TÉCNICA DEL NORTE

## FACULTAD DE INGENIERÍA EN CIENCIAS APLICADAS

#### **CERTIFICADO DEL DIRECTOR**

Por medio de la presente vo PhD. Irving Reascos, certifico que el Sr. Sairi Alexander Romero Cotacachi, portador de la cédula de identidad Nro. 1050391349, ha trabajado en el desarrollo del proyecto de tesis "IMPLEMENTACIÓN DE UN CURSO MOOC PARA LA GESTIÓN DE VENTAS COMO UNA ALTERNATIVA TECNOLÓGICA DE PREPARACIÓN MASIVA A TRAVÉS DEL USO DE TÉCNICAS DE GAMIFICACIÓN", previo a la obtención del título de Ingeniería en Sistemas Computacionales, lo cual ha realizado en su totalidad con responsabilidad.

Es todo cuanto puedo certificar en honor de la verdad.

Atentamente:

PhD. Irving Reascos

**DIRECTOR DE TESIS** 

#### **DEDICATORIA**

<span id="page-4-0"></span>Este trabajo está dedicado a mi familia quienes con su apoyo incondicional, esfuerzo y dedicación han sabido guiarme por el camino de la sabiduría y el bien; convirtiéndose en el ejemplo de vida, esfuerzo y sacrificio, sabiendo apoyarme en decisiones acertadas y corregirme en las equivocadas brindándome siempre su apoyo y confianza durante toda mi carrera universitaria.

A la Universidad Técnica del Norte que he han formado como un profesional con pensamiento técnico y crítico para el aporte social.

A mis maestros, amigos y demás familiares quienes compartieron sus fuerzas, ánimos y esperanza acompañándome en mi camino a concretar esta tesis.

Sairi Romero

#### **AGRADECIMIENTO**

<span id="page-5-0"></span>En primer lugar quiero agradecer a Dios por darme la fortaleza y capacidad para llegar a cumplir mis metas.

Quiero Agradecer a mi familia: Mis padres y hermanos por el apoyo incondicional brindado desde el inicio hasta el fin de mis estudios universitarios. A mis amigos y compañeros de la universidad, especialmente de la Facultad FICA por todas las experiencias compartidas desde las más duras hasta las más agradables convirtiéndose en una familia más, dentro de este largo camino de formación académica.

Agradezco al PhD. Irving Reascos por sus consejos, correcciones y apoyo los cuales supieron guiarme en el desarrollo de este gran proyecto. Y por último a la Universidad Técnica del Norte por permitirme formarme como profesional, en esta prestigiosa Institución de Educación Superior

## **TABLA DE CONTENIDO**

<span id="page-6-0"></span>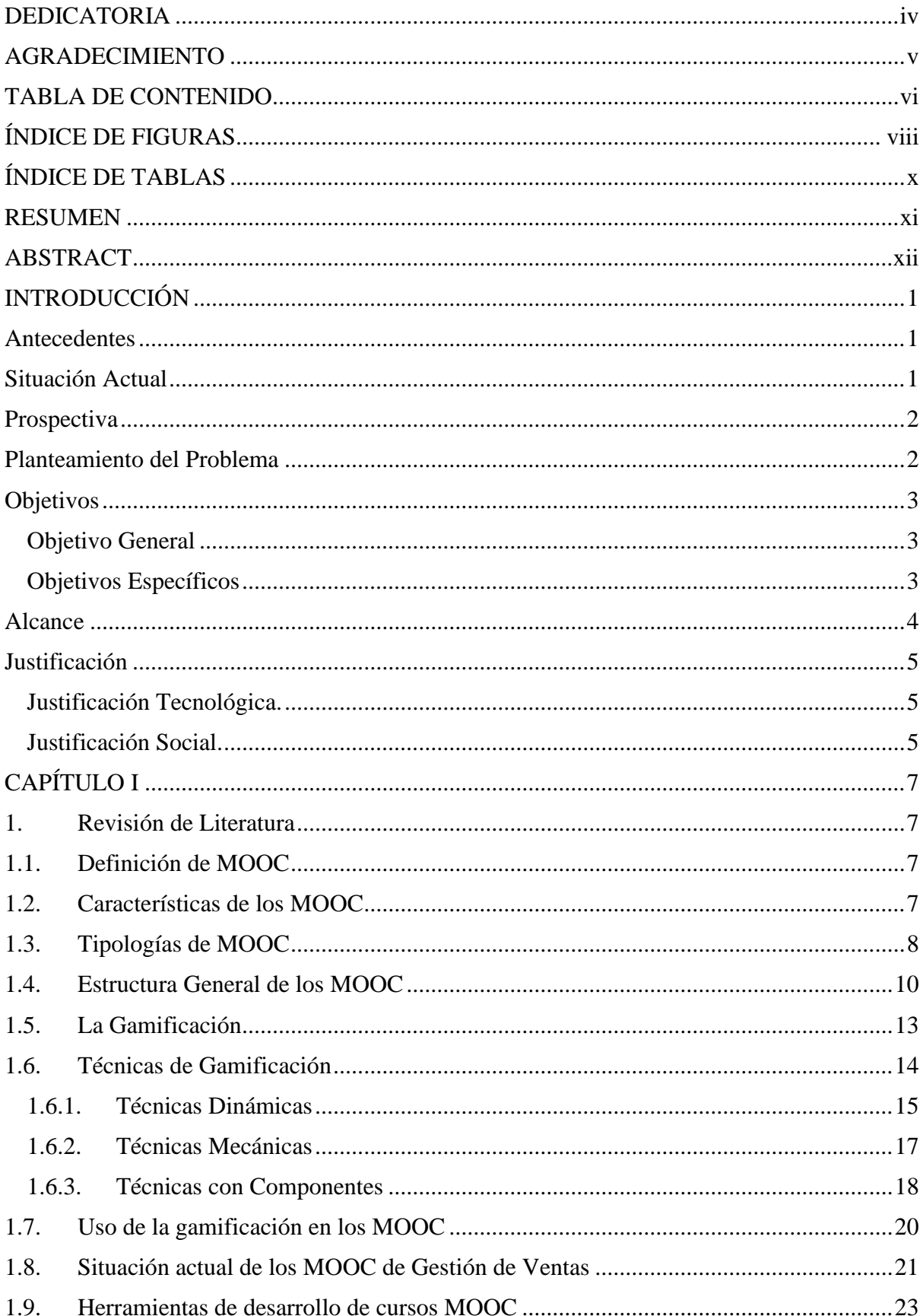

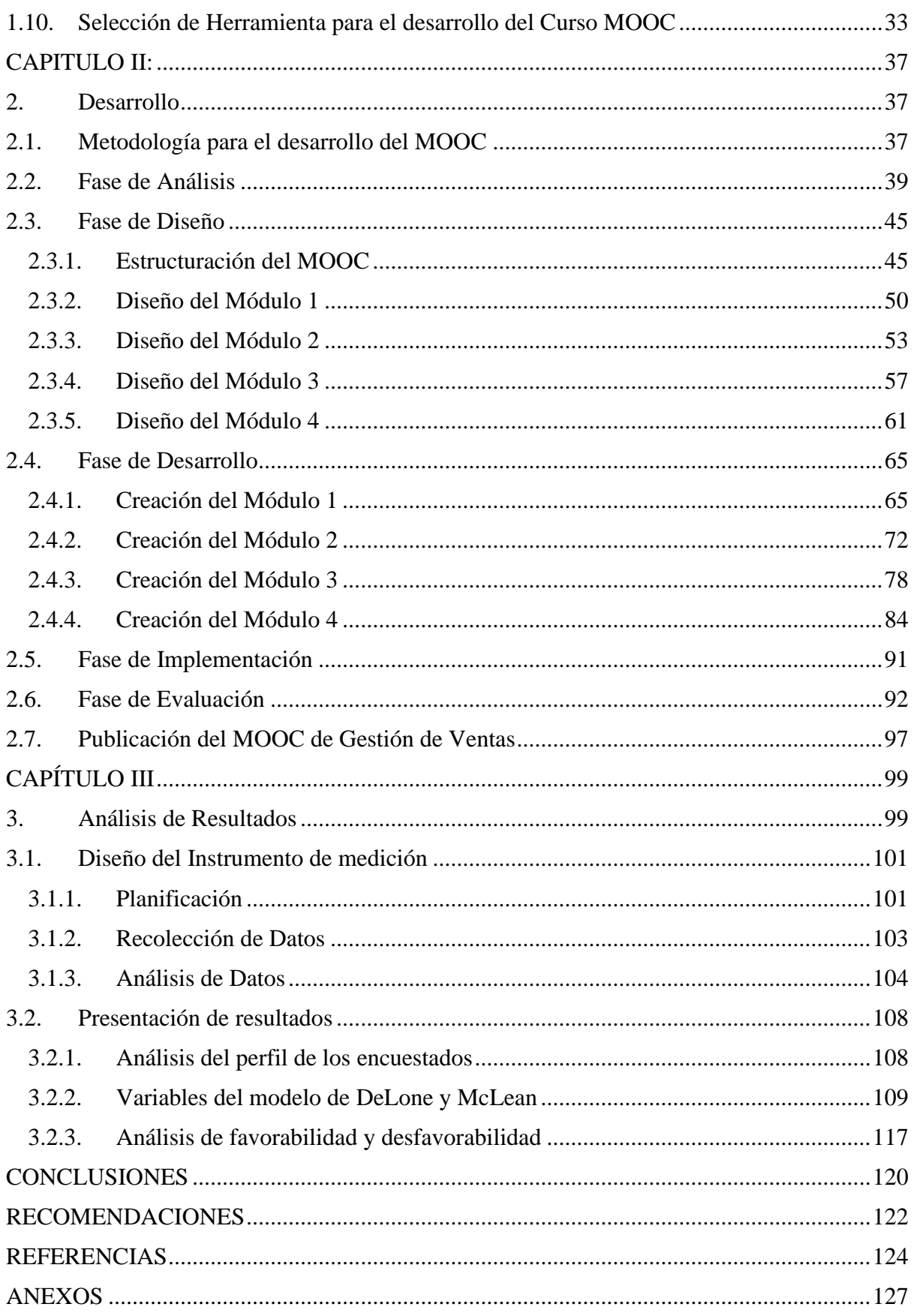

## **ÍNDICE DE FIGURAS**

<span id="page-8-0"></span>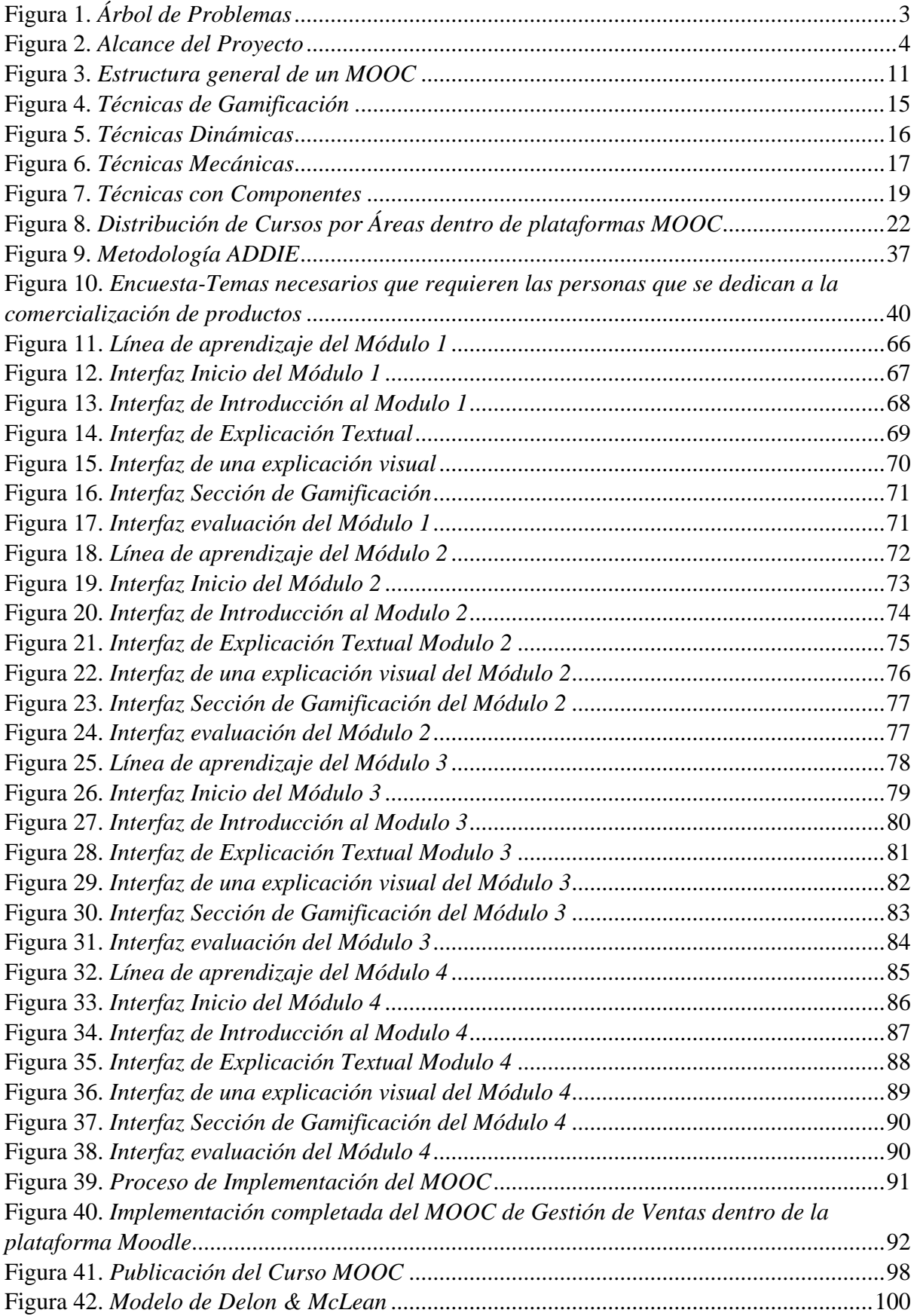

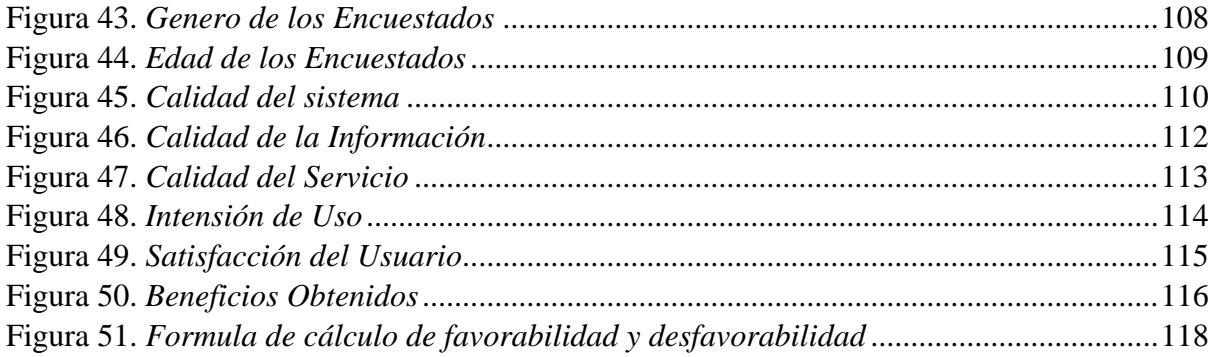

## **ÍNDICE DE TABLAS**

<span id="page-10-0"></span>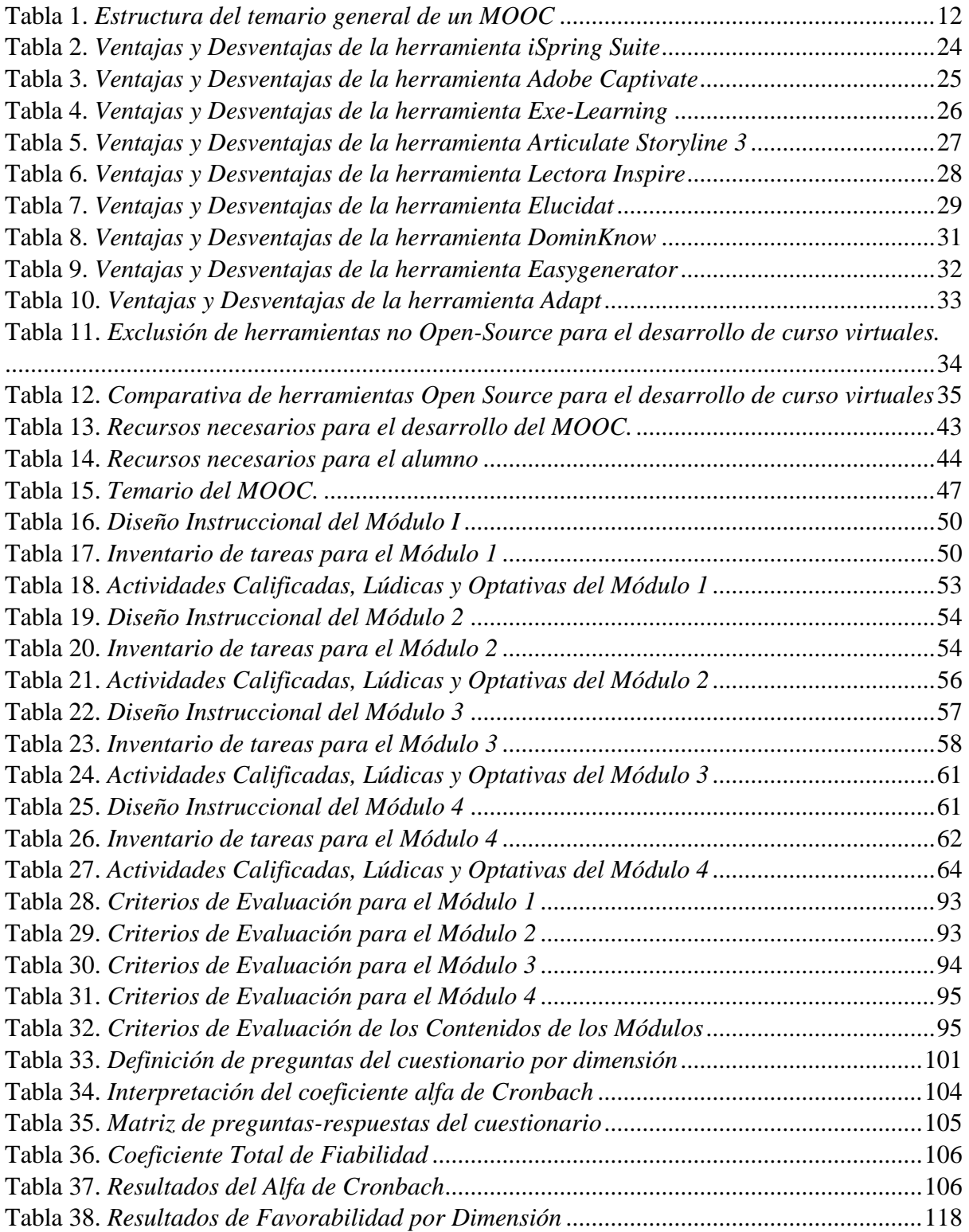

#### **RESUMEN**

<span id="page-11-0"></span>Los MOOC han vuelto a tomar una mayor relevancia en la actualidad debido a la necesidad de cambiar o adaptar aquellos modelos tradicionales de capacitación o educación a los entornos virtuales de aprendizaje existentes, con el fin de abrir las puertas a una educación mucho más alternativa, masiva y online sobre temas de interés social, tal como la Gestión de Ventas, tema importante para las MiPymes.

El proyecto está dividido en tres capítulos. En el capítulo uno se realizó una revisión bibliográfica, centrada en investigar la situación actual de los MOOC de Gestión de Ventas y el uso de técnicas de gamificación dentro de estas plataformas, llegando a obtener información valiosa que permitió conocer las características, tipologías y herramientas que ayudan a desarrollar cursos MOOC adaptados a una educación más dinámica y entretenida.

En el capítulo dos, se desarrolló el MOOC utilizando la metodología ADDIE como guía de referencia y la herramienta Articulate Storyline 3, seleccionada tras una comparativa de características funcionales, las cuales permitieron analizar, diseñar, desarrollar, implementar y evaluar los contenidos diseñados dentro de cada uno de los cuatro módulos del MOOC.

En el capítulo tres se analizaron los beneficios obtenidos tras la implementación del MOOC. Para ello se utilizó el modelo de éxito de DeLone y McLean, considerando las categorías de: calidad del sistema, calidad de la información, calidad del servicio, intensión de uso, satisfacción del usuario y sus impactos netos, obteniendo resultados muy positivos que ratifican el éxito de su implementación.

**Palabras clave**: MOOC, Técnicas de Gamificación, MiPymes, Gestión de Ventas, herramientas, metodología.

#### **ABSTRACT**

<span id="page-12-0"></span>MOOC have once again become more relevant nowadays due to the need to change or adapt those traditional training or education models to the current virtual learning environments, in order to open the doors to a much more open, massive and online education on topics of social interest, such as Sales Management. Important topics for MSMEs.

The project is developed in three chapters. In chapter one, a literature review focused on investigating the current situation of Sales Management MOOCs and the use of gamification techniques within these platforms, obtaining valuable information that allowed to know the characteristics, typologies and tools that allow the development of MOOC courses adapted to a more dynamic and entertaining education.

In chapter two, the MOOC was developed using the ADDIE methodology as a reference guide and the Articulate Storyline 3 tool, selected after a comparison of functional characteristics, which allowed to analyze, design, develop, implement and evaluate the contents designed within each of the four modules of the MOOC.

In chapter three, the benefits obtained after the implementation of the MOOC were analyzed. For this purpose, the DeLone and McLean success model was used, considering the following categories: system quality, information quality, service quality, user intent, user satisfaction and net impacts, obtaining very positive results that ratify the success of its implementation.

**Keywords:** MOOC, Gamification Techniques, MSMEs, Sales Management, tools, methodology.

## **INTRODUCCIÓN**

#### <span id="page-13-1"></span><span id="page-13-0"></span>**Antecedentes**

Las capacitaciones sobre temas de interés social han estado presentes durante varios años, incluso, muchos los siguen practicando hasta la actualidad; todos regidos bajo una metodología tradicional, donde el capacitador es el único dueño del conocimiento y responsable de compartirlo a la limitada participación de estudiantes. En base a esta problemática de limitación surgieron los cursos MOOC, los cuales se enfocan en distribuir el conocimiento de manera masiva y abierta, buscando siempre que el estudiante no sea un simple observador, sino más bien, que construya su conocimiento ayudado de recursos multimedia que faciliten su formación online (M. C. Bernal, 2015). Desde que surgieron los MOOC en el año 2012 y fueron conocidos como algo novedoso en la educación tradicional, han mantenido una evolución tanto en su estructura como en la ampliación de su catálogo de temas de interés social. Uno de los temas más demandados desde sus inicios, ha sido aquellos relacionados con la administración comercial, el cual engloba todo lo relacionado con las ventas, la gestión comercial, las estrategias y técnicas comerciales de venta; tópicos que son de gran ayuda para la capacitación de las pequeñas y medianas empresas (MiPymes) (Viteri et al., 2018).

#### <span id="page-13-2"></span>**Situación Actual**

En el entorno actual existen muchos cursos tradicionales acerca de capacitaciones sobre gestión de ventas, incluso existen miles de plataformas que ofrecen MOOC´s gratuitos o pagados, enfocados en diferentes temáticas de interés social, una de ellas es la gestión de ventas, la cual va enfocada a la capacitación del sector comercial dentro de las MiPymes; todos estos cursos están idealizados en un objetivo común, ayudar en la formación de los participantes de una manera mucho más digitalizada (Ortiz-Sykes, 2022). Sin embargo, hasta la fecha muchos de estos entornos de aprendizaje se siguen rigiendo bajo un estándar tradicional, donde solamente ofrecen grandes extensiones de texto con evaluaciones, que lo único que provocan es que el participante pierda interés en seguir aprendiendo de manera online. Por esta razón, muchas plataformas de educación actuales han invertido en muchos más recursos y estudios, con el fin de determinar la forma de aplicar la gamificación dentro de estos cursos masivos que tienen el objetivo de incentivar el aprendizaje divertido de manera abierta y masiva (Tobar, 2017).

#### <span id="page-14-0"></span>**Prospectiva**

Con la presente propuesta se quiere cambiar los modelos de capacitación tradicionales dentro del país incluyendo un material mucho más actual y dinámico enfocado a las nuevas tendencias tecnológicas del aprendizaje virtual. Con la cual se pretende lograr que los microempresarios, empresarios-comerciantes y las personas que se dedican a la comercialización de productos dentro del país puedan adquirir capacitaciones en entornos virtuales MOOC sin ningún límite respecto a la cantidad de inscritos y sobre todo apoyados en una línea de aprendizaje mucho más dinámica y entretenida con el fin de fortalecer conocimientos que aporten a la mejora de sus negocios, empresas o actividad comercial

#### <span id="page-14-1"></span>**Planteamiento del Problema**

El problema surge de la necesidad de cambiar los modelos tradicionales de capacitación dentro de las MiPymes, buscando adaptar la educación y formación académica hacia los medios digitales para adquirir conocimientos de una manera más dinámica, abierta y masiva; tal y como se detalla en la [Figura 1.](#page-15-3)

2

#### <span id="page-15-3"></span>**Figura 1**

#### *Árbol de Problemas*

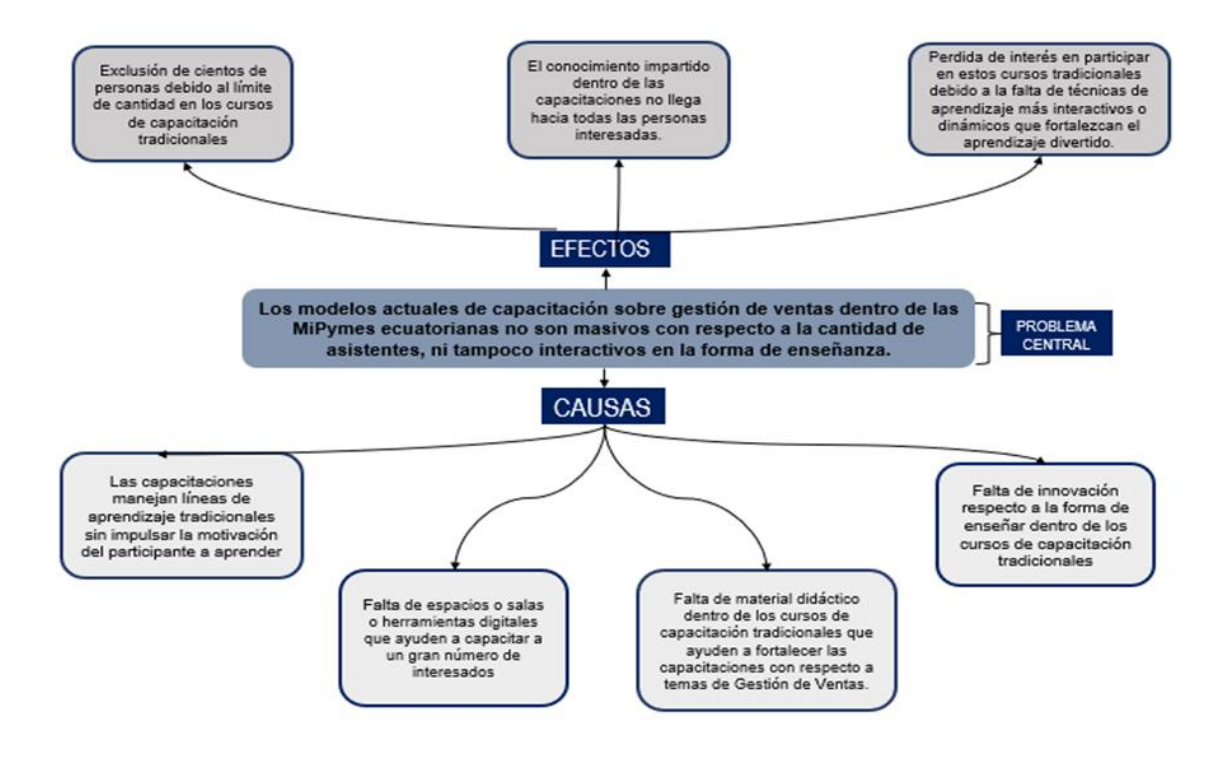

Fuente: *Propia*

#### <span id="page-15-0"></span>**Objetivos**

#### <span id="page-15-1"></span>**Objetivo General**

Implementar un curso MOOC sobre gestión de ventas a través del uso de técnicas de gamificación, para potencializar y facilitar la formación de personas que se dedican a la comercialización de productos.

#### <span id="page-15-2"></span>**Objetivos Específicos**

- Definir el estado del arte del uso de gamificación en cursos MOOC, a través de una revisión de literatura.
- Desarrollar el curso MOOC, utilizando guías metodológicas.
- Analizar los beneficios obtenidos de la implementación del curso MOOC usando el modelo de éxito de los sistemas de información de DeLone y McLean

#### <span id="page-16-0"></span>**Alcance**

En este proyecto de titulación, se propone implementar un curso MOOC de Gestión de Ventas utilizando técnicas de gamificación adaptadas a entornos virtuales de aprendizaje. El desarrollo del MOOC partirá desde la investigación referente a las técnicas de gamificación que se podrían utilizar dentro del MOOC, seguido se realizara otra investigación referente a las herramientas de diseño y desarrollo de cursos virtuales para posteriormente seleccionar una herramienta en base a una comparativa de características y funcionalidades requeridas y así finalmente aplicar una metodología instruccional (ADDIE) para el desarrollo del curso MOOC tal y como se observa en la [Figura 2.](#page-16-1)

#### <span id="page-16-1"></span>**Figura 2**

*Alcance del Proyecto*

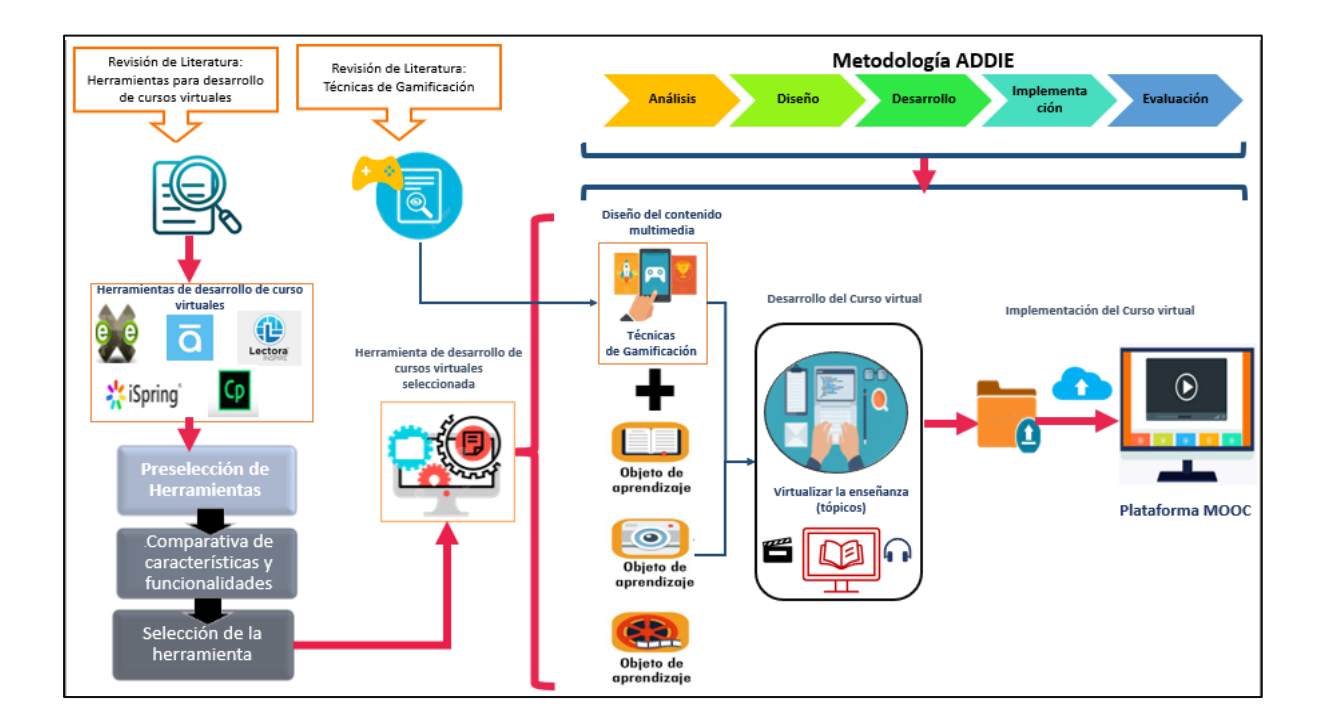

#### Fuente*: Propia*

El curso MOOC será una aplicación tipo web que estará desarrollada en la herramienta de desarrollo de cursos virtuales. Dicho curso estará conformado por 4 módulos los cuales culminaran con la implementación dentro de una plataforma MOOC (Moodle), la cual controlara el ingreso, las notas, las actividades, evaluaciones y el progreso del aprendizaje.

#### <span id="page-17-0"></span>**Justificación**

#### <span id="page-17-1"></span>**Justificación Tecnológica.**

El presente trabajo de titulación tiene como principal objetivo cambiar los modelos tradicionales de capacitación adaptando la enseñanza-aprendizaje hacia los entornos virtuales de aprendizaje masivos y abiertos MOOC. Los cursos MOOC nacieron como alternativa de preparación masiva, la cual ofrece brindar un tipo de educación mucho más digitalizada adaptando contenidos multimedia dinámicos dentro del proceso de formación académica; así mismo su estructura se caracteriza por ofrecer un acceso libre e ilimitado con respecto a la participación (Normandi Atiaja & García Martínez, 2020).

Los MOOC brindan innovación en la enseñanza, producen resultados efectivos, optimizan recursos limitados, logra equidad y calidad en el aprendizaje, constituye un apoyo a las nuevas tecnologías y busca la creatividad en el estudiante. (Acosta, 2015)

#### <span id="page-17-2"></span>**Justificación Social.**

En la actualidad las empresas, negocios o emprendimientos requieren de capacitaciones referentes al tema de gestión de ventas principalmente por que en los últimos años la actividad que más crecimiento ha tenido es el sector comercial (CNTrimestral, 2022). A pesar de que existen ciertas capacitaciones tradicionales referentes al tema, no todas se adaptan a horarios cómodos, no abren cupos ilimitados y no se adaptan a una línea de aprendizaje mucho más dinámico y entretenida. Por esa razón se plantea implementar un curso MOOC que ayude a solventar estas necesidades tanto a nivel de enseñanza, participación y acceso libre a contenidos dinámicos que ayuden a fortalecer la formación masiva en el área de gestión de ventas dentro del sector, y así lograr compartir el conocimiento hacia las personas que hace de la comercialización de productos un oficio (Zambrano, 2017).

### **CAPÍTULO I**

#### **1. Revisión de Literatura**

#### <span id="page-19-2"></span><span id="page-19-1"></span><span id="page-19-0"></span>**1.1. Definición de MOOC**

Según (Ruiz, 2015), el MOOC es un modelo educativo tecno pedagógico emergente, desarrollado en la modalidad en línea y caracterizado por el uso de los recursos de internet y las tecnologías de la Información y Comunicación (TIC), orientados a la difusión de contenidos a través de la web; se centra en la formación autónoma del estudiante, quien es el responsable directo de su propio aprendizaje; es masivo, porque es una oferta de aprendizaje que se dirige simultánea y públicamente a miles de participantes, porque es de libre disposición, es decir, cualquier persona puede acceder libremente al contenido digital de los cursos sin otro requisito que su motivación para aprender*.* 

Por otro lado para (Terán & Mendieta, 2019), los cursos MOOC se han entendido como la última evolución del aprendizaje en red, con la cual se pretende transformar radicalmente la enseñanza y el aprendizaje autónomo de miles de personas a nivel mundial basándose en el uso de la tecnología como medio de aprendizaje; es así como determinan que los MOOC surgieron como una forma innovadora de difundir el conocimiento a millones de estudiantes en todo el mundo (Chauhan et al., 2016), enfocándose en la formación online fundamentada en la apertura, la masividad, la ubicuidad y por el momento, en la gratuidad; factores que determinan una formación mucho más digitalizada.

#### <span id="page-19-3"></span>**1.2. Características de los MOOC**

En cuanto a lo que se refiere a características, según (Arteaga & Giraldo, 2020), define una serie de rasgos que debe cumplir un curso en línea para ser considerado como MOOC. Estas características son:

- Fácil accesibilidad desde cualquier espacio, lugar o tiempo.
- No debe contar con restricciones.
- Estar apoyado en materiales audiovisuales innovadores y creativos.
- Permitir la inscripción ilimitada de participantes.
- Debe tener integrado distintos elementos de la Web 2.0 tales como: redes sociales, foros y blogs para facilitar y fortalecer el aprendizaje.

Por otro lado, (M. Bernal, 2020) define que la característica principal de los MOOC es el contenido y la capacidad ilimitada que ofrece el curso, el cual debe estar apoyado en recursos multimedia, siendo los materiales audiovisuales los principalmente utilizados. Dentro de estos cursos las lecciones de vídeo se convierten en un recurso imprescindible para la distribución de los contenidos, añadiendo de forma adicional materiales complementarios en otros formatos tales como: PDF, fotografías, audios y páginas web los cuales van asociados a un entorno de aprendizaje colaborativo en el que el estudiante no es un mero observador, sino que es el actor directo en todo momento y colaborador activo responsable de su propio aprendizaje.

#### <span id="page-20-0"></span>**1.3. Tipologías de MOOC**

Según (Méndez, 2019) define que los MOOC, se presentan bajo una diversidad de organización y diseño, que no solo implican visiones diferentes sobre lo que debe ser el proceso formativo, sino también respecto a lo que debe hacer el participante, las formas en que deben ser evaluados y las maneras de diseñar los contenidos. Es así como podemos encontrar diversidad de tipologías basadas en aspectos tales como: aprendizaje, contenido, tareas y participación.

#### **Por metodología de enseñanza-aprendizaje.**

- *CMOOC (Conectivistas).* Hacen hincapié en la creación de conocimientos, la creatividad, la independencia y el aprendizaje social y colaborativo de los estudiantes. Esto significa que dependen no tanto de la presentación formal del contenido, sino de las comunidades discursivas que cocrean conocimiento. Los MOOC diseñados bajo esta perspectiva están basados en el aprendizaje distribuido en red y se fundamentan en la teoría conectivista y en su modelo de aprendizaje (Cabero et al., 2014)
- *XMOOC (Conductivistas).* Son del tipo de MOOC más popular debido a que se basan en la presentación del contenido, el cual va dirigido al gran número masivo de estudiantes que este acoge y su enseñanza está a cargo de docentes de diversas universidades, la función del docente es la del experto que selecciona los contenidos a entregar a los estudiantes y la creación de elementos que conformen herramientas de evaluación estandarizadas y automatizadas. Además cuentan con novedosos métodos de evaluación y certificación (Arango & Ruiz, 2016).
- *TMOOC (Hibrido)*. Son un tipo de modelo híbrido que adopta planteamientos de las dos propuestas anteriores. A partir de esta posición, en el TMOOC se presta especial atención a la resolución de cierto tipo de tareas y actividades que el alumno debe realizar para poder avanzar en el curso (Borrás-Gené et al., 2015).

#### **Por Participación.**

• *BMOOC (Grandes).* Intenta reducir la deserción estudiantil con mejores alternativas de participación y socialización, se basa en el aprendizaje cognitivo (interacción humana).

• *SMOOC (Pequeños).* Dirigidos a un público pequeño que interactúa de forma colectiva en red en pequeñas comunidades de usuarios, lo que permite centrarse en las características de estos y potenciar la interacción cara a cara.

#### **Por finalidad para el cual se desarrolló el MOOC**

- **Cursos orientados al Mercado.** Esta clasificación parte del diseño en si del MOOC y sobre todo la finalidad que se le dará, entre las que están aspectos como el económico cuyos cursos se orientan a un mercado profesional con certificaciones y reconocimientos, por ende, estos tienen un costo valor que es establecido por la institución que crea el curso y dependiendo de los beneficios que puedan proporcionar en el mundo laboral y de estudios.
- **Cursos abiertos.** Su fin está en facilitar el acceso a los conocimientos a millones de usuarios animados por el afán de compartir contenidos educativos en distintos contextos y áreas.
- **Cursos conectivistas.** Su fin es el de formar redes de conocimiento basados en el paradigma del aprendizaje digital y globalizante propio de la sociedad del conocimiento.

(Méndez, 2019)

#### <span id="page-22-0"></span>**1.4. Estructura General de los MOOC**

(Zapata-Ros, 2018), define que los MOOC se adaptan a una estructura pedagógica y conectivista, puesto que combinan contenidos multimedia y la enseñanza abierta.

Por otro lado, (León & Tapial, 2017) mencionan en su investigación que al momento de desarrollar un MOOC es necesario aplicar la siguiente estructura, tal y como se muestra en la [Figura 3](#page-23-0)

#### <span id="page-23-0"></span>**Figura 3**

*Estructura general de un MOOC*

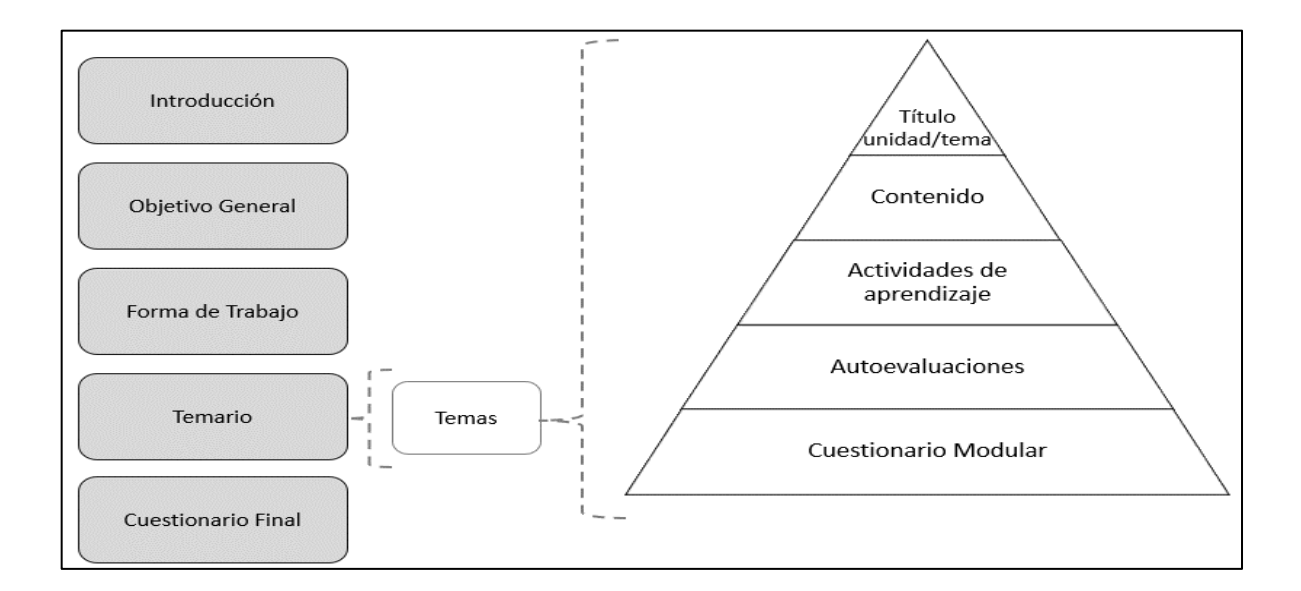

Fuente: *Adaptado de* (León & Tapial, 2017)

#### • **Introducción**

En esta primera parte se realizará una descripción de qué es lo que se estudiará en el curso y cómo estará organizado, con un lenguaje claro y accesible. Es indispensable describir la relevancia del contenido del curso y cuál es el valor agregado que contiene el abordaje del temario, con el fin de generar interés por su estudio.

#### • **Objetivo general**

Consiste en describir el resultado esperado por parte del participante al finalizar el estudio del curso. La redacción se hará en segunda persona y debe utilizar la frase "Al término del curso" y el verbo en futuro.

#### • **Forma de trabajo**

Describe la dinámica de trabajo que utilizara el participante para estudiar el curso. La descripción de este apartado debe ser lo suficientemente claro, ya que, como primer acercamiento al curso, el participante, entre otras cosas, debe conocer la estructura del curso, los materiales o recursos disponibles, los tipos de actividades, las autoevaluaciones y el tiempo estimado de estudio.

#### • **Temario**

Es la sección en donde se definen los temas y subtemas del curso. Los temas correspondientes a los diferentes módulos deben seguir una estructura detallada, tal y como se muestra en la [Tabla 1.](#page-24-0)

#### <span id="page-24-0"></span>**Tabla 1**

#### *Estructura del temario general de un MOOC*

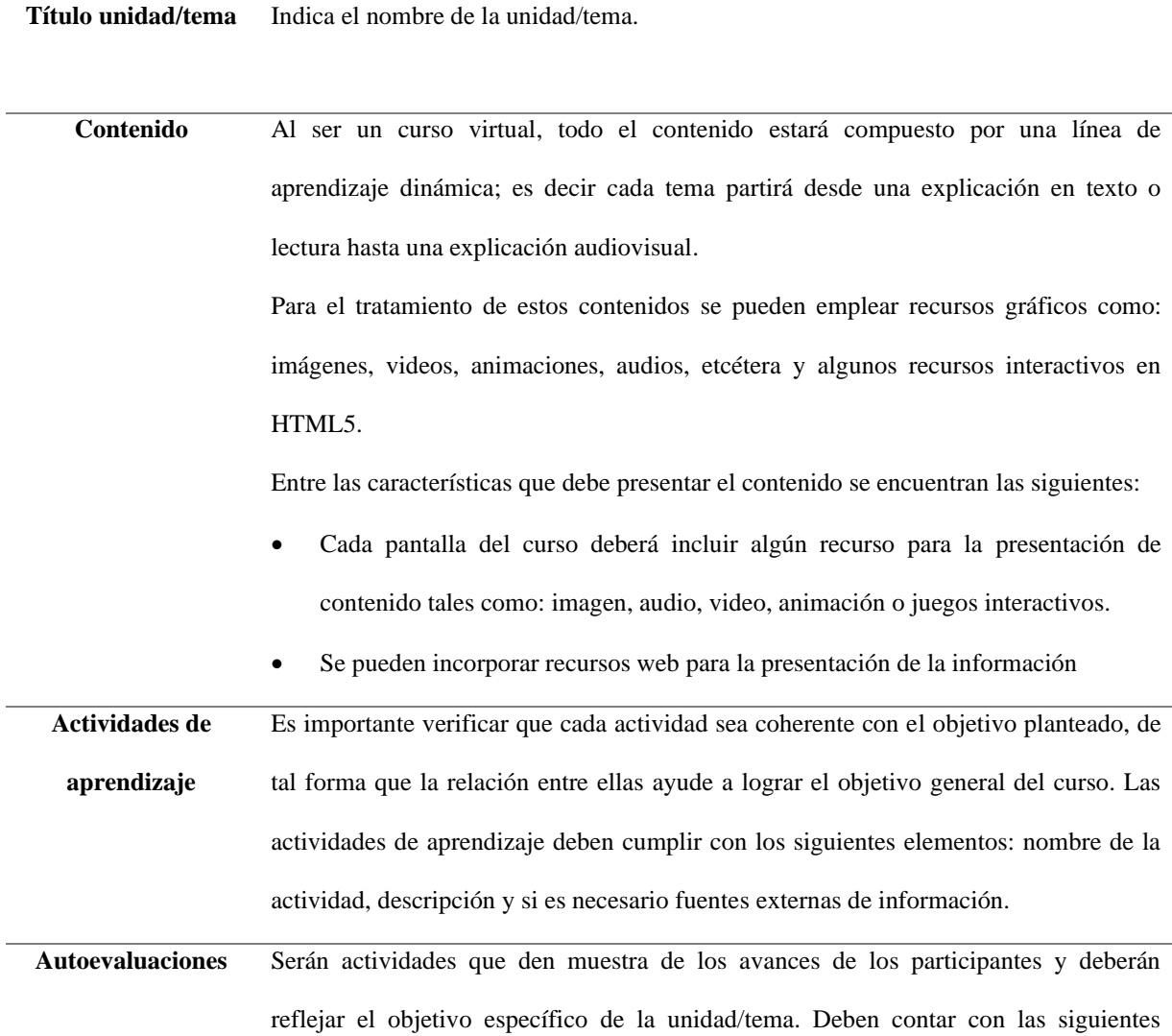

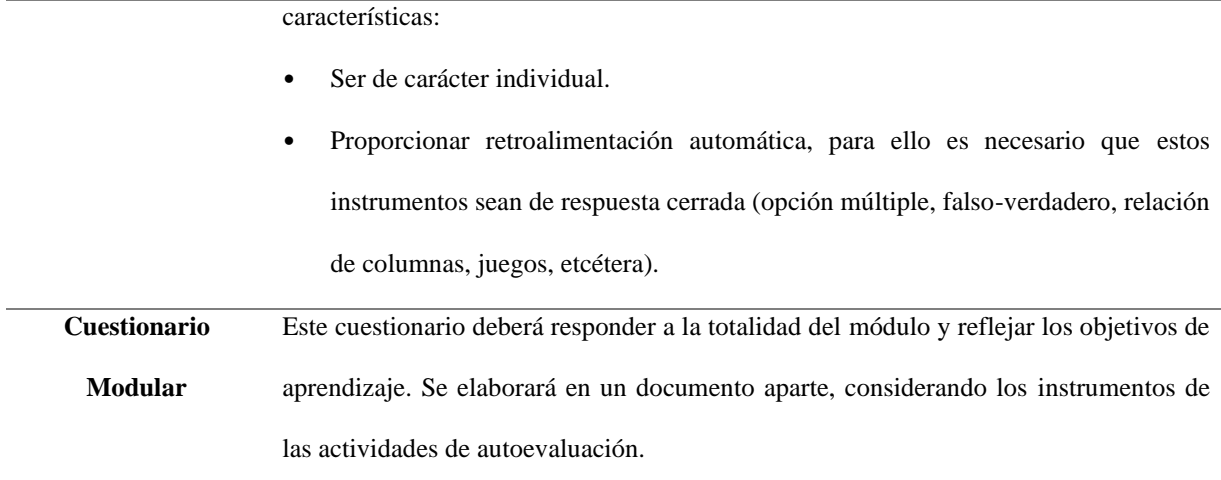

Fuente: *Adaptado de* (León & Tapial, 2017)

#### • **Cuestionario Final**

En esta sección se debe desarrollar un cuestionario con preguntas en donde se pueda evaluar el conocimiento adquirido durante todo el curso. Dichas preguntas deben estar enfocadas a todos los módulos del curso ya que de esta manera se podrá evaluar todo el aprendizaje adquirido por parte del participante.

#### <span id="page-25-0"></span>**1.5. La Gamificación**

Los MOOC se han vuelto muy populares en la actualidad logrando convertirse en un campo de investigación innovador que ofrece nuevas oportunidades de enseñanza debido a su desarrollo de alta velocidad (Fu et al., 2019). Sin embargo investigaciones actuales han demostrado que los MOOC a pesar de ofrecer grandes ventajas que van inclinadas a la democratización del acceso al conocimiento y el posible aprendizaje derivado de un contexto social masivo, no ha puesto suficiente interés en mejorar algunas limitaciones que se presentan dentro de estos cursos, dichas limitaciones van asociadas a la falta de motivación e implicación de los participantes y sobre todo las elevadas tazas de abandono que se presentan en cada curso MOOC, los cuales no han adoptado nuevas formas de mejorar la participación e interacción de los participantes (García Sastre, S., Idrissi-Cao, M., Ortega-Arranz, A., & Gómez-Sánchez, E., 2018). A raíz de esta problemática surge el término de la gamificación, el cual a través de varios estudios se busca lograr insertarlo dentro de los MOOC, tratando de mejorar la formación masiva, participación y experiencia de los participantes (Terán & Mendieta, 2019).

#### **Definición de Gamificación**

Para (Rincón-Flores et al., 2020), la gamificación es una estrategia educativa innovadora que utiliza elementos de juegos con fines educativos, incluida la realización de desafíos atractivos para aumentar los niveles de participación y aprendizaje de los estudiantes.

Por otro lado (Borrás-Gené et al., 2015), manifiesta que la gamificación traslada la mecánica de los juegos al ámbito educativo-profesional con el fin de conseguir mejores resultados, ya sea para absorber mejor los conocimientos, mejorar cierta habilidad, o bien condecorar acciones específicas, entre otros muchos objetivos. Actualmente este tipo de aprendizaje gana terreno entre las metodologías de formación debido a su carácter lúdico, que facilita la interiorización de conocimientos de una forma más divertida, utilizando técnicas más dinámicas que generan una experiencia positiva en el usuario (Danka, 2020).

#### <span id="page-26-0"></span>**1.6. Técnicas de Gamificación**

(Trejo, 2019) menciona que la creciente popularidad de la gamificación en la investigación educativa ha fomentado la realización de un estudio respecto a cuáles son las técnicas utilizadas para motivar y desarrollar un mayor compromiso de las personas dentro de entornos de aprendizaje virtual. Dichas técnicas de gamificación no solo buscar mejorar la participación de los usuarios dentro de las plataformas de aprendizaje virtual sino más bien tienen como finalidad ayudar en la formación a través de un aprendizaje divertido; es así como dichas técnicas se clasifican en tres las cuales son: técnicas dinámicas, técnicas mecánicas y técnicas con componentes, tal y como se describen en la [Figura 4.](#page-27-1)

#### <span id="page-27-1"></span>**Figura 4**

*Técnicas de Gamificación*

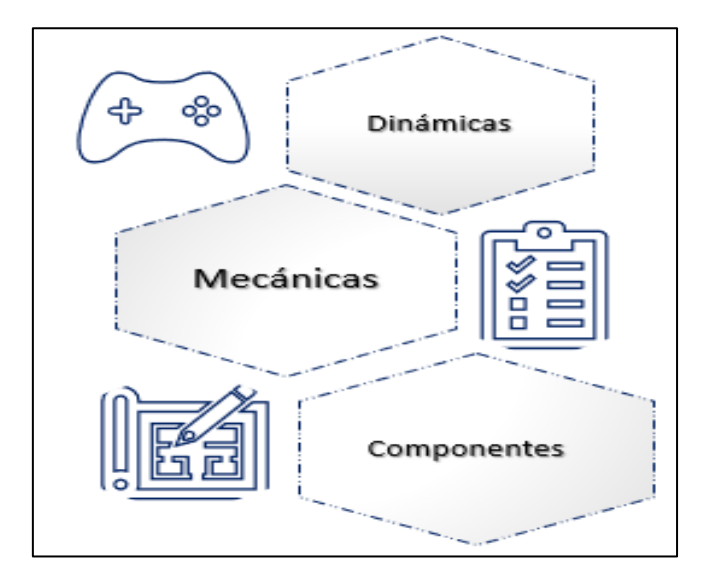

Fuente: *Adaptado de (Trejo, 2019)*

#### <span id="page-27-0"></span>**1.6.1. Técnicas Dinámicas**

(Romero & Rojas, 2015) menciona que las técnicas dinámicas son aquellas en donde se generan los factores generales en el que se centrará el sistema, el propósito de esta técnica es mejorar el desempeño de cada participante, recurriendo al diseño gamificado, es decir los docentes imparten sus clases incluyendo dinámicas de juegos, logrando de esta manera alcanzar experiencias de aprendizaje. Está técnica está relacionado con los efectos, motivaciones y deseos que se pretenden generar en el participante (Romero & Rojas, 2015). Existen varios tipos de dinámicas, entre las cuales destacan las mencionadas en la Figura 5

#### <span id="page-28-0"></span>**Figura 5**

*Técnicas Dinámicas*

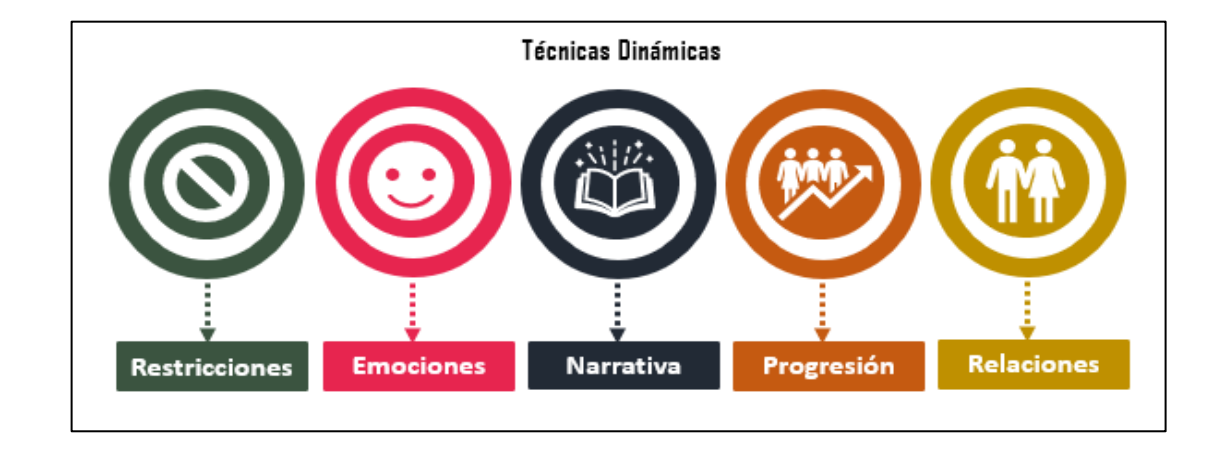

Fuente: *Adaptado de (Escobar et al., 2018)*

(Escobar et al., 2018) define estas técnicas de la siguiente manera:

- **Restricciones**. Las reglas o restricciones son parte de la definición de lo que hace que un juego sea un juego. Los jugadores deben conocerlas y comprenderlas claramente. las reglas son los elementos que definen al juego, están diseñadas para limitar las acciones de los jugadores y gestionar el juego.
- **Emociones.** Las emociones positivas activan la motivación. El objetivo de estas es conectar a los jugadores. Los juegos provocan una variedad de emociones poderosas, partiendo desde la curiosidad la frustración, la competitividad hasta la alegría y felicidad.
- **Narrativa**. Estos permiten dar una idea general del reto al participante. Consiste en proponer una historia consistente que muestra claramente la misión que deben cumplir los jugadores. Tener una historia ayuda a los jugadores a crear un modelo mental de un proceso completo y, en algunos casos, a mantenerse motivados porque quieren saber qué sucede después.
- **Progresión.** Esto permite mostrar el grado de avance de un juego o contenido multimedia dentro de un nivel. Para reflejar el progreso se hacen uso de números, gráficos o imágenes para mostrar el avance del estudiante.
- **Relaciones.** Son las interacciones sociales que generan sentimientos. Es decir la comunicación que existe entre los participantes dentro de los juegos.

#### <span id="page-29-0"></span>**1.6.2. Técnicas Mecánicas**

Dichas técnicas están relacionadas con el tipo de comportamiento y la motivación estudiantil, representada por reglas, procedimientos, y recompensas con el afán de convertir un simple juego en un desafío. Es una técnica utilizada para recompensar al usuario en función de los objetivos alcanzados. Para esto existen varios elementos como: retos, premios, desafíos, puntos, niveles, clasificaciones, regalos, y bonificaciones (Borrás, 2015) . Tal y como se describen en la [Figura 6](#page-29-1)

#### <span id="page-29-1"></span>**Figura 6**

#### *Técnicas Mecánicas*

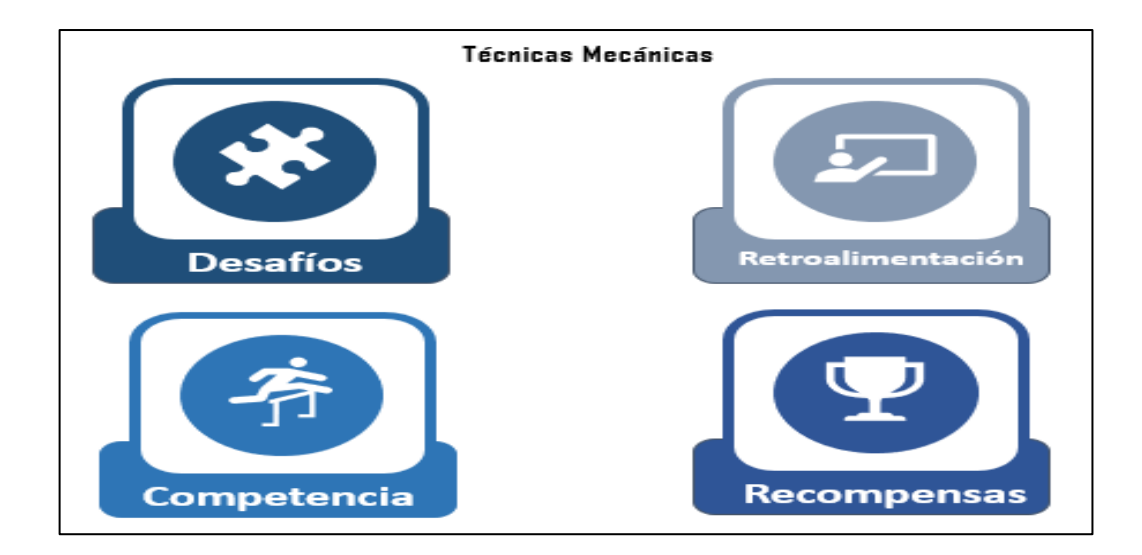

Fuente: *Adaptado de* (Trejo, 2019*)*

(Trejo, 2019) define a estos elementos de la siguiente manera:

- **Desafíos**. Estos indican los obstáculos que debemos afrontar durante la acción gamificadora, pero en forma de competencia. Una misión o desafío es una ruta que requiere que el jugador complete una serie de acciones para alcanzar un objetivo.
- **Competencia.** Se presenta de modo que la competición entre jugadores sea el resultado de las puntuaciones más altas, en cada actividad planteada, cabe mencionar que el usuario recompensado es aquel con puntaje más alto.
- **Retroalimentación.** Es un elemento fundamental en los sistemas gamificados, ya que el usuario precisa conocer si las tareas realizadas con su desempeño le están conduciendo a la consecución de los objetivos. La retroalimentación proporciona a los jugadores información sobre su rendimiento o el estado del juego, y con esta información los jugadores pueden cambiar su comportamiento.
- **Recompensas**. Son premios o incentivos notorios las cuales son entregados a los participantes que han cumplido con todos los objetivos. En un juego estos premios pueden ser representados con: cajas sorpresas, insignias, ganancias, medallas, trofeos, estrellas, entre otros, reconociendo el valor de su esfuerzo. Estos incentivos ayudan a despertar el interés de los estudiantes, facilitando de esta forma la adquisición y retención del conocimiento.

#### <span id="page-30-0"></span>**1.6.3. Técnicas con Componentes**

Según (Guerrero, 2021), los componentes son el conjunto de herramientas y recursos utilizados para la elaboración de actividades que se desarrollan en la práctica de gamificación. En la Figura 7 se describen cada uno de los componentes más utilizados dentro de este tipo de técnica.

#### <span id="page-31-0"></span>**Figura 7**

*Técnicas con Componentes*

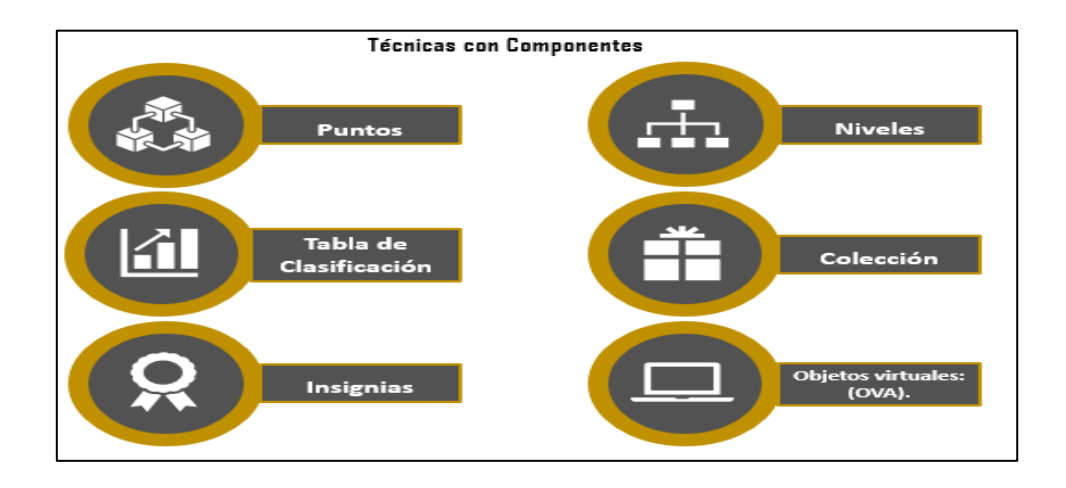

Fuente: *Adaptado de (Escobar et al., 2018)*

(Escobar et al., 2018) define estos componentes de la siguiente manera:

- **Los puntos**. Son un elemento importante para el manejo numérico exacto de los progresos de cada jugador, los mismos incentivan a cada estudiante a continuar y mejorar sus habilidades.
- **Tablas de clasificación.** Es un marcador que muestra los nombres de los participantes clasificados tomando en cuenta las puntuaciones obtenidas; esta tabla es esencial en el mundo de los juegos.
- **Insignias**. Son marcas especiales de pertenencia a un grado, categoría o función. Al igual que las tablas de clasificación, las insignias son un poderoso motivador para jugar un juego una y otra vez y mostrar los logros obtenidos a los demás.
- **Niveles**. Son los pasos o la escalera definida en la progresión del participante; los niveles son estructuras por donde los participantes progresan de una posición a otra superior, mientras está ganando más experiencia.
- **Colecciones.** Es el conjunto de insignias, bonificaciones o premios acumulados.

• **Objetos virtuales de aprendizaje: (OVA).** Estos objetos se encuentran en diversos recursos didácticos tales como: videos, audios, animaciones, documentos interactivos, mapas mentales, colecciones de imágenes o cualquier otro elemento que represente un contenido a través del cual se comparte el conocimiento y se logra el aprendizaje (Aceituno-Mederos et al., 2020).

#### <span id="page-32-0"></span>**1.7. Uso de la gamificación en los MOOC**

La gamificación dentro de los MOOC ha sido un tema bastante tratado en la actualidad, debido al gran impacto que ha tenido dentro del aprendizaje a través de medios digitales. Varios estudios de investigación han demostrado que la gamificación tiene un impacto positivo en el compromiso, el aprendizaje y la estimulación de la interacción y participación activa y efectiva de los estudiantes dentro del proceso de enseñanza-aprendizaje tradicional (Franco, 2022). Sin embargo dentro de los cursos en línea esto resulta ser algo novedoso e investigativo debido a los diferentes métodos utilizados en la enseñanza a través de MOOC ya que no es lo mismo aprender de manera divertida en forma presencial que virtual. Por esa razón se hace imprescindible el uso de herramientas y estrategias que ayuden a gamificar un MOOC, tomando en cuenta los resultados positivos que se podrían obtener aplicando técnicas de gamificación dentro de la formación Abierta, masiva y en línea (Escobar et al., 2018). Para eso es necesario saber que herramientas y estrategias utilizar, a continuación, se detallan algunas de las más importantes.

#### **Herramientas**

(Borrás-Gené, Martínez-Núñez, & Martín-Fernández., 2019) mencionan que en nuestro medio existen plataformas MOOC que permiten al docente integrar un sistema de gamificación con insignias digitales, acumulación de puntos y se encuentran organizadas por niveles de dificultad. Pero este no es el caso de todas las plataformas, por lo cual es necesario utilizar métodos de añadir gamificación a los MOOC haciendo uso de las siguientes herramientas.

- *Plugin:* Plataformas como Moodle tiene la opción de instalar plugins (herramientas complementarias) para gamificar los cursos. Su principal función es la creación de badges (insignias digitales) para premiar al estudiante de su progreso.
- *Insignias digitales:* Hay opciones de crear insignias digitales con herramientas externas a tu plataforma; éstas pueden ser asignadas por el docente a sus estudiantes con relación a sus resultados en el curso.
- *Herramientas digitales:* Genially, Wordwall y EducaPlay son excelentes ejemplos de cómo integrar la gamificación en los cursos virtuales. Su uso se basa en la creación independiente de recursos gamificados, tales como puzles y quiz (cuestionarios interactivos) dentro de su plataforma para posteriormente implementar estos recursos haciendo uso del código HTML, para integrarlo al contenido del curso virtual.

En resumen, estas herramientas llaman a aprovechar los beneficios de los juegos para inducir comportamientos deseables en una determinada actividad normal, apoyando el compromiso y la motivación convirtiéndose así en un diferencial estratégico y necesario, que culminará en la mejora de la calidad de la Educación Online (Díaz-Ramírez, 2020).

#### <span id="page-33-0"></span>**1.8. Situación actual de los MOOC de Gestión de Ventas**

Según (Lohr, 2020), manifiesta que estudios realizados recientemente a través del periódico New York Times, afirman que el Coronavirus (COVID19) ha causado impacto en lo que se refiere a obtener mejores demandas del uso de plataformas MOOC sobre todo enfocados en cursos que tiene relación con la tecnología, ciencias administrativas y ciencias sociales. Todas obteniendo mayores inscritos y preferencia por parte del público a nivel mundial, tal y como se muestra en la [Figura 8.](#page-34-0)

#### <span id="page-34-0"></span>**Figura 8**

*Distribución de Cursos por Áreas dentro de plataformas MOOC*

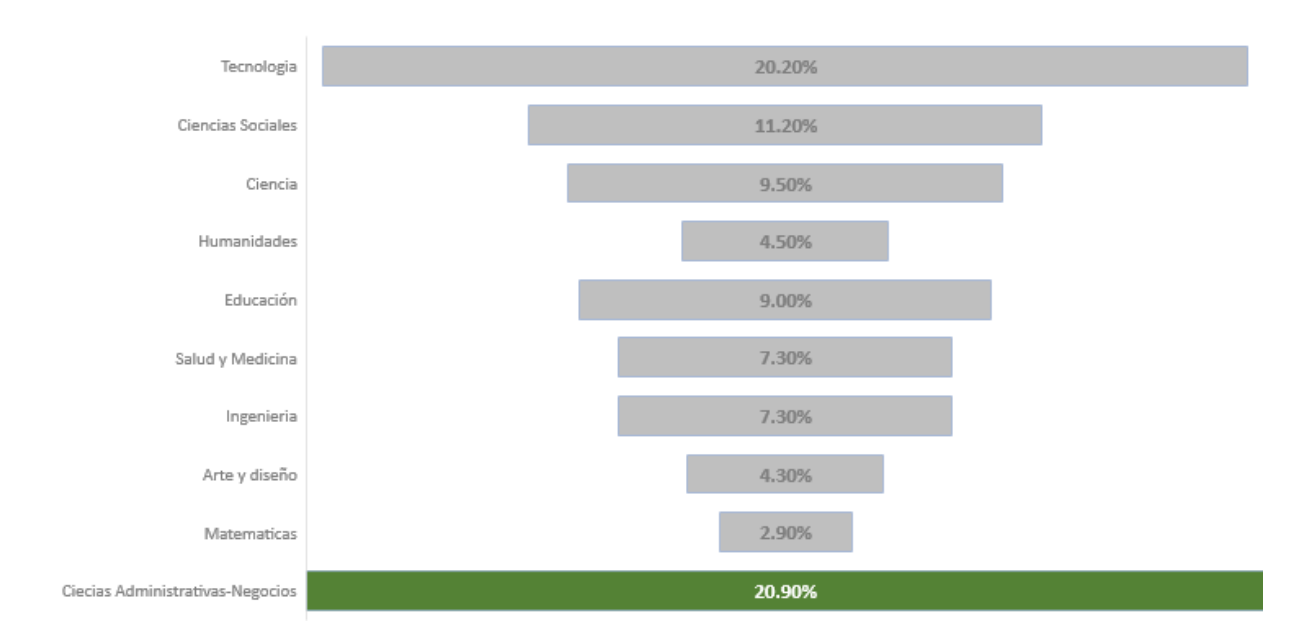

Fuente: *Adaptado de* (Lohr, 2020)*,*

Sin duda a partir del año 2020 los MOOC se han convertido en una plataforma de aprendizaje alternativa a los cursos de crédito tradicionales dirigidos por un instructor (Lohr, 2020). Hoy en día, la mayoría de las plataformas MOOC ofrecen una gama de dimensiones que van desde la tecnología hasta las ciencias administrativas, cada una con módulos y temáticas distintivas que buscan apoyar la formación del estudiante alrededor de todo el mundo (Castellanos-Reyes, 2021). De hecho, las ciencias administrativas es uno de los dominios más demandados por el público dentro de las plataformas MOOC, debido al contenido que ofrecen y a la necesidad de aprendizaje que requieren las personas que hacen de la comercialización de productos una profesión, tal y como se detalla en el estudio realizado en el 2018 por (Viteri et al., 2018).

Ante este análisis podemos declarar que las ciencias administrativas tienen bastante apogeo dentro de las plataformas MOOC, por lo cual hace necesario invertir tiempo y recursos para seguir desarrollando cursos que generen más conocimiento, calidad de aprendizaje y participación, evitando las deserciones por parte de los participantes debido a que se encuentran con cursos que simplemente ofrecen un aprendizaje aburrido y no se enfocan en hacerlo más divertido. Ante esto es muy importante desarrollar cursos apegados a la utilización de técnicas de gamificación debido a que esto ayudaría a mejorar el proceso de aprendizaje, ya que en la actualidad los cursos de ciencias administrativas sobre todo en temas relacionados a la Gestión de Ventas poseen un sinnúmero de cursos abiertos a todo público, pero no todos ofrecen una formación divertida, razón por la cual hace importante la aplicación de la gamificación dentro de estos cursos masivos (De Notaris et al., 2021).

#### <span id="page-35-0"></span>**1.9. Herramientas de desarrollo de cursos MOOC**

Según (Colman, 2020), menciona que actualmente existen un sin número de herramientas para diseñar cursos online, todas con características y funcionalidades distintas; algunas de las herramientas más populares son las siguientes.

#### **iSpring Suite**

Es una colección de herramientas de creación de eLearning que puede usar para crear rápidamente cursos en línea. Está integrado con PowerPoint para que el contenido de la presentación se pueda consumir y reutilizar fácilmente. Permite crear cursos de aspecto profesional que incluyan cuestionarios o evaluaciones y simulaciones de diálogo sin la necesidad de programación de código técnico o formación extensa. Los cursos desarrollados pueden ser archivos de salida en todos los formatos populares de eLearning (enseñanzaaprendizaje online), incluyendo SCORM, xAPI, cmi5, y HTML5 (iSpring, 2020). En la [Tabla](#page-36-1)  [2](#page-36-1) se describen aquellas ventajas y desventajas que caracterizan a esta herramienta.
# *Ventajas y Desventajas de la herramienta iSpring Suite*

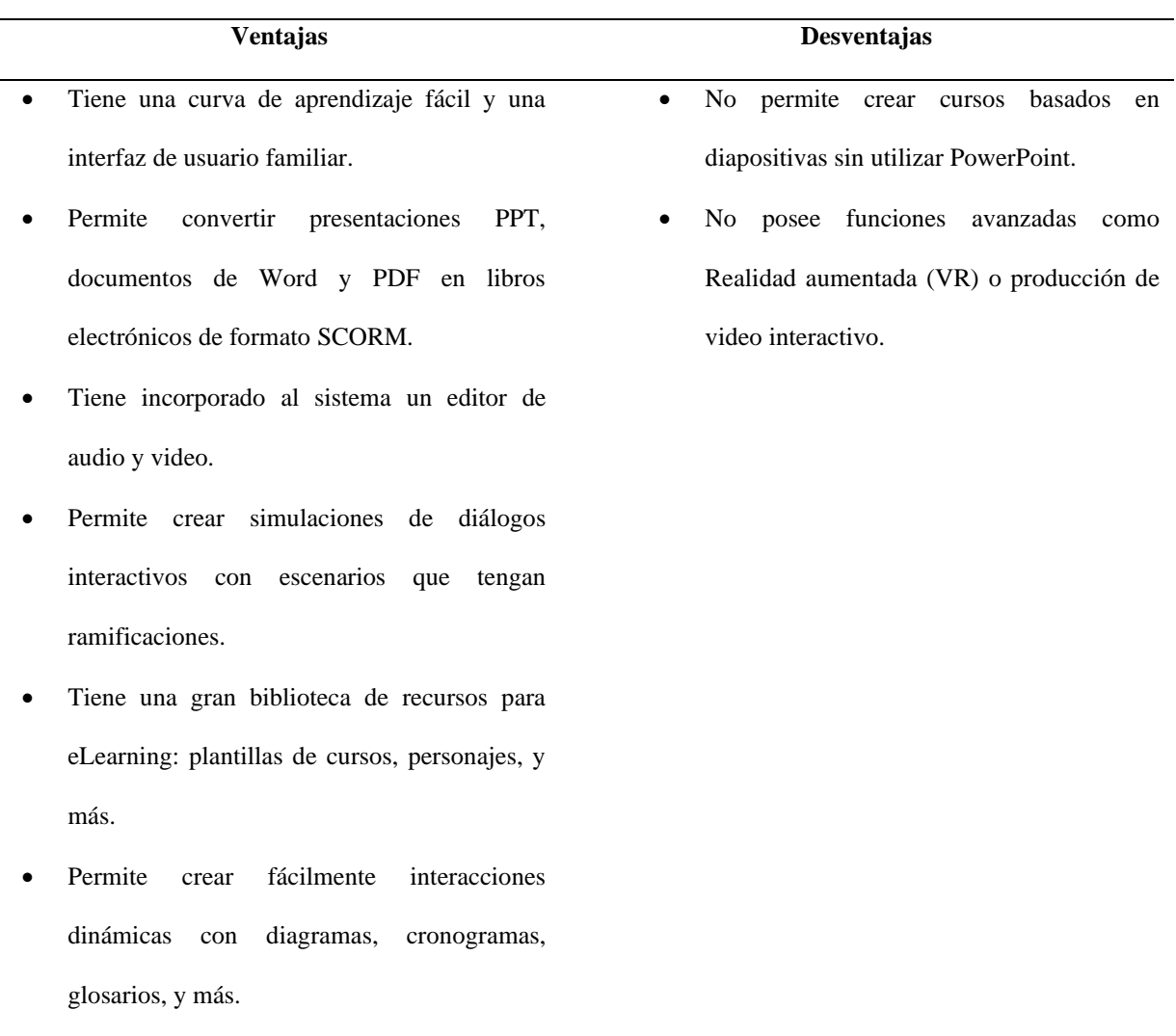

Fuente: *Adaptado de* (Colman, 2020)

# **Adobe Captívate**

(Adobe, 2022) menciona que Captivate es una herramienta a nivel profesional que sirve para desarrollar contenido eLearning para MOOC y experiencias de aprendizaje compatibles con dispositivos móviles. Es una herramienta de autor con funciones completas que ofrece un amplio control sobre todos los aspectos del curso y permite personalizarlo a través de elementos programables tales como objetos, variables y eventos desencadenantes. Captivate tiene un poderoso conjunto de características; Sin embargo, en comparación con las herramientas de creación modernas, tiene un estilo de diseño lineal tradicional. En la [Tabla 3](#page-37-0) se describen aquellas ventajas y desventajas que caracterizan a esta herramienta.

### <span id="page-37-0"></span>**Tabla 3**

*Ventajas y Desventajas de la herramienta Adobe Captivate*

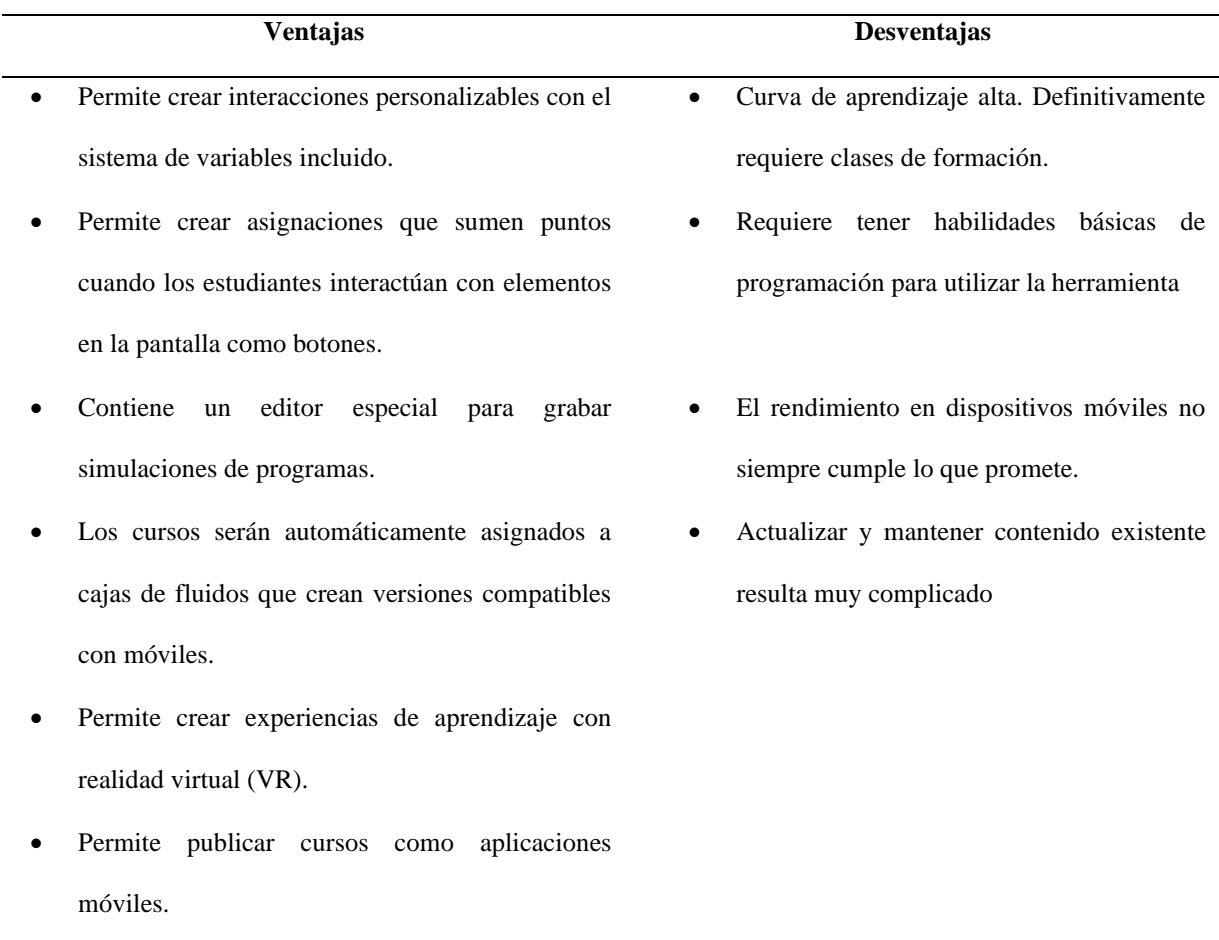

Fuente: *Adaptado de* (Colman, 2020)

### **Exe-Learning**

Es una herramienta de compilación de código abierto (gratuita) disponible para Linux, Windows y macOS. Con esta herramienta, puede crear de forma rápida e intuitiva contenido educativo en línea que se puede exportar a varios formatos (como una página web, SCORM o PDF). Una vez exportado, este contenido se puede compartir de varias maneras. Por ejemplo, a través de un LMS o plataformas para MOOC. El proceso de producción de contenidos resulta muy sencillo, dado que incluye un entorno de trabajo intuitivo que facilita la creación de materiales educativos (Sánchez et al., 2020). En la [Tabla 4](#page-38-0) se describen aquellas ventajas y desventajas que caracterizan a esta herramienta.

# <span id="page-38-0"></span>**Tabla 4**

# *Ventajas y Desventajas de la herramienta Exe-Learning*

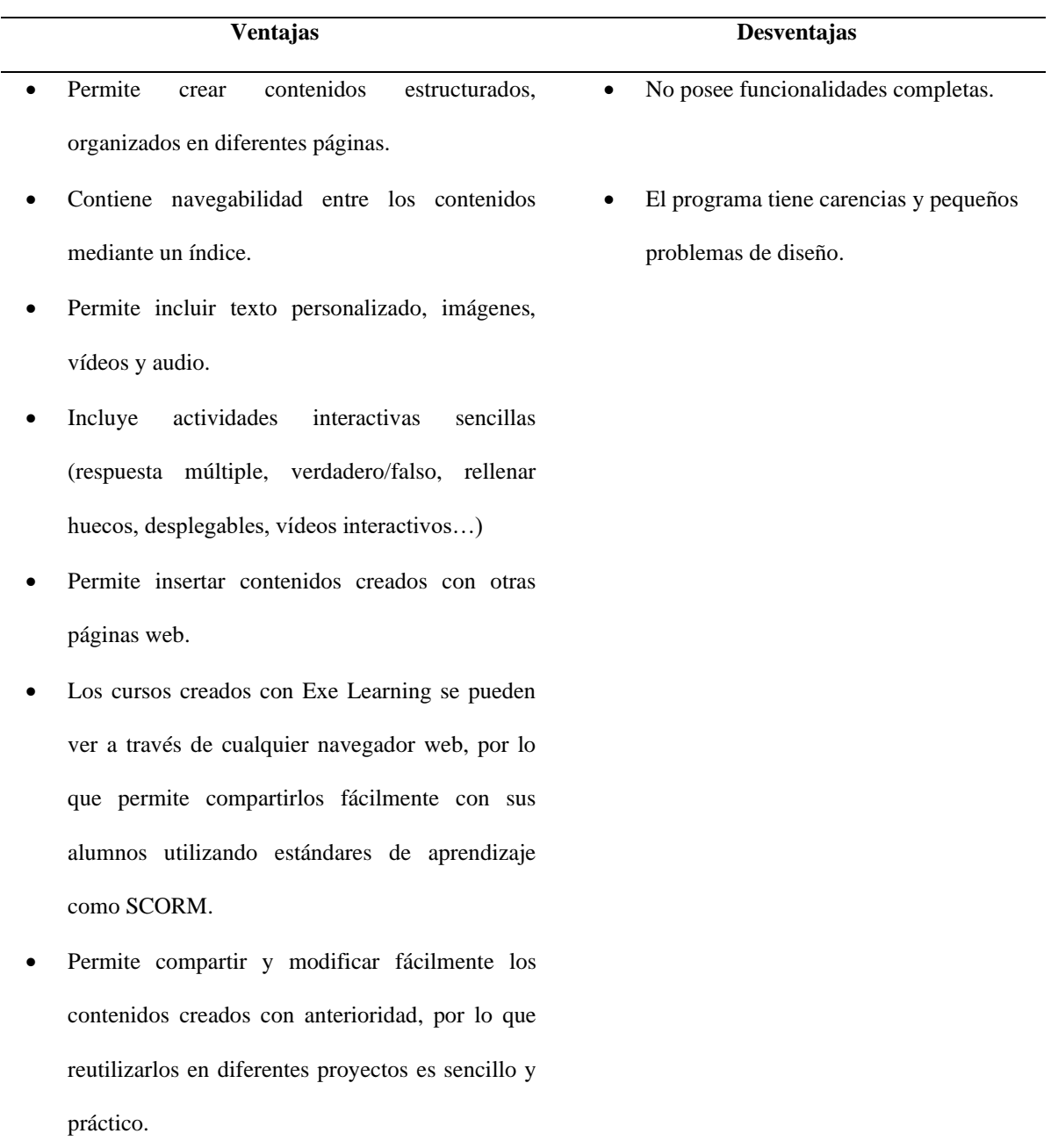

Fuente: *Adaptado de* (Colman, 2020)

### **Articulate Storyline 3**

Articulate Storyline 3 está posicionada como una herramienta integral para la creación, revisión e implementación de cursos virtuales. Es una herramienta que mantiene un costo por su utilización, sin embargo existe una versión que permite el uso y acceso libre a la herramienta permitiendo la utilización de todas sus funcionalidades. Esta herramienta de autor es la más avanzada y su interfaz es similar a PowerPoint, así que algunas opciones serán intuitivas para los usuarios. A la vez permite crear cursos virtuales que incluyen la función de narración, vídeo, animación e inserción de código HTML. También permite crear cuestionarios para evaluar a los estudiantes, simulaciones, e interacciones dinámicas (Colman, 2020). En la [Tabla 5](#page-39-0) se describen aquellas ventajas y desventajas que caracterizan a esta herramienta.

## <span id="page-39-0"></span>**Tabla 5**

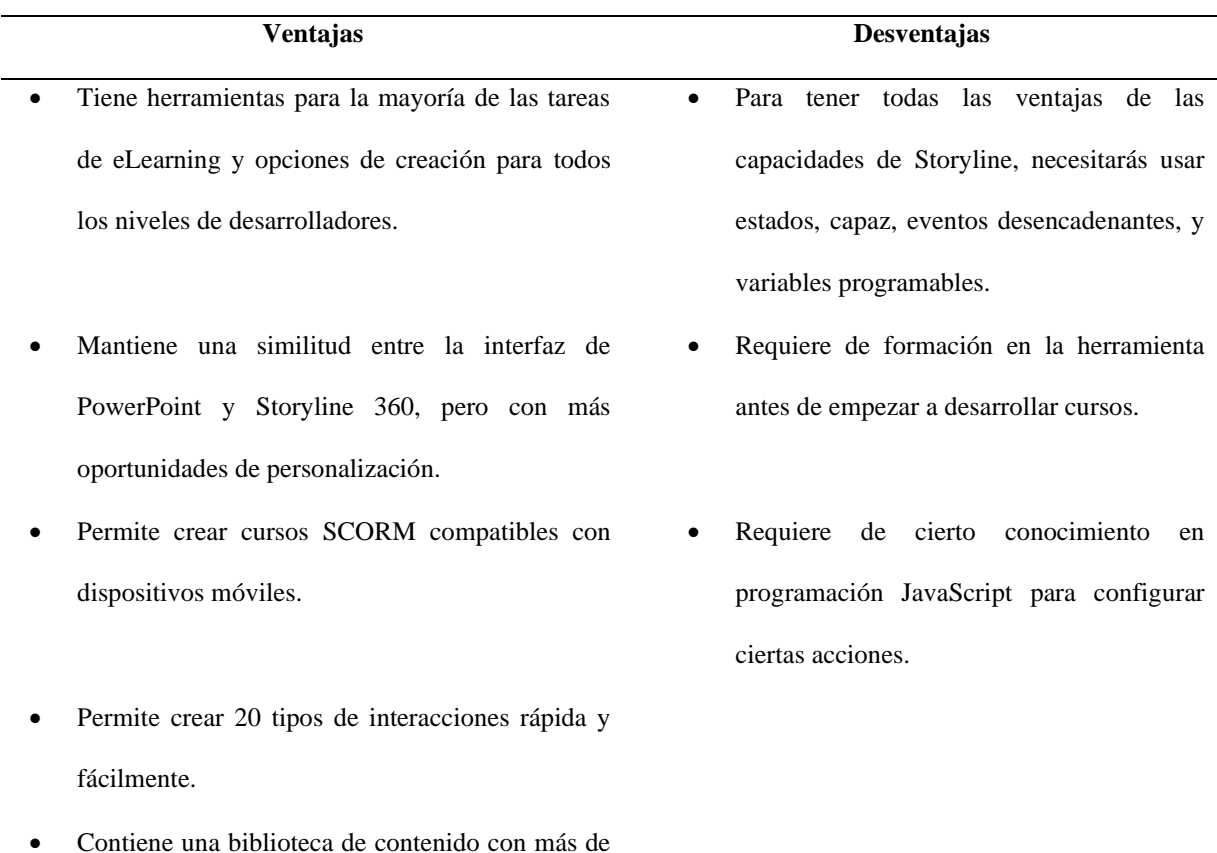

*Ventajas y Desventajas de la herramienta Articulate Storyline 3*

5 millones de fotos, plantillas, caracteres, vídeos, e íconos.

- Mantiene una actualización constante de nuevas funcionalidades dinámicas gracias a su soporte.
- Posee una escalabilidad alta en comparación con otras herramientas.
- La navegación del contenido desarrollado dentro de la herramienta es fluida.

Fuente: *Adaptado de* (Colman, 2020)

## **Lectora Inspire**

(Colman, 2020) menciona que Lectora Inspire es un conjunto de herramientas diseñadas para abordar las diferentes necesidades de los creadores de cursos, desde crear cursos básicos basados en diapositivas hasta crear proyectos personalizados a profundidad. Se diferencia de otras herramientas porque incluye servicios externos como parte del paquete, tales como: Plantillas de eLearning Brothers, personajes de avatar y generador de interacción. En la [Tabla 6](#page-40-0) se describen aquellas ventajas y desventajas que caracterizan a esta herramienta.

# <span id="page-40-0"></span>**Tabla 6**

*Ventajas y Desventajas de la herramienta Lectora Inspire*

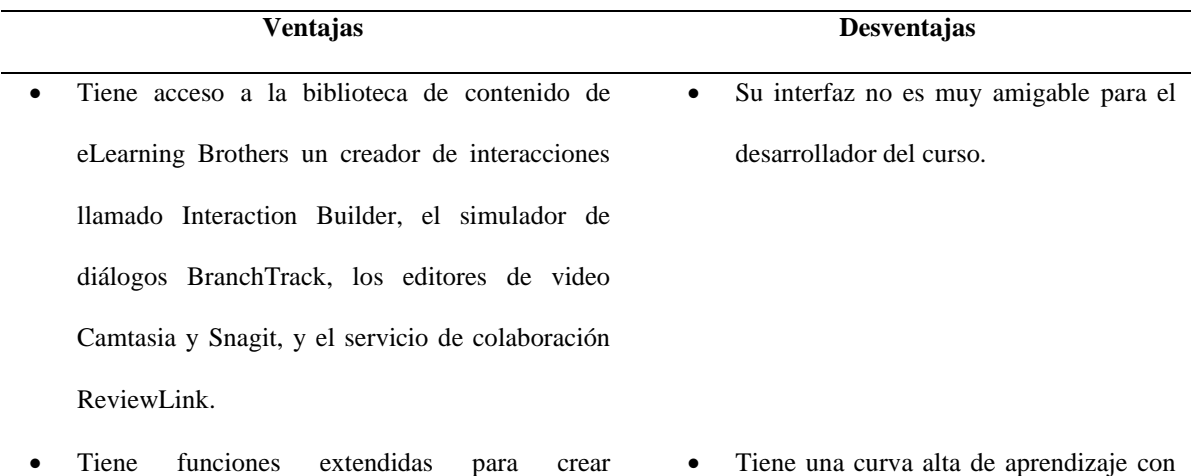

interacciones personalizadas siempre y cuando se tenga habilidades como programador. soporte limitado.

- Incluye ramificaciones condicionales y secuencia de eventos.
- Contiene un conjunto de plantillas enfocadas en diferentes estilos de aprendizaje y tipologías de cursos comunes.
- Permite gestionar contenido globalmente y actualizar los recursos.

Fuente: *Adaptado de* (Colman, 2020)

# **Elucidat**

Los editores de audio y video incorporados tienen funciones de grabación limitadas: cortar y pegar.

Su navegabilidad no es muy fluida.

Es una herramienta de autor de eLearning basada en la nube que permite producir contenido compatible con HTML5 y SCORM, permitiendo a todo el equipo de trabajo contribuir a crear cursos MOOC, revisarlo y tomar parte en el proceso de autoría. Elucidat ofrece muchas de las funciones básicas que se esperan de una herramienta de creación de cursos virtuales: cómo crear cuestionarios y pruebas, administrar audio, video, y completar el curso con imágenes y texto. Actualmente no cuentan con versiones de acceso libre ya que su uso depende del costo de la herramienta (Martínez, 2018). En la [Tabla 7](#page-41-0) se describen aquellas ventajas y desventajas que caracterizan a esta herramienta.

### <span id="page-41-0"></span>**Tabla 7**

# *Ventajas y Desventajas de la herramienta Elucidat*

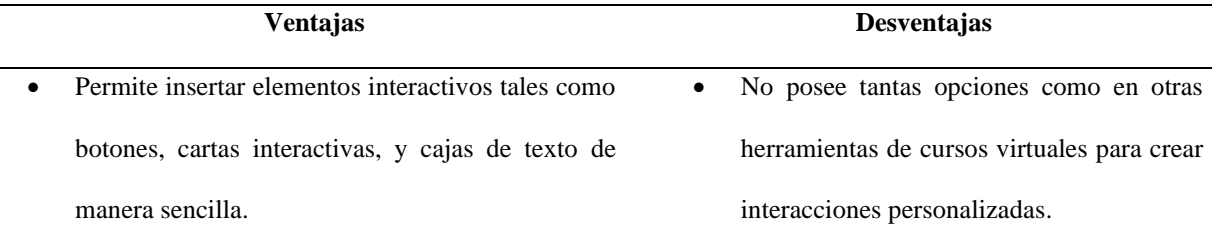

- Permite desarrollar productos de alta calidad sin la necesidad de ser un desarrollador experimentado.
- Permite crear cursos únicos que funcionen en cualquier dispositivo.
- Es fácil gestionar el contenido a escala con trabajo colaborativo y desarrollo basado en roles.
- Permite ver datos en detalle sobre cómo los estudiantes están interactuando con sus cursos a través de tableros de análisis.
- Permite trasladar proyectos fácilmente a través de múltiples regiones geográficas con XLIFF Translation para localización automática de los cursos.
- Mantiene una limitación en el flujo de trabajo por su falta de flexibilidad.
- Puede parecer costoso, especialmente si no estás produciendo mucho contenido de eLearning.
- Acceder a funcionalidades avanzadas requiere de requisitos previos tales como cantidad de estudiantes y precios elevados.

Fuente: *Adaptado de* (Colman, 2020)

### **DominKnow.**

Es una herramienta de desarrollo de cursos virtuales basada en la nube diseñada para grandes equipos y organizaciones. Su objetivo es permitirte crear diferentes tipos de cursos online con plantillas, banco de recursos, una biblioteca central para compartir y reutilizar contenido en distintos proyectos, colaboración y revisión en tiempo real. DominKnow tiene realmente tres herramientas principales. Tiene un creador de cursos para dispositivos móviles, un creador de curso tradicional que le permite convertir presentaciones PPT y una herramienta para grabar y generar simulaciones de sistemas. Cualquier contenido utilizado en cualquier herramienta de creación se guarda como un objeto independiente que se puede reutilizar y publicar en diferentes formatos (Murphy, 2020). En la [Tabla 8](#page-43-0) se describen aquellas ventajas y desventajas que caracterizan a esta herramienta.

## <span id="page-43-0"></span>*Ventajas y Desventajas de la herramienta DominKnow*

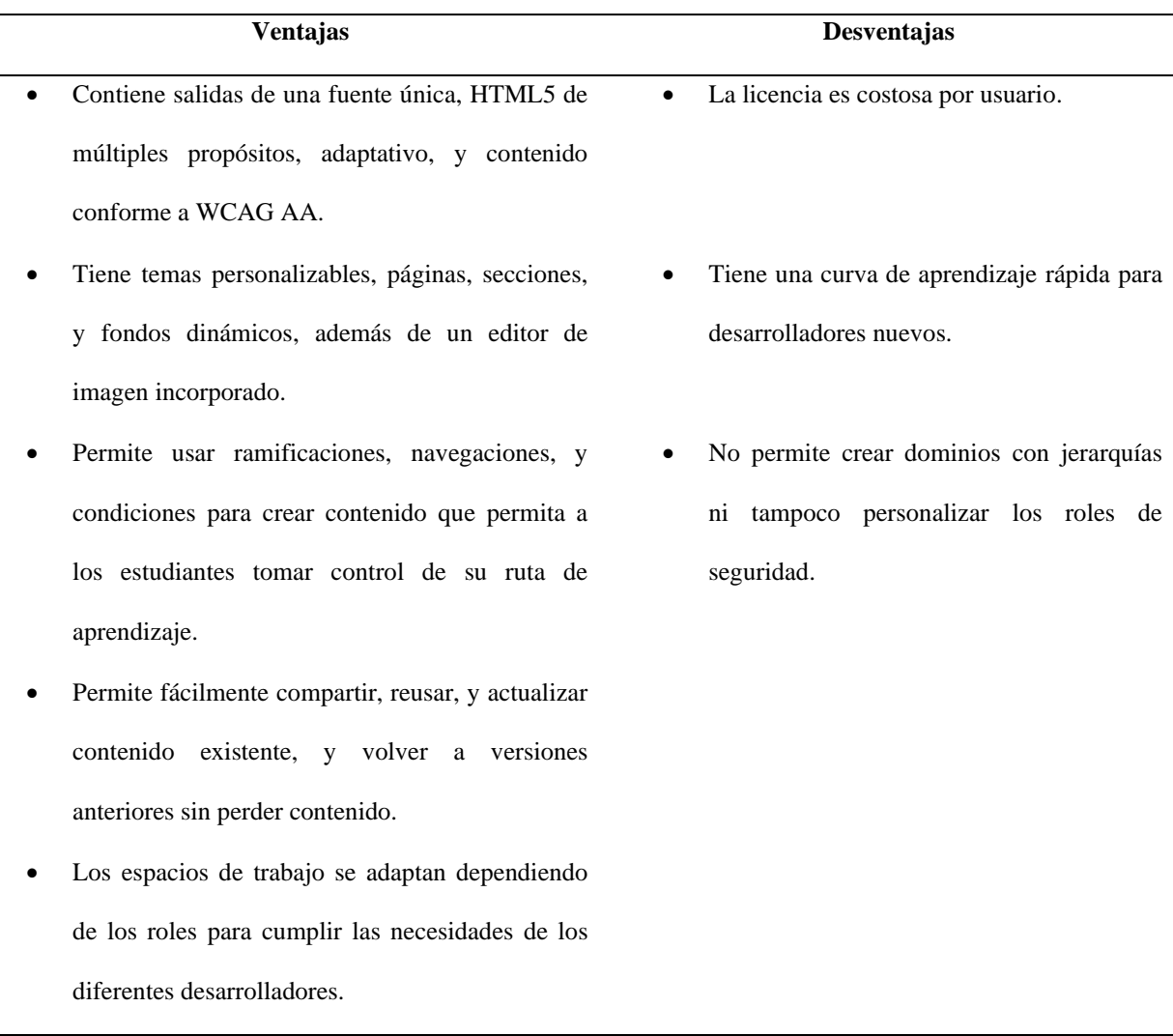

Fuente: *Adaptado de* (Colman, 2020)

### **Easygenerator.**

Es una herramienta de autor de eLearning destinado para personas sin experiencia en desarrollo debido a su fácil utilización. Además, permite crear cursos y cuestionarios para ser alojados en el entorno de nube integrado y así poder monitorear los resultados, también es posible subir los cursos a un sitio web o LMS (Cavero, 2020). En la [Tabla 9](#page-44-0) se describen aquellas ventajas y desventajas que caracterizan a esta herramienta.

## <span id="page-44-0"></span>*Ventajas y Desventajas de la herramienta Easygenerator*

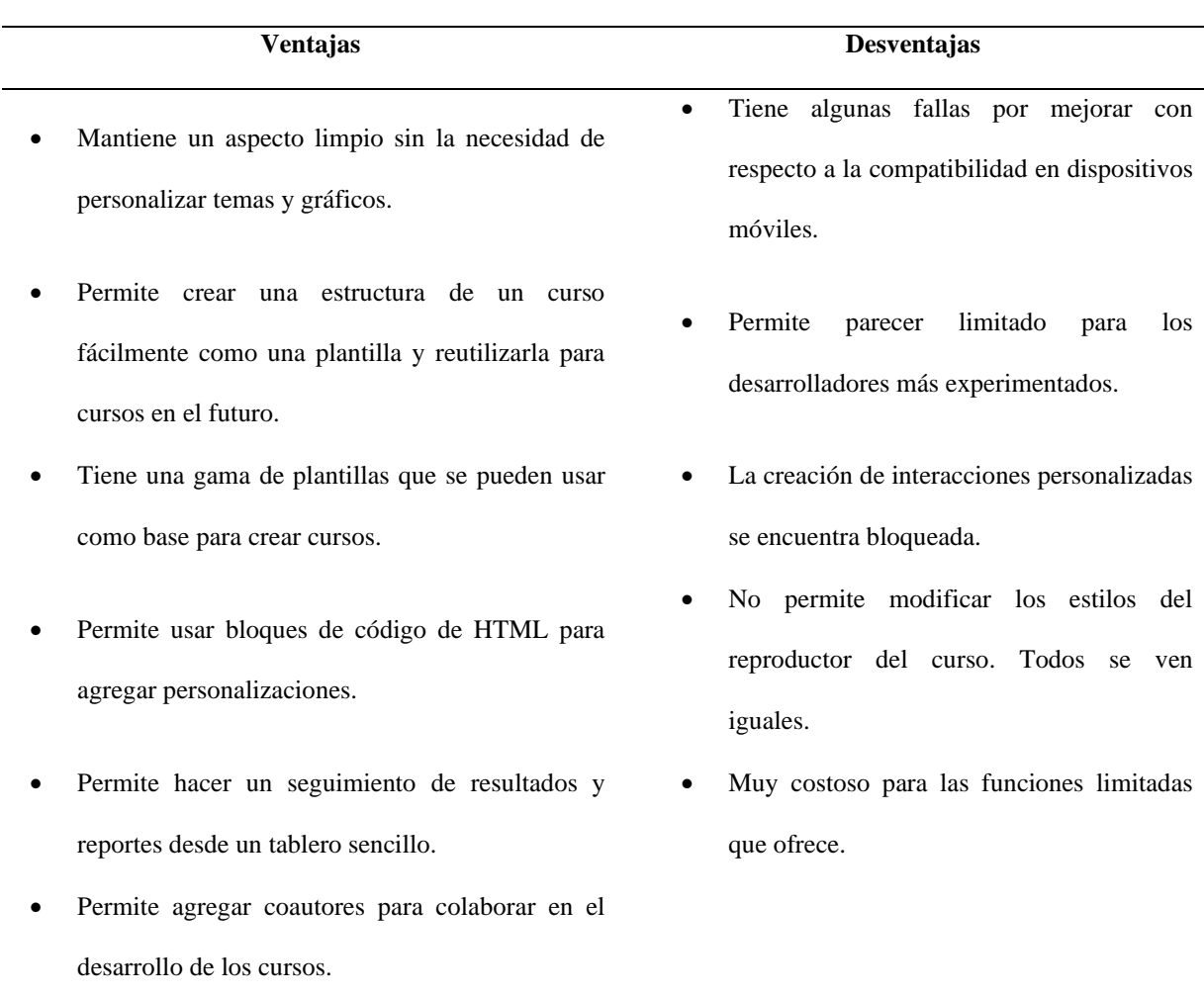

Fuente: *Adaptado de* (Colman, 2020)

# **Adapt**

Es una herramienta HTML de código abierto que está diseñada para permitir crear un producto de aprendizaje que se adapta a múltiples dispositivos a través de su sitio Learning Pool Adapt Builder. Esta herramienta contiene bloques los cuales permiten navegar por toda la página, trabajando en el contenido, abriendo y cerrando pestañas en forma de acordeón, además Adapt incorpora secuencias narrativas, imágenes con puntos de acceso, y otras herramientas interactivas (Colman, 2020). En la [Tabla 10](#page-45-0) se describen aquellas ventajas y desventajas que caracterizan a esta herramienta.

<span id="page-45-0"></span>*Ventajas y Desventajas de la herramienta Adapt*

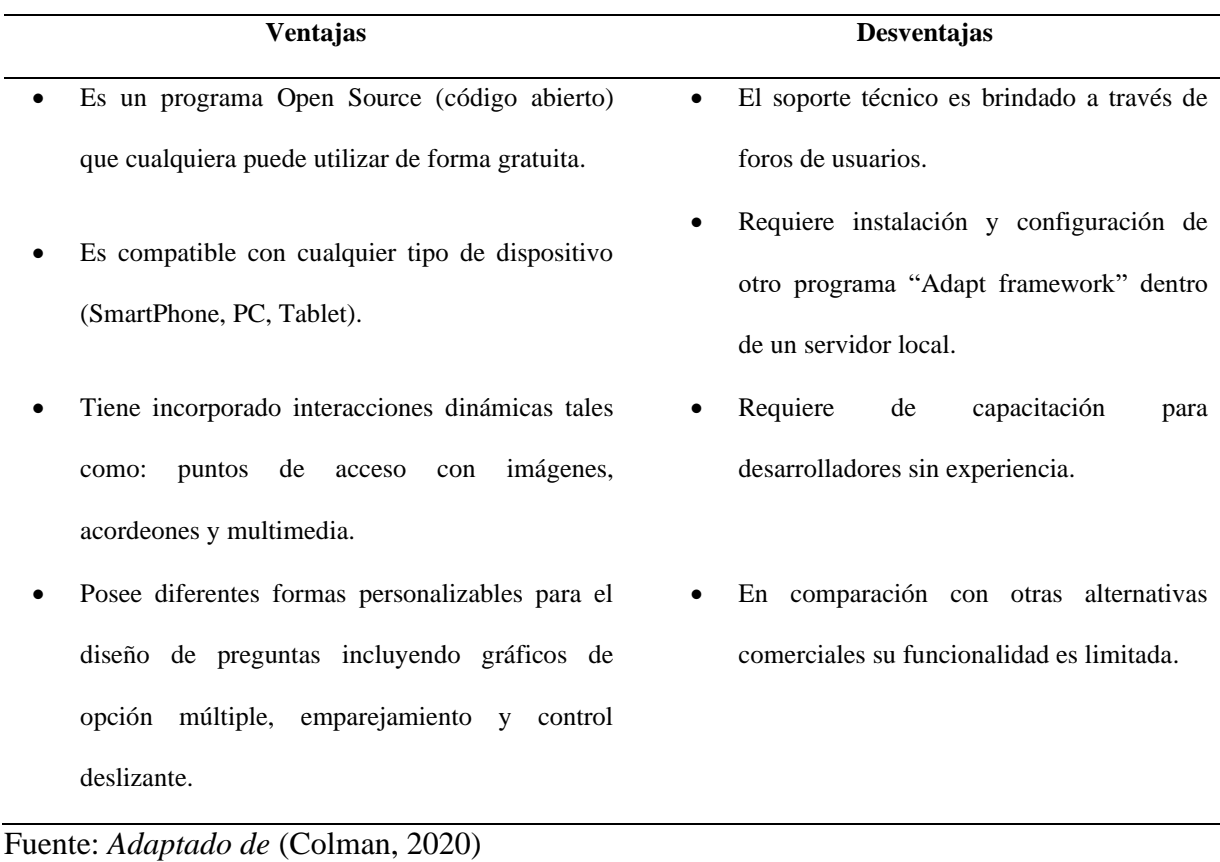

# **1.10. Selección de Herramienta para el desarrollo del Curso MOOC**

De las herramientas antes mencionadas, particularmente dentro de este proyecto se realizó un estudio comparativo tomando en cuenta ciertos requisitos de cumplimiento y de exclusión todo con el fin de elegir la herramienta adecuada para poder comenzar con el desarrollo del MOOC.

## **Requisitos de exclusión**

Con respecto a los requisitos de exclusión se tomó principalmente en cuenta que la herramienta sea Open Source; es decir que sea de acceso libre y gratuito. Tomando en cuenta esta restricción se procedió a descartar todas aquellas herramientas que principalmente no cumplen con este requisito, tal y como se muestra en la Tabla 11.

*Exclusión de herramientas no Open-Source para el desarrollo de curso virtuales.*

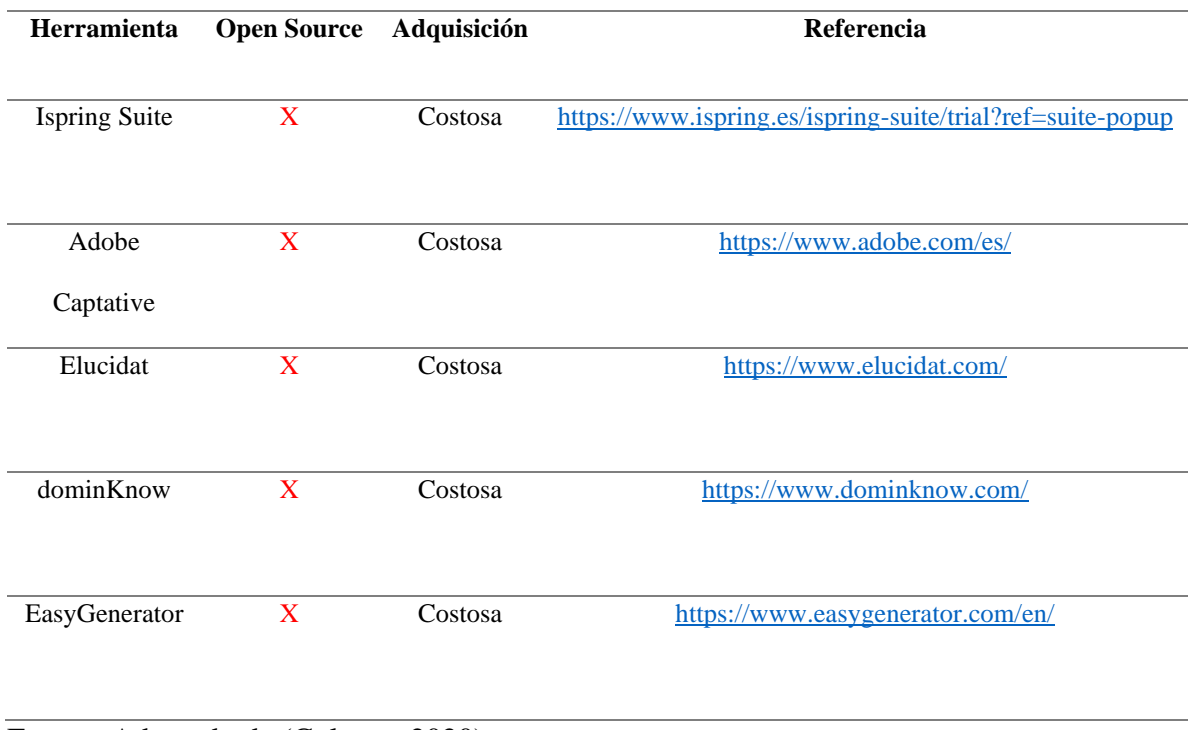

Fuente: Adaptado de (Colman, 2020)

## **Requisitos de cumplimiento**

Dentro de los requisitos de cumplimiento se tomaron en cuenta ciertas características que deben cumplir las herramientas de desarrollo de cursos virtuales; estas características son: escalabilidad, navegabilidad, la incorporación de funcionalidades con capacidad de inserción de código HTML y que cumplan el protocolo del modelo de referencia de objetos de contenido compartible (SCORM), formato que permite comprimir todos los contenidos multimedia para posteriormente ser implementadas dentro de una plataforma MOOC.

A continuación en la Tabla 12 se muestra de forma detallada la comparativa de cada una de las herramientas preseleccionadas.

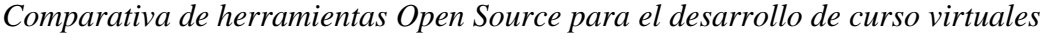

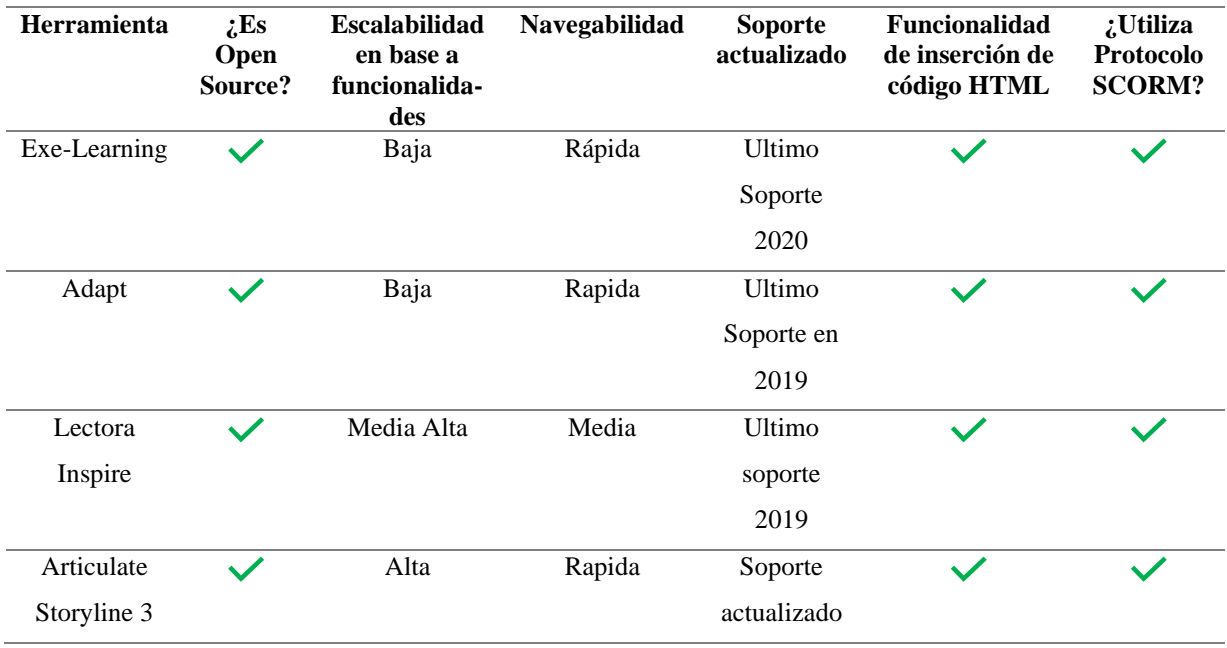

Fuente: Adaptado de (Colman, 2020)

### **Interpretación de Resultados**

Una vez culminada la comparación de características requeridas para la selección de la herramienta, se obtuvo los siguientes resultados: La primera herramienta denominada Exe-Learning cumplió con todas las características requeridas las cuales estaban orientadas al uso libre del software, las funcionalidades requeridas y protocolos adecuados, sin embargo, dicha herramienta presenta una escalabilidad bastante baja debido a sus limitadas funcionalidades las cuales fueron expuestas en la Tabla 4.

La segunda herramienta denominada Adapt cumple con algunos requisitos establecidos, sin embargo como se muestra en la Tabla 10, sus funcionalidades son bastante limitadas en comparación con las demás herramientas, por lo que su escalabilidad es su mayor debilidad.

Por otro lado, la tercera herramienta Lectora Inspire cumple con todos los requisitos de funcionalidad establecidos, además ofrece una escalabilidad bastante aceptable, permite la generación del formato SCORM y sus funcionalidades son muy interactivas y dinámicas. Sin embargo, su navegación es bastante regular; es decir no es muy fluida. Por tal razón este es un factor que limita esta poderosa herramienta. Esta información se puede corroborar en la Tabla 6, donde se exponen las ventajas y desventajas de la herramienta

Finalmente, la cuarta herramienta Articulate Storyline 3, perteneciente a la gama de la marca Articulate 360, fue la única que cumplió con todos los requisitos de funcionalidad definidos. Es una herramienta bastante potente que ofrece funcionalidades muy dinámicas e interactivas para la creación de cursos virtuales, tiene una escalabilidad alta debido a que actualmente tiene un soporte actualizado el cual permite actualizaciones periódicas de la herramienta y sus funcionalidades, también permite la generación del formato SCORM y por sobre todo su navegación es fluida en comparación con las demás herramientas expuestas en esta comparativa, dichas características se encuentran detalladas en la Tabla 5.

De esta manera queda seleccionada la herramienta *Articulate Storyline 3* como la ideal para la creación del curso virtual.

#### **CAPITULO II:**

#### **2. Desarrollo**

El desarrollo del MOOC se realizó mediante la metodología ADDIE (Análisis, diseño, desarrollo, implementación y evaluación) la cual sirve como una guía de referencia para el diseño de productos educativos y recursos de aprendizaje, para facilitar la construcción de conocimiento y habilidades durante episodios de aprendizaje, es decir, que todas las actividades que se planean a través de este modelo están enfocadas en guiar al estudiante en la edificación del conocimiento en un espacio de aprendizaje virtual.

# **2.1. Metodología para el desarrollo del MOOC**

Según (Carrillo & Roa, 2018) menciona que la metodología ADDIE basa su punto en el diseño instruccional que abarca 5 fases fundamentales Analizar, Diseñar, Desarrollar, Implementar y Evaluar, las mismas que se aprecian en la [Figura](#page-49-0) 9.

## <span id="page-49-0"></span>**Figura 9**

*Metodología ADDIE*

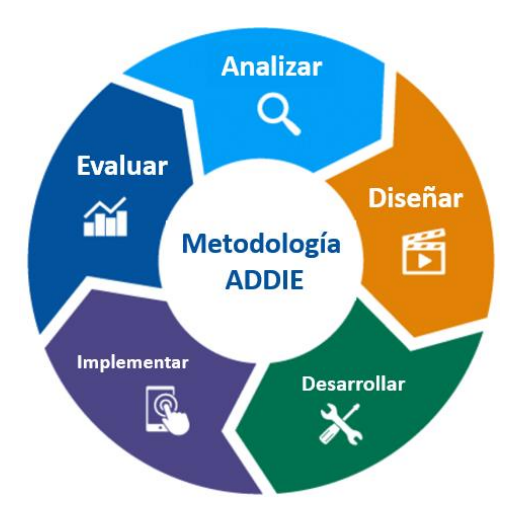

Fuente*: Adaptado de* (Carrillo & Roa, 2018)

**Fase de Análisis.** Esta es la primera fase que ayuda a identificar las necesidades académicas, logísticas, tecnológicas educativas y conocer el contexto. En esta fase se postula los objetivos de aprendizaje las metas, y se organiza el currículo, además se define y se identifica la fuente del problema para llegar a determinar las posibles soluciones. Esta fase consta de 5 etapas:

- Análisis de necesidades
- Determinar los objetivos instruccionales
- Analizar a la población objetivo (Estudiantes).
- Identificar los recursos necesarios.
- Determinar el sistema de distribución.

**Fase de Diseño:** La fase de diseño traduce los objetivos instruccionales en resultados de desempeño, adicionalmente, determina las unidades instruccionales que se van a cubrir y cuánto tiempo se va a requerir en cada una de ellas. Por último, se va a plantear un método para evaluar el desempeño de los estudiantes. La fase de diseño está compuesta por 3 etapas.

- Desarrollar un inventario de tareas.
- Componer los objetivos de rendimiento.
- Generar métodos de prueba o testeo.

**Fase de Desarrollo:** En esta fase se crean los distintos recursos que están en concordancia con el currículo, los objetivos y la propuesta pedagógica, como son las presentaciones, vídeos, animaciones, PDF, simuladores entre otros objetos virtuales de aprendizaje (OVA), todos estos elementos están previamente definidos en la fase anterior y se implementan en el ambiente virtual de aprendizaje. Esta fase tiene 2 etapas.

• Generar el plan de aprendizaje

• Desarrollo del contenido.

**Fase de Implementación:** En esta fase se pone en marcha del ambiente virtual de aprendizaje, se aplica la planeación, recursos, currículo y sobre todo la propuesta pedagógica.

**Fase de Evaluación:** El propósito de esta fase es evaluar la calidad de los productos y los procesos instruccionales. En esta etapa se mide la eficiencia y efectividad de las etapas anteriores para poder determinar los ajustes necesarios. Se desarrollan y administran evaluaciones formativas y sumativas para medir logros. La evaluación se lleva a cabo durante todo el curso y va dirigida hacia los alumnos, así como al desarrollo del curso. Esta fase maneja 3 etapas.

- Determinar el criterio de evaluación.
- Seleccionar las herramientas de evaluación.
- Realizar evaluación.

# **2.2. Fase de Análisis**

En esta fase se logró identificar las necesidades académicas, los recursos tecnológicos y educativos, conocer el contexto y lo que se requiere para el diseño y desarrollo del curso MOOC, de igual manera se identificó los objetivos que se esperan alcanzar con la implementación final del curso masivo.

#### **Etapa 1: Análisis de Necesidades**

Según un estudio realizado por (Viteri et al., 2018), manifiesta que las principales áreas más demandadas dentro de las plataformas MOOC, son las Ciencias Administrativas y la Tecnología, razón por la cual hace factible dedicar un proyecto para beneficio de las personas que requieren capacitarse en temas relacionados a las ventas, debido a que muchos de los empresarios, gerentes, trabajadores de negocios o empresas comerciales no tienen una formación académica referente al tema de "Gestión de Ventas: Técnicas y Estrategias para Ventas Efectivas".

A la vez según la información recopilada través de una encuesta directa aplicada a 15 personas que se dedican a la comercialización de productos dentro de la zona podemos apreciar que la mayoría manifiesta la necesidad de tratar temas relacionados a fundamentos de venta, la atención al cliente, estrategias y técnicas de venta, las mismas que se detallan en la Figura 10.

#### **Figura 10**

*Encuesta-Temas necesarios que requieren las personas que se dedican a la comercialización de productos*

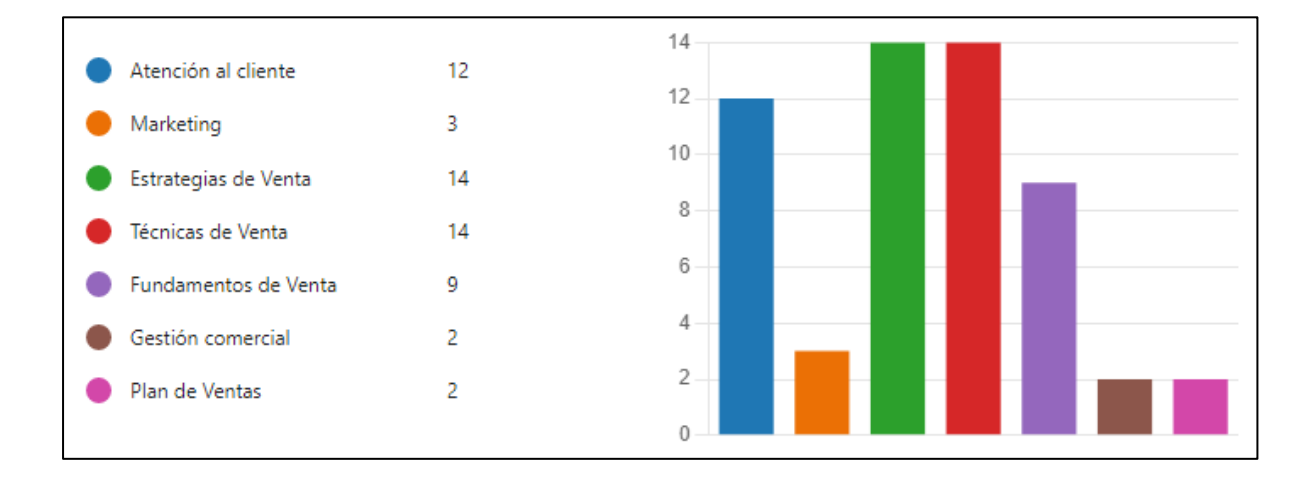

Fuente: *Encuesta aplicada a las personas que se dedican a la comercialización de productos.*

Con esta información podemos apreciar que en la actualidad las personas requieren capacitación en temas relacionados a la Gestión de Ventas probablemente porque a pesar de ser dueños y administradores de sus propios negocios, muchos de ellos no tienen conocimientos claros referentes a como saber vender, que estrategias aplicar, que técnica de venta utilizar y como tratar a los clientes; todas estas cuestiones generan una necesidad de desarrollar un contenido didáctico que permita cubrir todas estas cuestiones necesarias por parte de las personas que se dedican a la comercialización de productos.

Tomando en consideración las necesidades expuestas anteriormente se llega a la conclusión que tratar el tema de Estrategias y Técnicas de Venta dentro del curso es muy importante debido a que son de los pilares más importantes que toda empresa comercial debe tener para poder conseguir unos buenos resultados económicos y a la vez al ser métodos comerciales permiten a los vendedores desempeñar de mejor manera o de una manera más eficiente el proceso de ventas debido a que aumentan en gran medida las posibilidades de cerrar ventas y favorecen a que un producto o servicio llegue a un mayor número de personas (Orozco. 2020). Por esta razón hace indispensable impartir dicho tema a todas las personas interesadas en aprender todo con respecto a la gestión de ventas para de esta forma lograr educar a las micro, pequeñas y medianas empresas con el fin de obtener resultados mucho más favorables en beneficio de sus negocios (Gomez, 2022).

### **Etapa 2: Objetivos Instruccionales**

Dentro de este curso MOOC se planteó cumplir con los siguientes objetivos.

- Generar un ambiente de aprendizaje más divertido y dinámico permitiendo que el estudiante construya su propio conocimiento ayudándose de explicaciones textuales, audiovisuales y juegos las cuales permitan comprender de mejor manera los tópicos tratados dentro del curso MOOC.
- Dar a entender a los participantes que la venta es más que una transacción comercial, es una relación de largo plazo entre el cliente y el vendedor.
- Hacer comprender a los participantes lo que realmente significa vender, como debe ser un vendedor y como se debe ofrecer el producto o servicio hacia los futuros clientes.
- Educar a los participantes respecto a las principales estrategias de ventas que permitan conocer las necesidades básicas del cliente para poder proponerle un producto de acorde a las posibilidades del mercado.
- Dar a conocer algunas estrategias de comunicación que permitan a los participantes a comunicarse de manera verbal y no verbal frente a los clientes con el fin de que al momento de procesar una venta se pueda generar una buena relación cliente-vendedor.
- Empapar con todo el conocimiento referente a las principales técnicas de venta, esto con el objetivo de que el vendedor logre generar nuevas formas de llegar a sus clientes, partiendo desde el conocimiento de las necesidades del cliente hasta llegar a persuadirlo logrando un cierre de ventas exitoso.
- Hacer comprender al participante la importancia que tiene mantener una buena atención al cliente dentro de una empresa o negocio, para lo cual necesita dominar ciertos fundamentos relacionados a conceptos de atención y servicio al cliente.
- Los estudiantes conozcan, comprendan y apliquen los componentes básicos del buen servicio, tales como la habilidad de comunicación, herramienta clave al momento de conocer al cliente, determinar sus necesidades y cerrar la venta.

## **Etapa 3: Analizar a la población objetivo**

**Destinatarios:** Este MOOC está dirigido a: emprendedores, empresarios, ejecutivos comerciales, comerciantes o personas pertenecientes al sector de la MiPymes, quienes desconocen o quieren adquirir conocimientos referentes a la gestión de ventas, técnicas y estrategias para obtener mayores ventas efectivas.

### **Etapa 4: Identificar los recursos necesarios**

En la [Tabla 13](#page-55-0) se describen los recursos necesarios que se requirieron para el desarrollo del curso MOOC de Gestión de Ventas.

<span id="page-55-0"></span>*Recursos necesarios para el desarrollo del MOOC.*

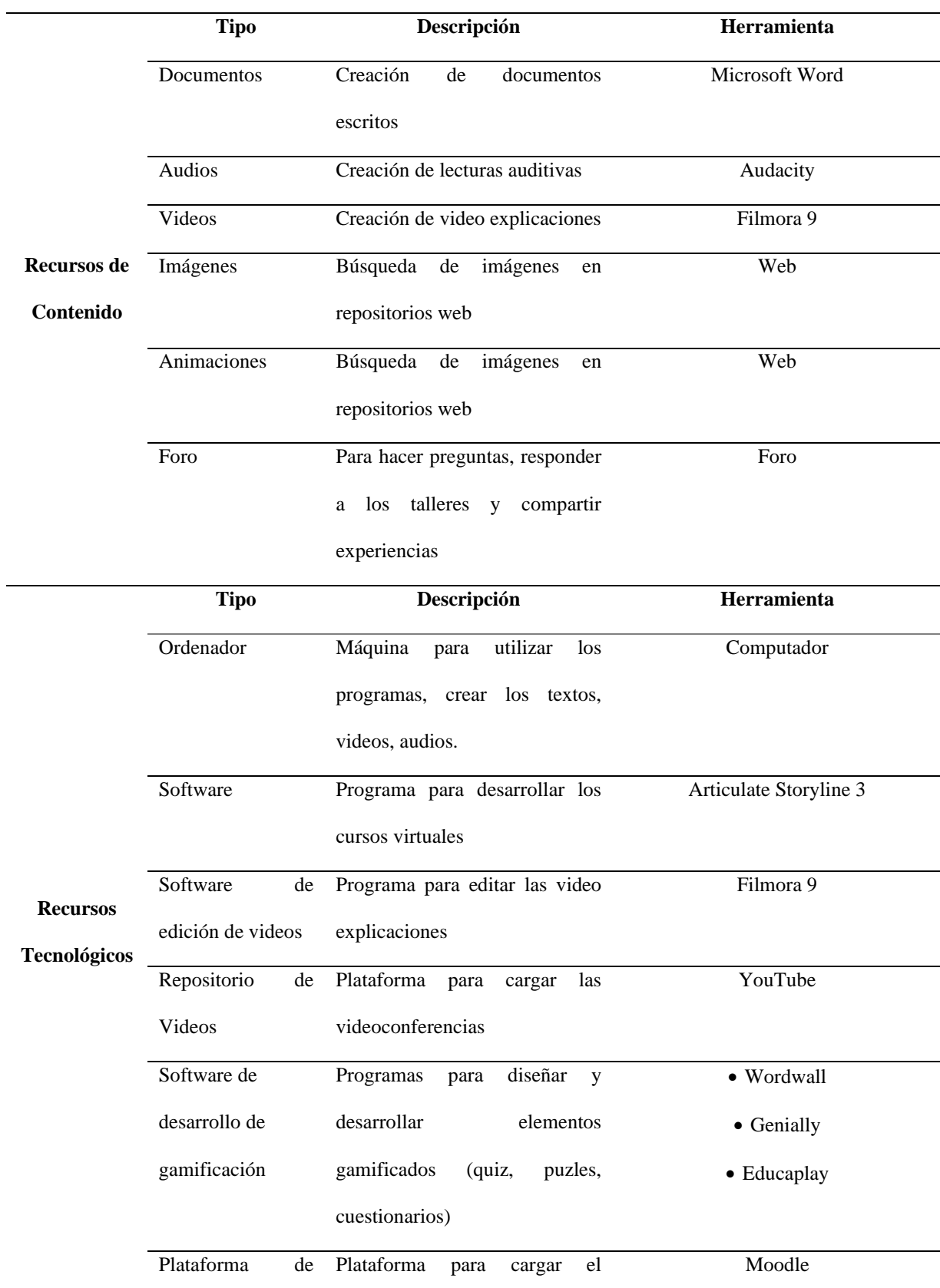

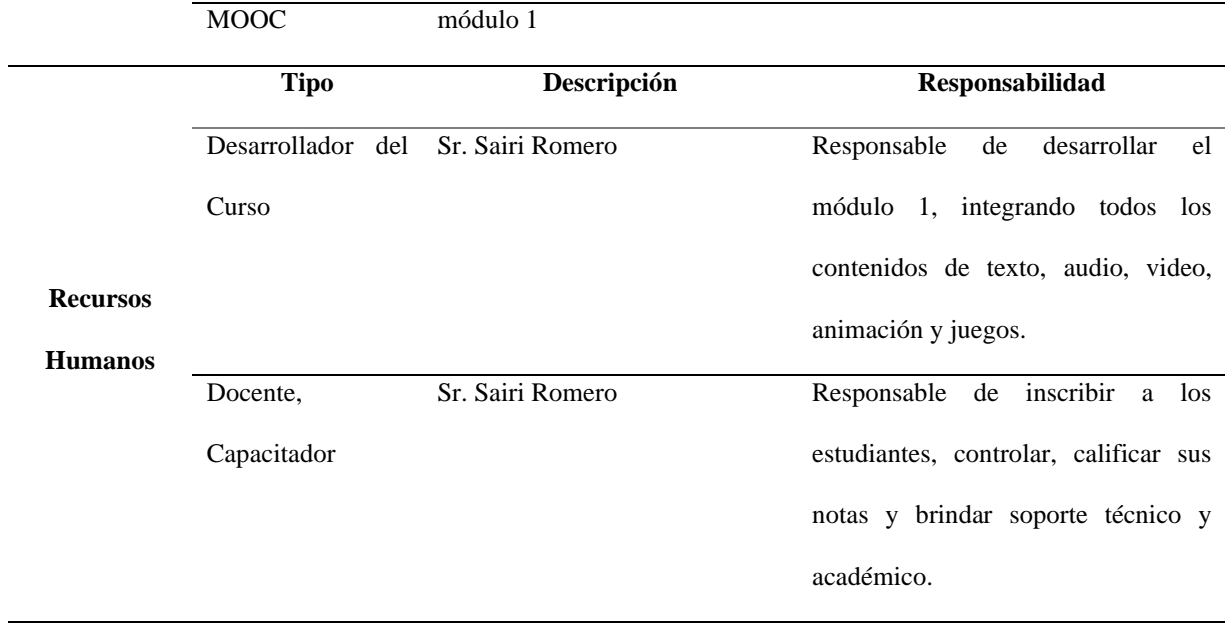

# Fuente: *Propia*

Por otro lado en la [Tabla 14](#page-56-0) también se exponen aquellos recursos necesarios para el alumno los cuales van enfocados a la utilización y funcionamiento del sistema MOOC.

# <span id="page-56-0"></span>**Tabla 14**

# *Recursos necesarios para el alumno*

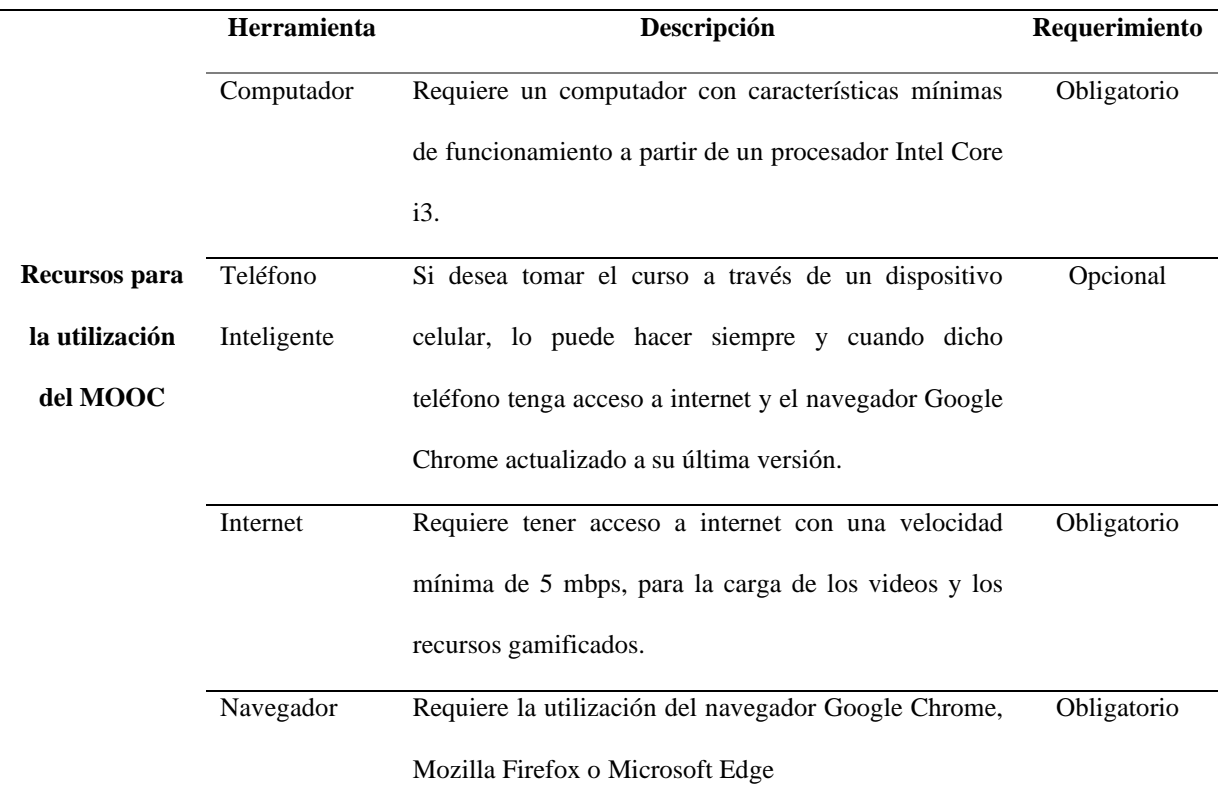

Correo Electrónico Requiere tener habilitado un correo electrónico (Gmail, Outlook, Office365) para poder registrarse al MOOC. Obligatorio

Fuente: *Propia*

#### **Etapa 5: Determinar el sistema de distribución**

El MOOC estará distribuido a través de la web dentro de una plataforma (Moodle); permitiendo el acceso al aprendizaje abierto y masivo disponible para el acceso de cualquier persona interesado en el tema. La plataforma del MOOC permitirá el manejo de los usuarios, controlar sus avances, verificar sus notas y actualizar los contenidos.

# **2.3. Fase de Diseño**

La fase de diseño del MOOC se trabajó con respecto al diseño instruccional de la metodología ADDIE, la cual menciona que existen 3 etapas dentro del proceso de diseño. El diseño del MOOC parte desde estructurar el curso general; es decir definir los objetivos generales, forma de trabajo, horario y temario hasta definir las actividades pertenecientes a cada módulo del MOOC.

#### **2.3.1. Estructuración del MOOC**

Una vez realizada el análisis de necesidades perteneciente al tópico general del MOOC (Gestión de Ventas: Técnicas y Estrategias para Ventas Efectivas) se procede a definir la estructura del MOOC, es decir definir su introducción, objetivos, forma de trabajo, temas y subtemas que se van a tratar dentro del curso.

### • **Introducción**

El curso MOOC tiene como título "Gestión de Ventas: Técnicas y Estrategias para Ventas Efectivas", su finalidad es ayudar aquellas micro, pequeñas y medianas empresas (MiPymes) a reforzar el conocimiento referente a estrategias y tácticas de ventas más

efectivas, mediante la utilización de herramientas tecnológicas de preparación masiva; para capacitar y mejorar las estrategias emprendidas en el área comercial. Su relevancia es bastante significante debido a la necesidad que existe en nuestro medio de contar con conocimientos actualizados referente al tema de gestión de ventas, sobre todo en las empresas o negocios comerciales en donde el tema de ventas se vuelve algo primordial debido a permite alcanzar con mayor rapidez y eficiencia los objetivos comerciales, también ayuda a crear algo diferente que agrega mayor valor y competencia dentro del mercado. Razón por la cual es necesario capacitar al personal y que mejor manera de hacerlo que utilizando herramientas actuales de preparación masiva enfocados al aprendizaje en línea con temáticas de interés social.

#### • **Objetivo General**

El curso MOOC de Gestión de Ventas: Técnicas y Estrategias para Ventas Efectivas, tiene como objetivo ayudar en la capacitación del personal del área de ventas dentro de las micro, pequeñas y medianas empresas, con el fin de que los participantes adquieran conocimientos actualizados referente a técnicas y estrategias de Ventas; logrando así que estos conocimientos impartidos sirvan como apoyo para mejorar su negocio, empresa o actividad comercial. Todo a través del aprendizaje en línea, de manera abierta y dinámica.

#### • **Forma de Trabajo**

El curso MOOC de gestión de Ventas consta de 4 módulos de aprendizaje y 2 módulos adicionales, uno de introducción y otro de evaluación final del curso, Su duración es aproximadamente de 4 semanas. Cada módulo está diseñado para ser revisado durante una semana y posteriormente se habilitará un nuevo módulo por semana, con el fin de que el aprendizaje se lleve de una manera organizada.

46

# • **Temario**

Los tópicos del MOOC se describen en la [Tabla 15,](#page-59-0) donde se puede observar la distribución temática de los diferentes módulos del curso.

# <span id="page-59-0"></span>**Tabla 15**

*Temario del MOOC.*

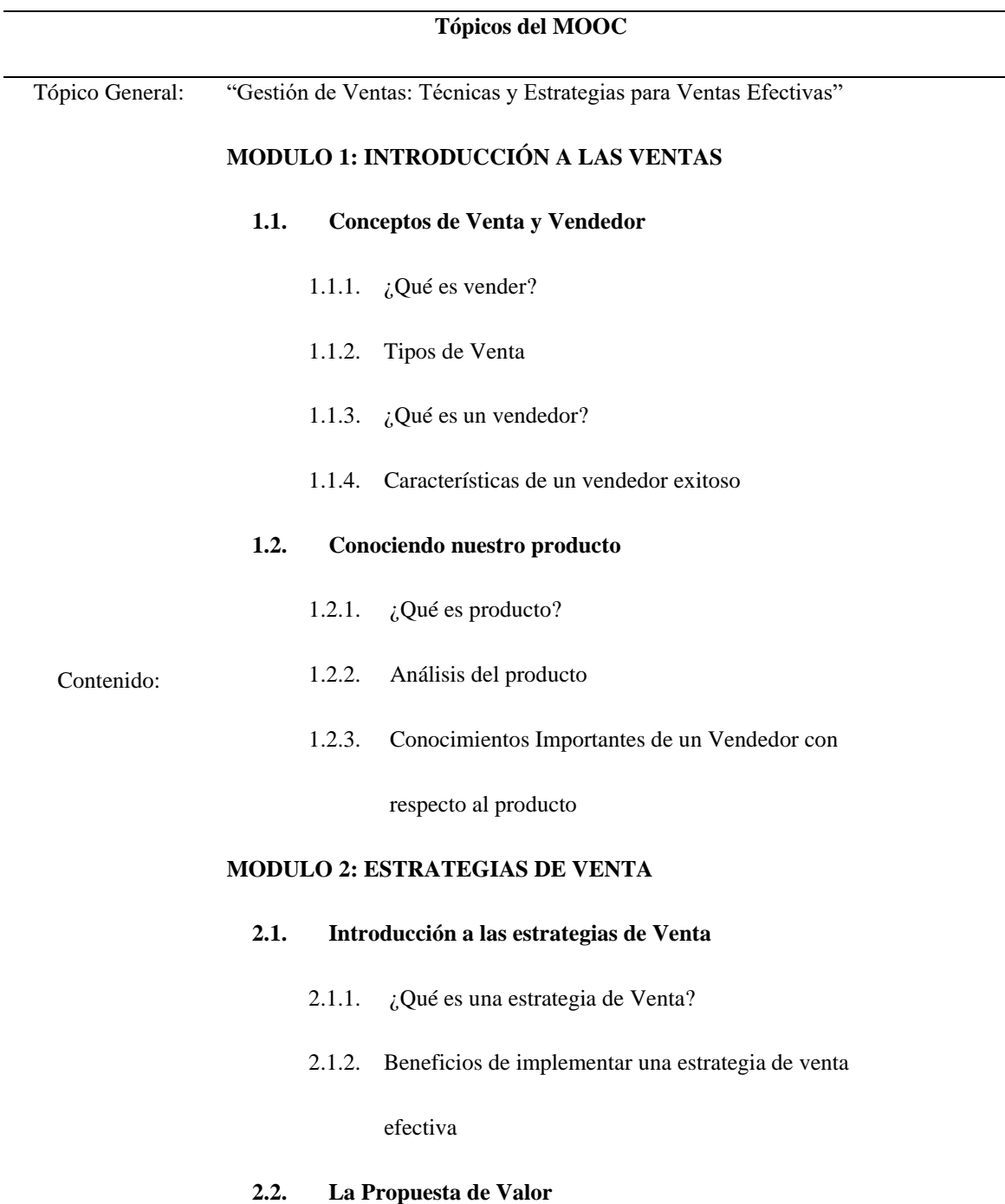

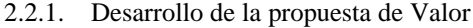

2.2.2. Las necesidades y la generación de valor

#### **2.3. Comunicación comercial como estrategia efectiva**

- 2.2.1. Elementos de la comunicación comercial
- 2.2.2. La comunicación verbal aplicada a al proceso de

venta.

2.2.2. La comunicación no verbal aplicada al proceso de

ventas

# **MODULO 3: TÉCNICAS DE VENTAS**

#### **3.1. Introducción a las técnicas de Venta**

- 3.1.1. Que es una técnica de Venta
- 3.1.2. Ventajas de aplicar técnicas de ventas

### **3.2. Principales Técnicas de Ventas**

- 3.3.1. Técnica AIDDA
- 3.3.2. Técnica AICDC
- 3.3.3. Técnica SPIN
- 3.3.4. Técnicas de ventas complementarias

#### **3.2. Etapas de las técnicas de Venta**

- 3.2.1. La preventa
- 3.2.2. La venta
- 3.2.3. La posventa

#### **3.3. La persuación en las Ventas**

- 3.3.1. ¿Qué es la persuasión en las ventas?
- 3.3.2. Características de un vendedor persuasivo

# **MODULO 4: SERVICIO O ATENCIÓN AL CLIENTE**

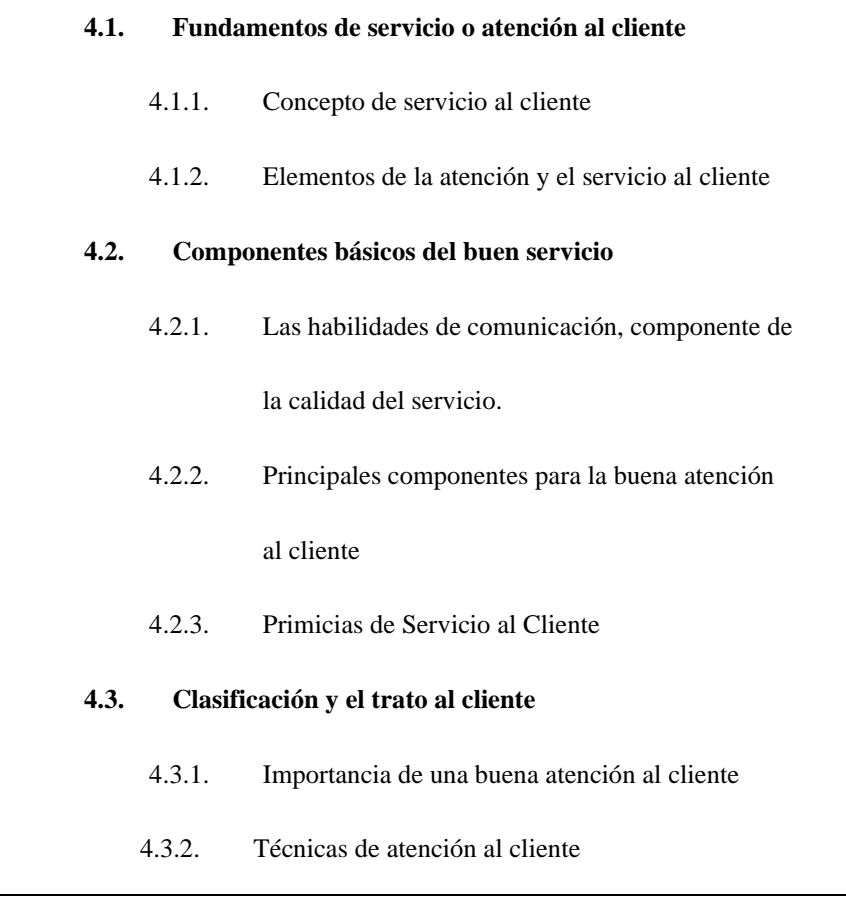

Fuente: *Propia*

# **Condiciones de Ingreso**

El usuario puede ingresar al curso mediante su cuenta de correo electrónico (Gmail, Hotmail, Correo Institucional Office 365) la misma que será verificada tras completar el registro. Posteriormente el usuario tendrá que matricularse al Curso de Gestión de Ventas: Técnicas y Estrategias para Ventas Efectivas, el cual se encuentra expuesto en la página principal de la plataforma.

**Número Máximo de Alumnos***:* Ilimitado.

# **2.3.2. Diseño del Módulo 1**

El diseño del módulo 1 parte desde definir el nombre, mencionar los objetivos del módulo, hasta determinar las horas de trabajo, tal y como se muestra en la [Tabla 16.](#page-62-0)

# <span id="page-62-0"></span>**Tabla 16**

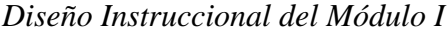

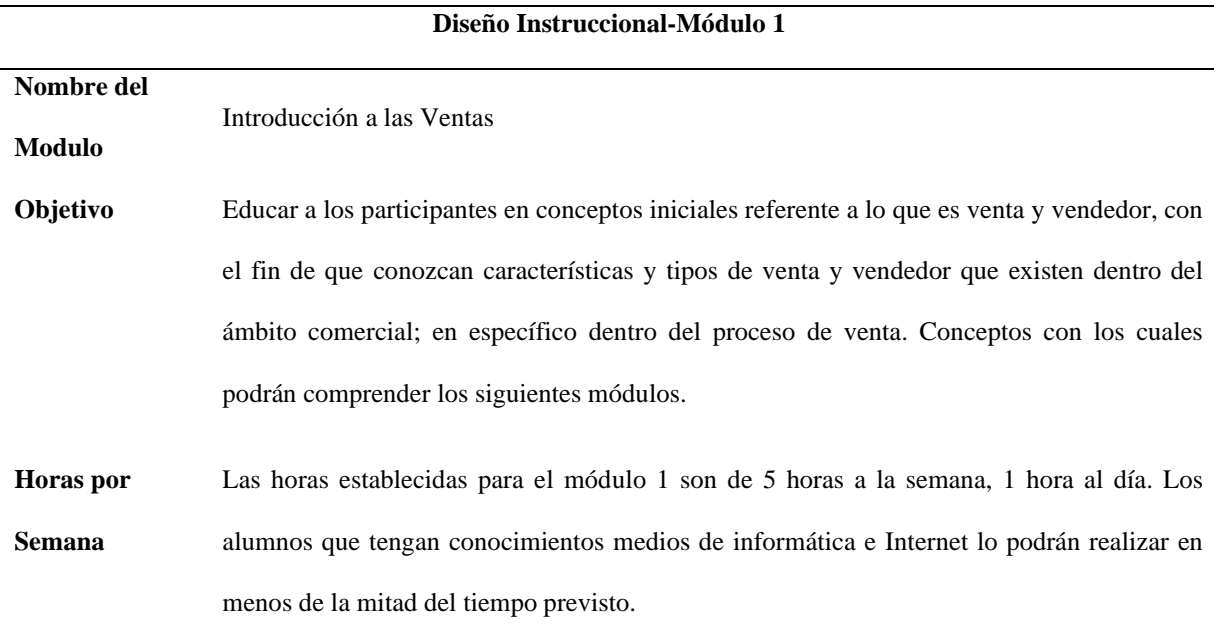

Fuente: *Propia*

# **Etapa 1: Desarrollar un Inventario de tareas**

Dentro del módulo 1 se estableció una serie de actividades por cumplir en un tiempo determinado (1 semana). Dicha información se describe en la [Tabla 17.](#page-62-1)

# <span id="page-62-1"></span>**Tabla 17**

*Inventario de tareas para el Módulo 1*

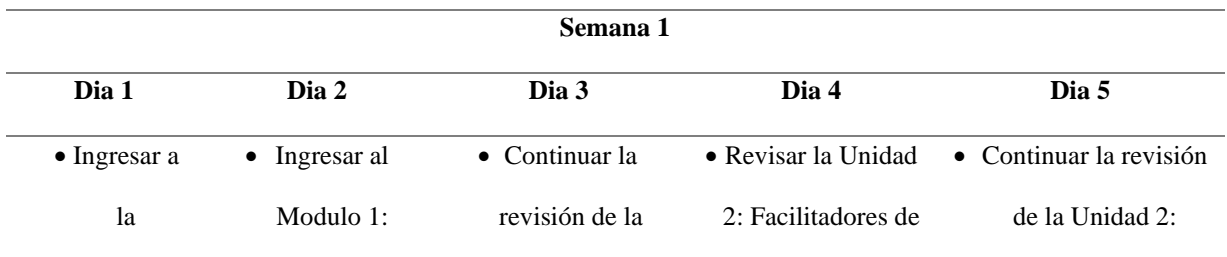

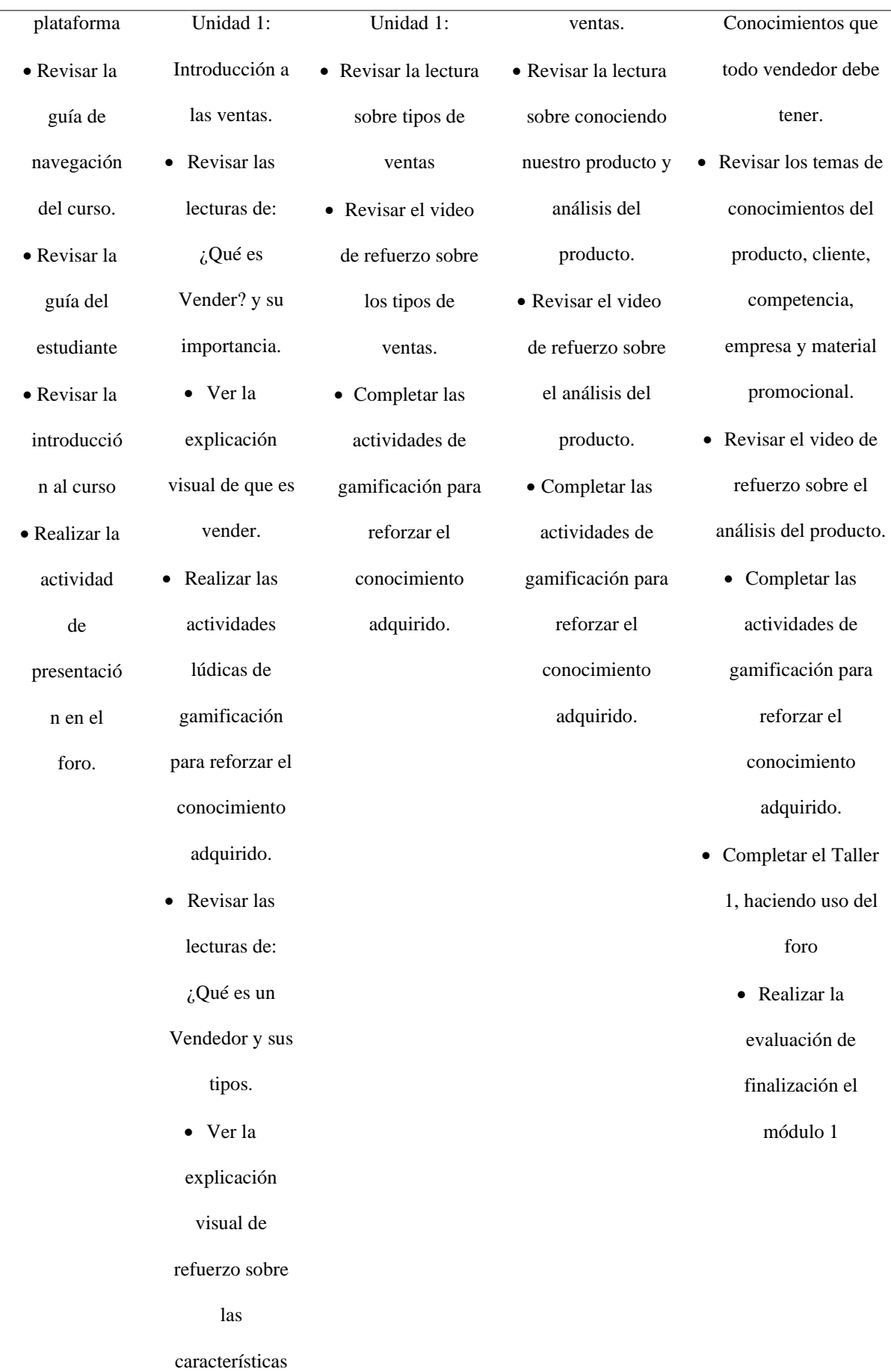

 $\overline{\phantom{a}}$ 

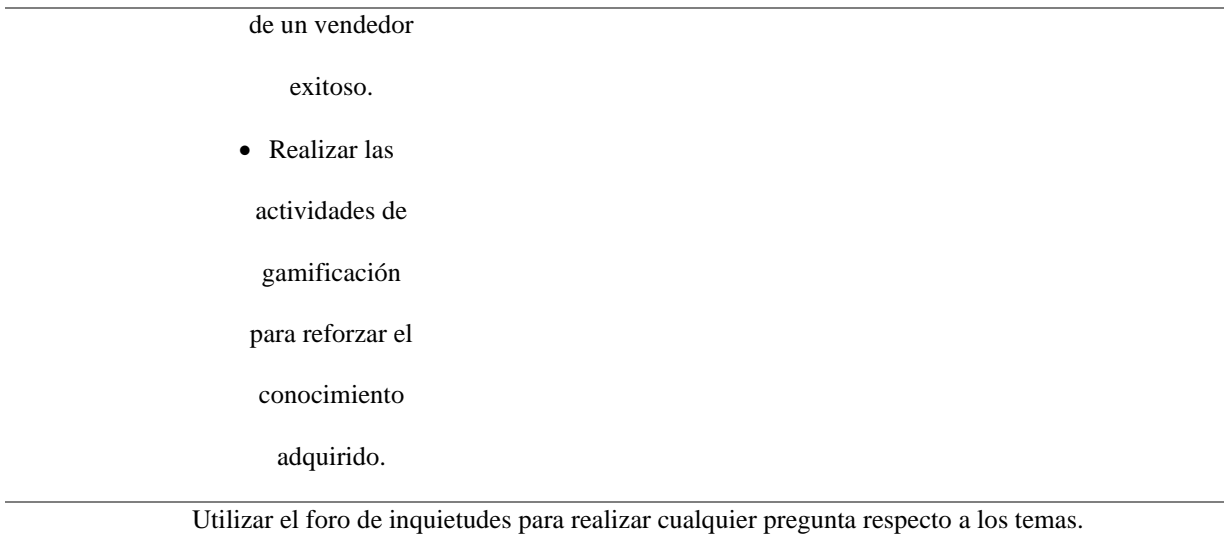

Fuente: *Propia*

# **Etapa 2: Componer los objetivos de rendimiento.**

Los objetivos de rendimiento establecidos dentro de este módulo son los siguientes:

- Mejorar el conocimiento de los participantes utilizando materiales multimedia tales como texto, video y audio para que el participante ponga en práctica lo aprendido en el módulo1.
- Reforzar los temas iniciales respecto a conceptos de venta y vendedor para que sirvan como base en la comprensión de los siguientes módulos.
- Aumentar la atención y participación de los participantes dentro de este primer módulo aplicando secciones de gamificación las cuales permitan generar un aprendizaje divertido y dinámico acompañado de recursos multimedia.

## **Etapa 3: Generar métodos de prueba o testeo.**

En este módulo se estableció trabajar con actividades calificadas, actividades lúdicas de autoevaluación y actividades optativas. A continuación, en la [Tabla 18](#page-65-0) se describen los detalles de calificación de las actividades.

<span id="page-65-0"></span>*Actividades Calificadas, Lúdicas y Optativas del Módulo 1*

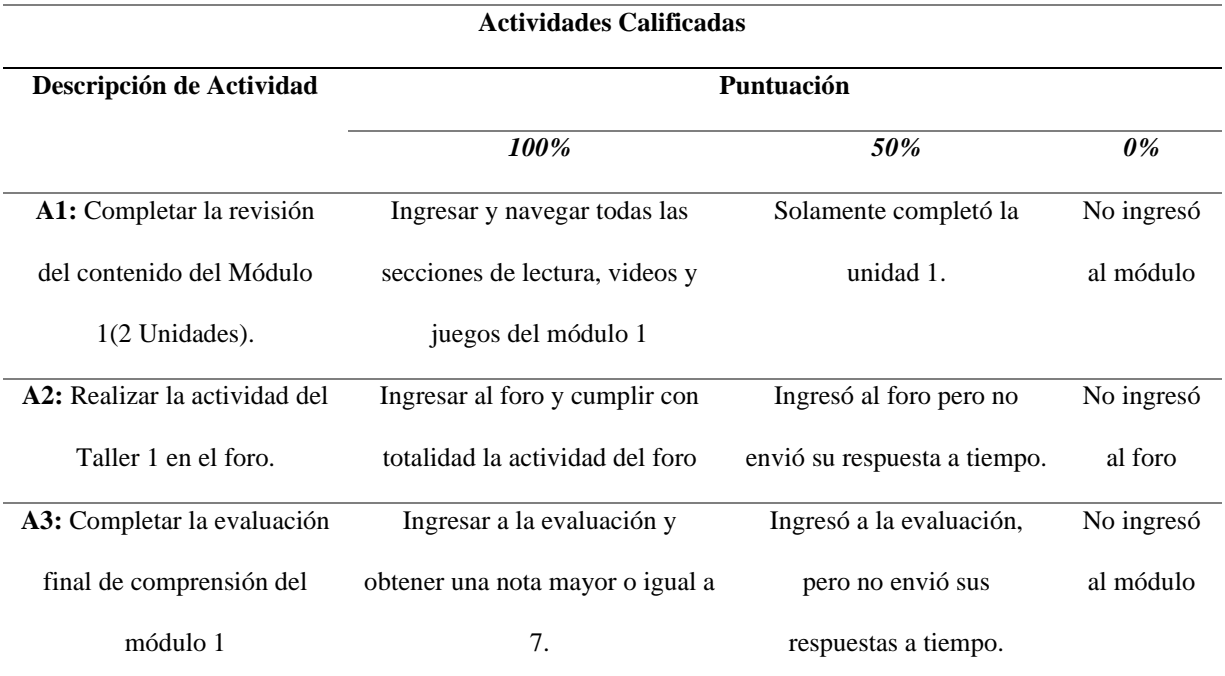

#### **Actividades Lúdicas**

*Puntuación:* No tiene puntuación (Actividad de Autoevaluación-Motivación

**A1:** Completar la sección de gamificación (juegos, puzles, quiz).

#### **Actividades Optativas**

**Puntuación:** No tiene puntuación

**A1**: Revisar los Contenidos Audiovisuales, para reforzar la explicación de texto.

**A2:** Realizar preguntas respecto a dudas en los temas del módulo 1 utilizando el foro de inquietudes

Fuente: *Propia*

# **2.3.3. Diseño del Módulo 2**

El diseño del módulo 2 parte desde definir el nombre, mencionar los objetivos del

módulo, hasta determinar las horas de trabajo, tal y como se muestra en la [Tabla 19.](#page-66-0)

<span id="page-66-0"></span>*Diseño Instruccional del Módulo 2*

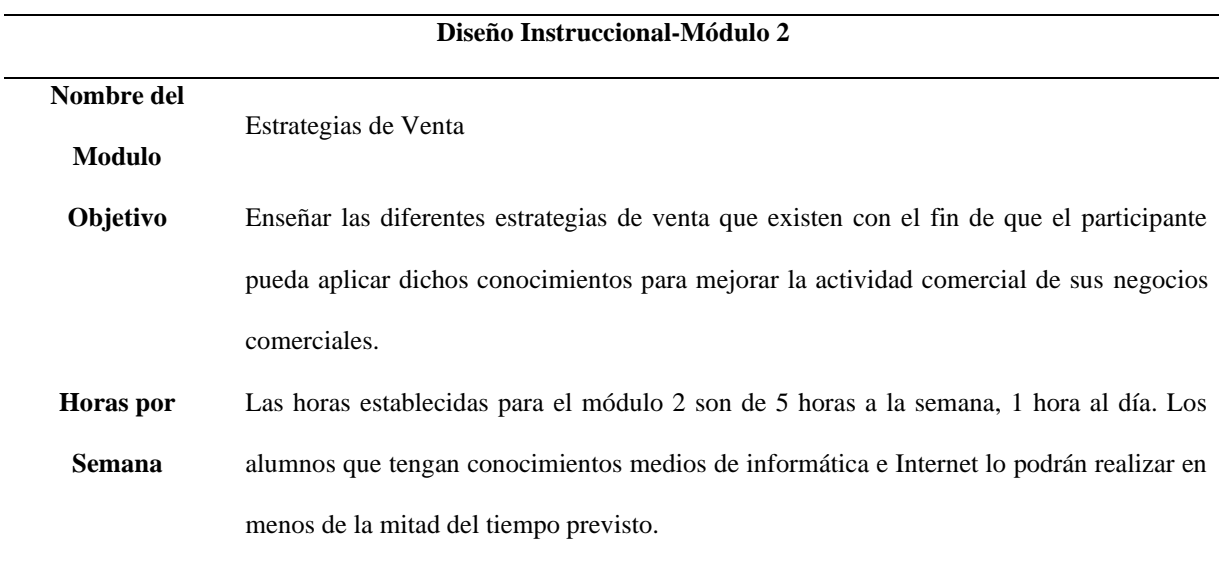

Fuente: *Propia*

# **Etapa 1: Desarrollar un Inventario de tareas**

Dentro del módulo 2 se estableció una serie de actividades por cumplir en un tiempo determinado (1 semana). Dicha información se describe en la [Tabla 20.](#page-66-1)

# <span id="page-66-1"></span>**Tabla 20**

*Inventario de tareas para el Módulo 2*

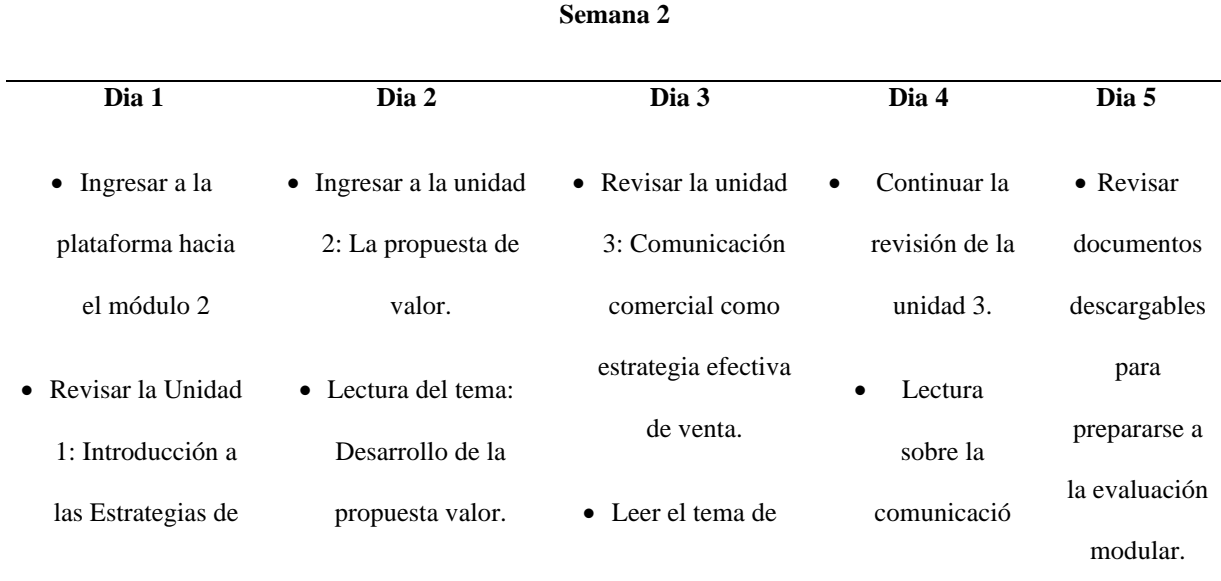

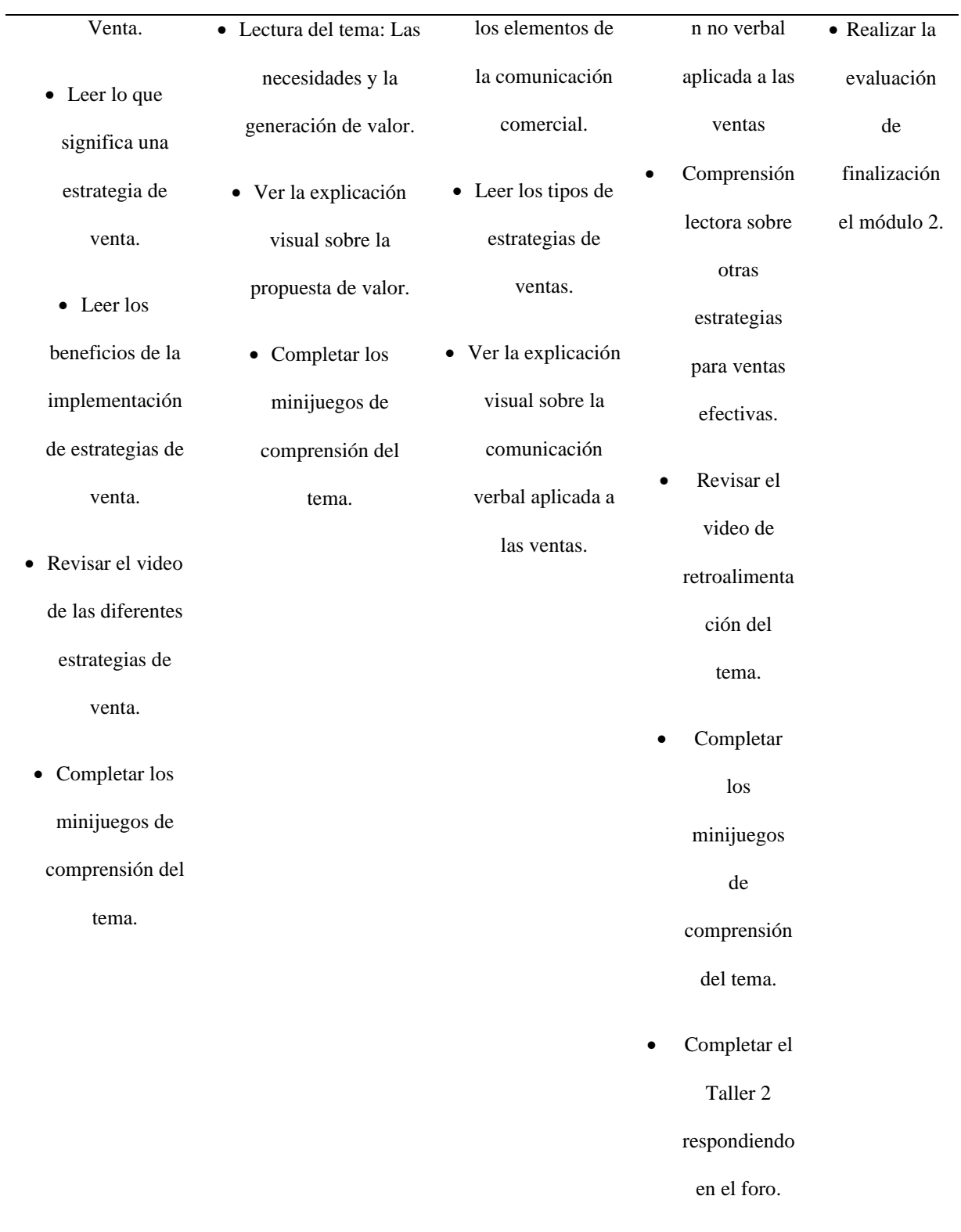

Utilizar el foro de inquietudes para realizar cualquier pregunta respecto a los temas.

Fuente: *Propia*

### **Etapa 2: Componer los objetivos de rendimiento.**

Los objetivos de rendimiento establecidos dentro de este módulo son los siguientes:

- Mejorar los conocimientos de estrategias de ventas en base a las explicaciones impartidas en el curso.
- En base a las explicaciones audiovisuales se espera que los estudiantes puedan mejorar la forma de ejercer una actividad comercial, aplicando estrategias potenciales que permitan mejorar los procesos de venta.
- Se espera que el estudiante mejore o se empape de nuevos conocimientos relacionados a las estrategias de venta, utilizando contenidos dinámicos tales como texto, animación, videos y minijuegos que sirvan como herramientas de aprendizaje dinámico.

#### **Etapa 3: Generar métodos de prueba o testeo.**

En este módulo se estableció trabajar con actividades calificadas, actividades lúdicas de autoevaluación y actividades optativas. A continuación, en la [Tabla 21](#page-68-0) se describen los detalles de calificación de las actividades.

# <span id="page-68-0"></span>**Tabla 21**

*Actividades Calificadas, Lúdicas y Optativas del Módulo 2*

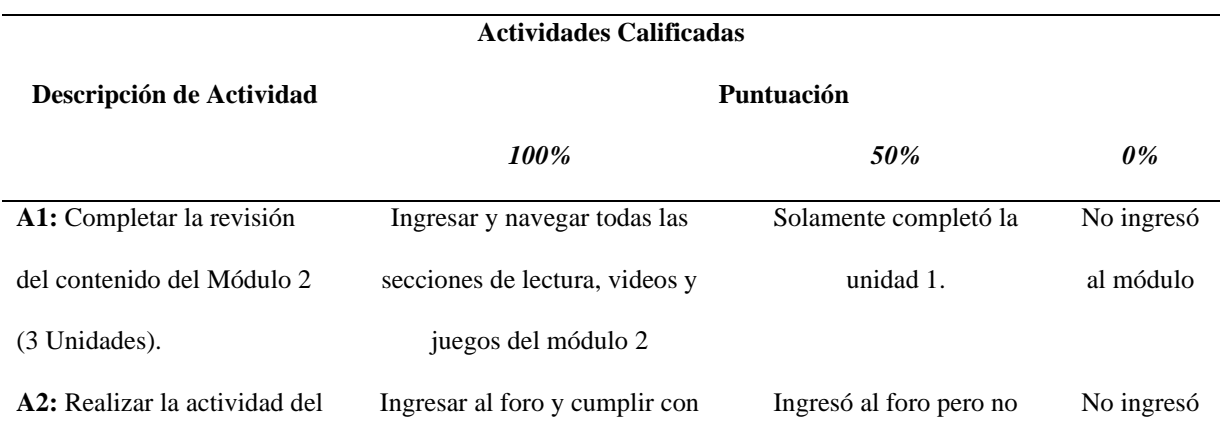

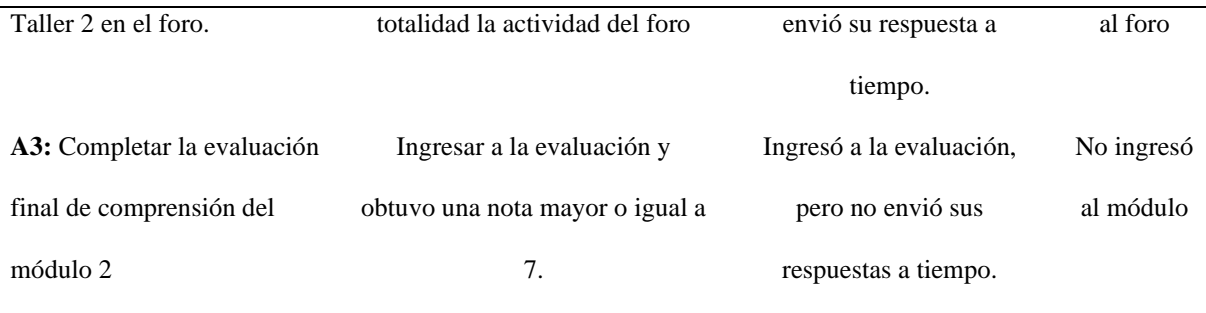

#### **Actividades Lúdicas**

*Puntuación:* No tiene puntuación (Actividad de Autoevaluación-Motivación

**A1:** Completar la sección de gamificación (juegos, puzles, quiz).

#### **Actividades Optativas**

**Puntuación:** No tiene puntuación

**A1:** Revisar los Contenidos Audiovisuales, para reforzar la explicación de texto.

**A2:** Realizar preguntas respecto a dudas en los temas del módulo 2 utilizando el foro de inquietudes

Fuente: *Propia*

## **2.3.4. Diseño del Módulo 3**

El diseño del módulo 3 parte desde definir el nombre, mencionar los objetivos del módulo, hasta determinar las horas de trabajo, tal y como se muestra en la [Tabla 22.](#page-69-0)

# <span id="page-69-0"></span>**Tabla 22**

*Diseño Instruccional del Módulo 3*

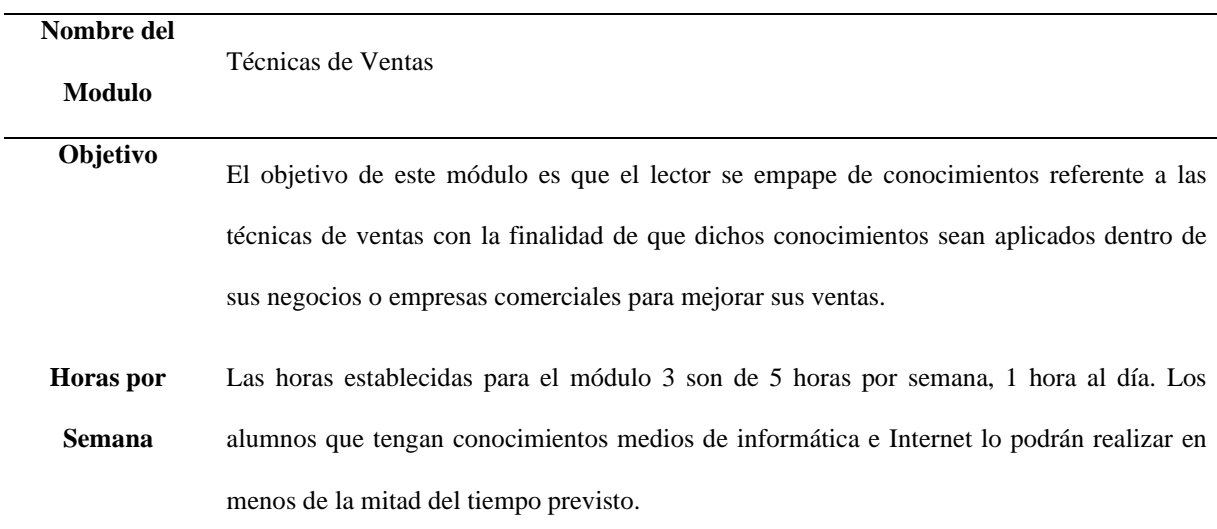

Fuente: *Propia*

# **Etapa 1: Desarrollar un Inventario de tareas**

Dentro del módulo 3 se estableció una serie de actividades por cumplir en un tiempo determinado (1 semana). Dicha información se describe en la [Tabla 23,](#page-70-0) destacando los días de trabajo durante la semana de aprendizaje.

# <span id="page-70-0"></span>**Tabla 23**

*Inventario de tareas para el Módulo 3*

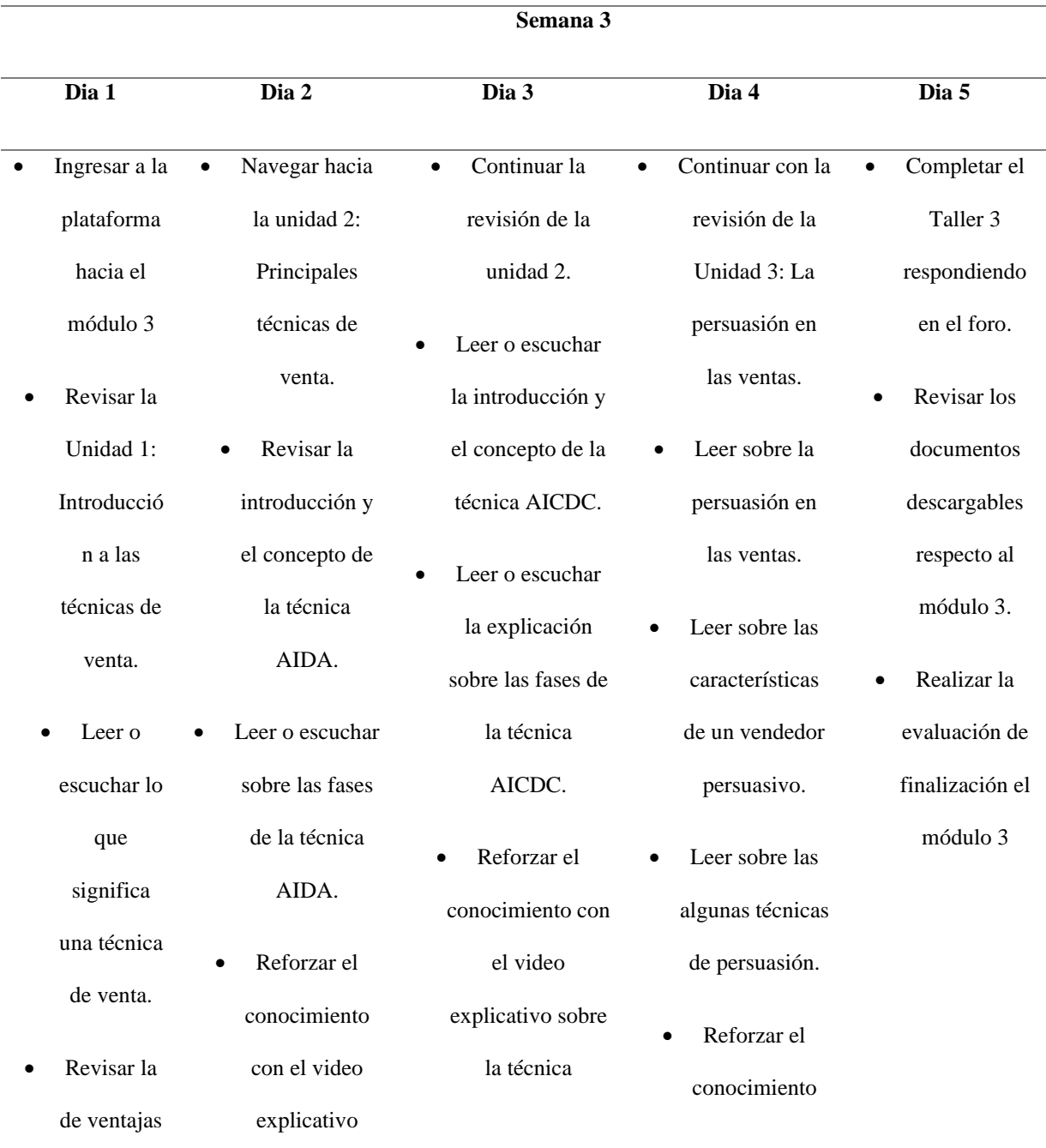

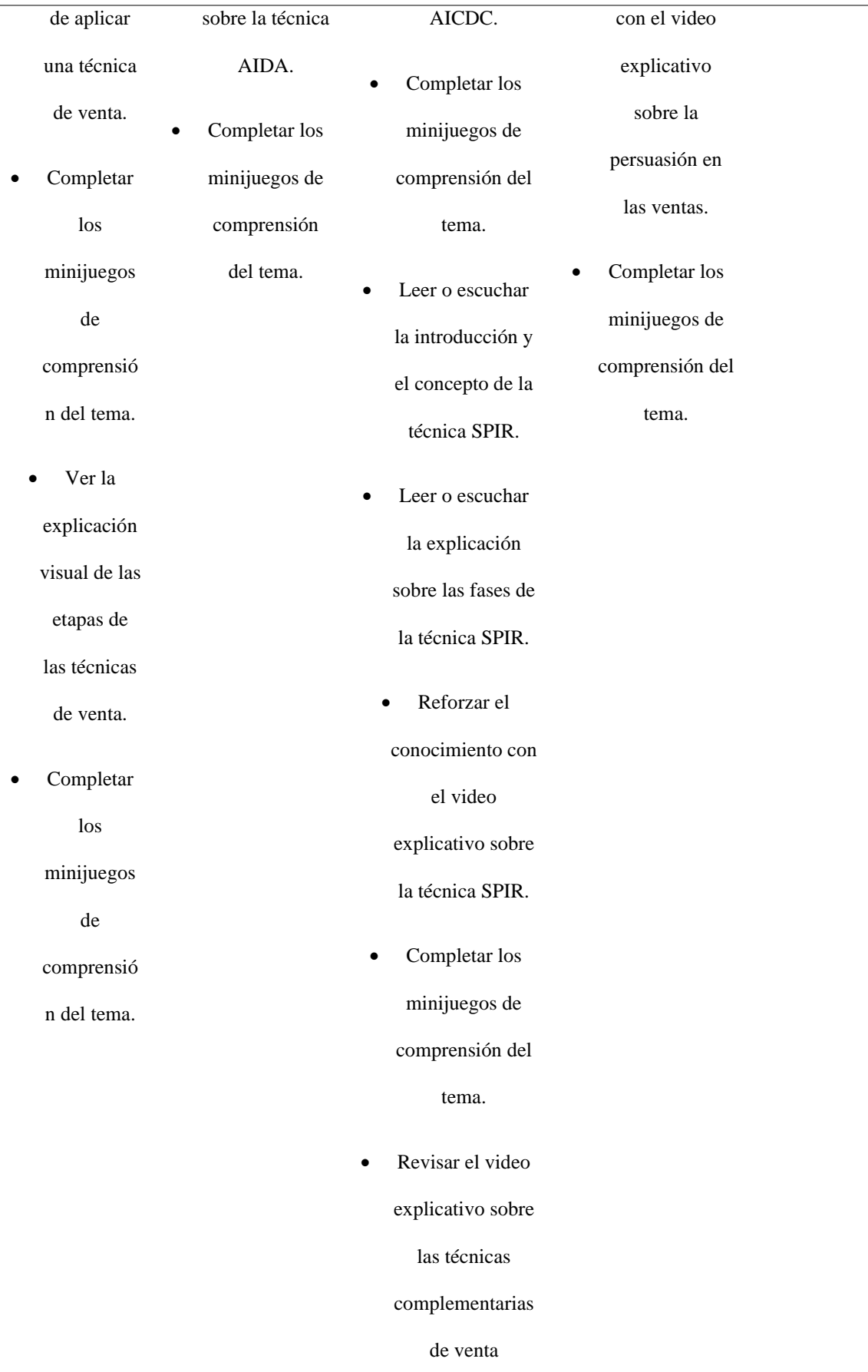
Fuente: *Propia*

#### **Etapa 2: Componer los objetivos de rendimiento.**

Los objetivos de rendimiento establecidos dentro de este módulo son los siguientes:

- El vendedor comprenderá lo que es una técnica de venta y como debe aplicarlo dentro de su empresa o negocio comercial para mejorar el crecimiento comercial.
- Con las explicaciones textuales, el vendedor podrá tener una introducción respecto al tema, seguidamente reforzara dicho aprendizaje con explicaciones audiovisuales en donde se presentarán ejemplos reales respecto al tema tratado. De esta manera el vendedor construirá un conocimiento solido respecto al tema de técnicas de Ventas.
- La sección de gamificación presente en cada una de las unidades del Módulo 3 servirán como ayuda para fomentar un aprendizaje divertido. Con estas herramientas el vendedor no perderá el interés y se empapará de conocimientos mediante un aprendizaje dinámico y divertido.

#### **Etapa 3: Generar métodos de prueba o testeo.**

En este módulo se estableció trabajar con actividades calificadas, actividades lúdicas de autoevaluación y actividades optativas. A continuación, en la [Tabla 24](#page-73-0) se describen los detalles de calificación de las actividades.

### <span id="page-73-0"></span>**Tabla 24**

*Actividades Calificadas, Lúdicas y Optativas del Módulo 3*

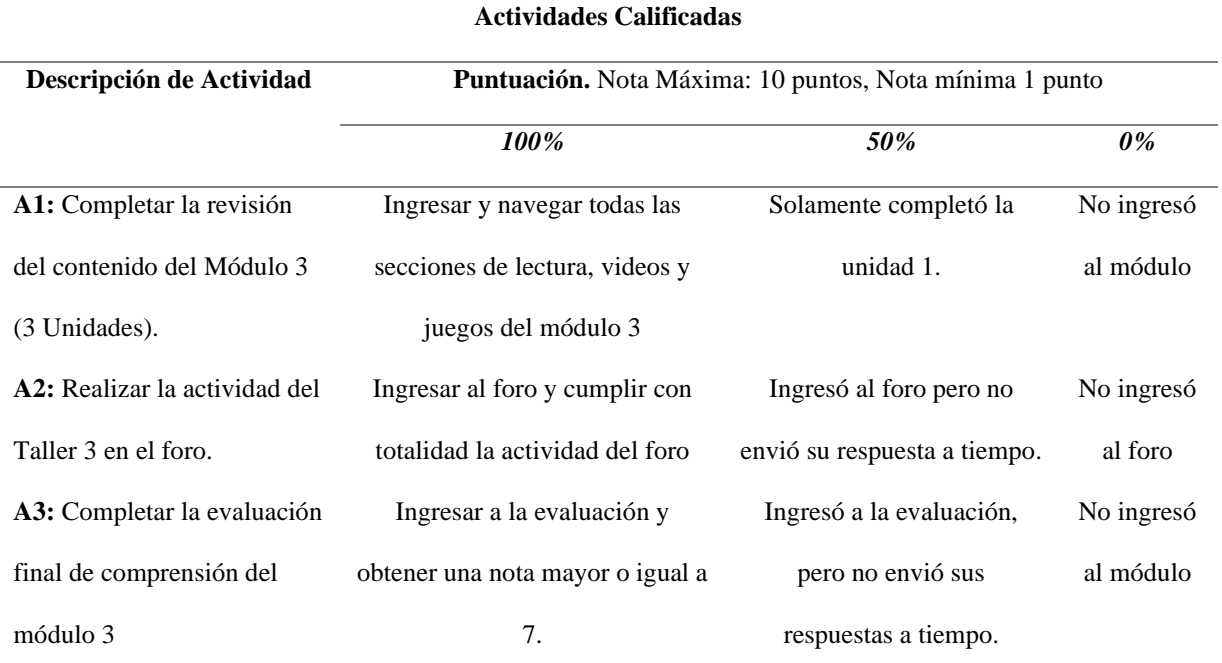

#### **Actividades Lúdicas**

*Puntuación:* No tiene puntuación (Actividad de Autoevaluación-Motivación

**A1:** Completar la sección de gamificación (juegos, puzles, quiz).

#### **Actividades Optativas**

**Puntuación:** No tiene puntuación

**A1**: Revisar los Contenidos Audiovisuales, para reforzar la explicación de texto.

**A2:** Realizar preguntas respecto a dudas en los temas del módulo 3 utilizando el foro de inquietudes

Fuente: *Propia*

#### **2.3.5. Diseño del Módulo 4**

El diseño del módulo 4 parte desde definir el nombre, mencionar los objetivos del

módulo, hasta determinar las horas de trabajo, tal y como se muestra en la [Tabla 25.](#page-74-0)

### <span id="page-74-0"></span>**Tabla 25**

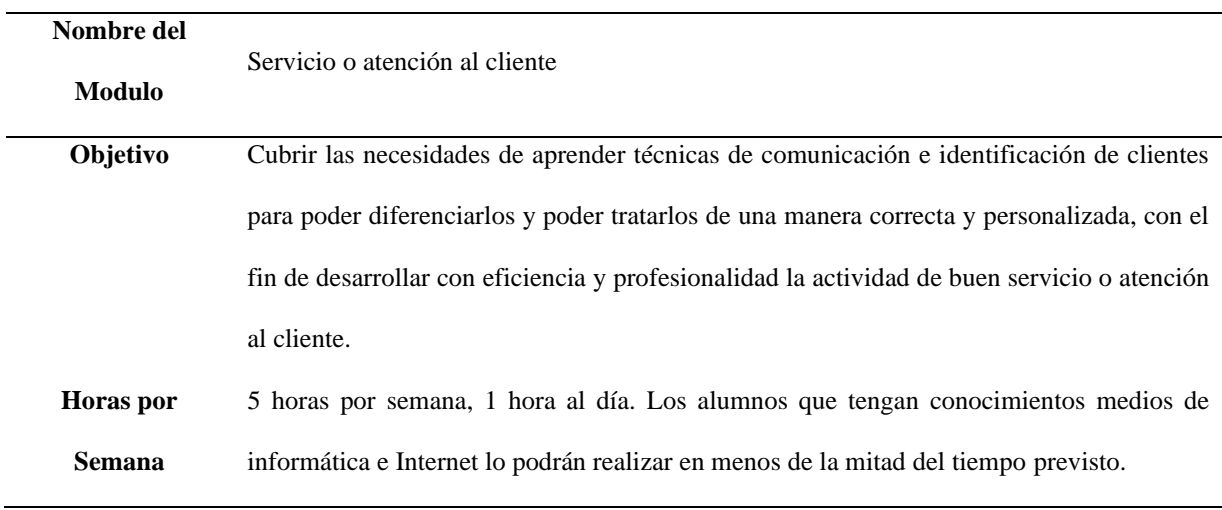

## *Diseño Instruccional del Módulo 4*

Fuente: *Propia*

# **Etapa 1: Desarrollar un Inventario de tareas**

Dentro del módulo 4 se estableció una serie de actividades por cumplir en un tiempo determinado (1 semana). Dicha información se describe en la [Tabla 26,](#page-74-1) destacando los días de trabajo durante la semana de aprendizaje.

## <span id="page-74-1"></span>**Tabla 26**

*Inventario de tareas para el Módulo 4*

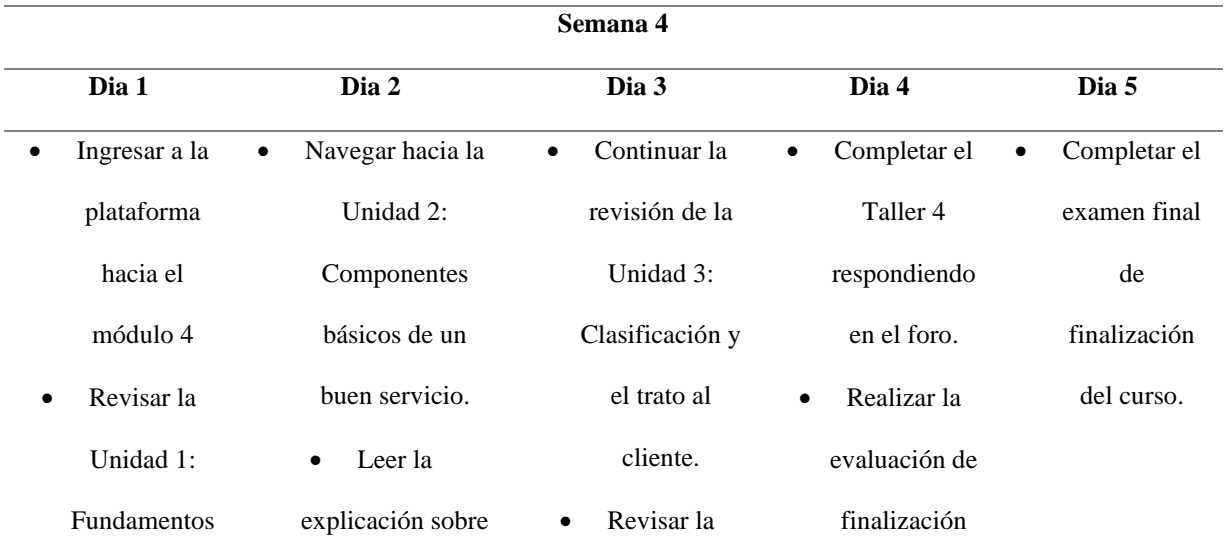

|           | de servicio o | las habilidades de | explicación                   | el módulo 4. |
|-----------|---------------|--------------------|-------------------------------|--------------|
|           | atención al   | comunicación       | textual sobre la              |              |
|           | cliente.      | como componente    | importancia de                |              |
|           | Leer o        | de calidad del     | una buena                     |              |
|           | escuchar la   | servicio.          | atención al                   |              |
|           | explicación   | Ver la explicación | cliente.                      |              |
|           | sobre         | visual sobre los   | Revisar el video<br>$\bullet$ |              |
|           | conceptos de  | principales        | sobre algunas                 |              |
|           | servicio al   | componentes para   | técnicas de                   |              |
|           | cliente.      | la buena atención  | atención al                   |              |
| $\bullet$ | Completar los | al cliente.        | cliente.                      |              |
|           | minijuegos de | Ver el video de    | Completar los                 |              |
|           | comprensión   | $\log 10$          | minijuegos de                 |              |
|           | del tema.     | mandamientos       | comprensión del               |              |
|           |               | para la buena      | tema.                         |              |
|           |               | atención al        |                               |              |
|           |               | cliente.           |                               |              |
|           |               | Completar los      |                               |              |
|           |               | minijuegos de      |                               |              |
|           |               | comprensión del    |                               |              |
|           |               | tema.              |                               |              |
|           |               |                    |                               |              |

Utilizar el foro de inquietudes para realizar cualquier pregunta respecto a los temas.

Fuente: *Propia*

## **Etapa 2: Componer los objetivos de rendimiento.**

Los objetivos de rendimiento establecidos dentro de este módulo son los siguientes:

• El vendedor aprenderá la importancia del buen servicio o atención al cliente, la cual deberá poner en funcionamiento dentro de su negocio con el fin de lograr el reconocimiento, popularidad y mejores ventas a raíz de mostrar interés en mantener una buena relación con el cliente.

- Con las explicaciones textuales, el vendedor podrá conocer a sus clientes basándose en comportamientos los cuales le permitirá tener una atención personalizada dependiendo del tipo de cliente. Con esto el vendedor sabrá reconocer y actuar profesionalmente a momento de brindar un servicio al cliente.
- La sección de gamificación presente en cada una de las unidades del Módulo 4 servirán como ayuda para fomentar un aprendizaje divertido. Con estas herramientas el vendedor reforzara el conocimiento adquirido durante las explicaciones textuales y audiovisuales.

#### **Etapa 3: Generar métodos de prueba o testeo.**

En este módulo 4 se estableció trabajar con actividades calificadas, actividades lúdicas de autoevaluación y actividades optativas. A continuación, en la [Tabla 27](#page-76-0) se describen los detalles de calificación de las actividades.

### <span id="page-76-0"></span>**Tabla 27**

*Actividades Calificadas, Lúdicas y Optativas del Módulo 4*

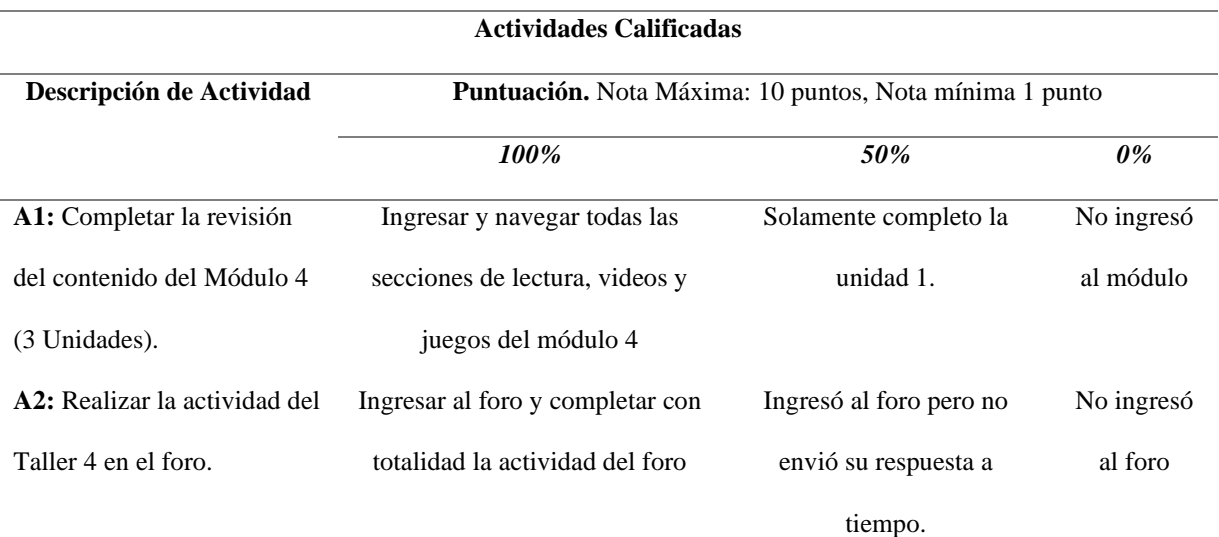

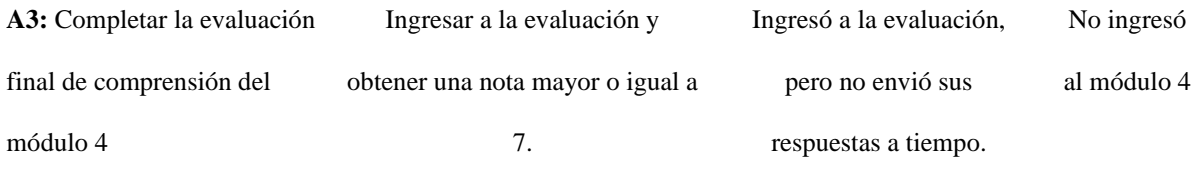

#### **Actividades Lúdicas**

*Puntuación:* No tiene puntuación (Actividad de Autoevaluación-Motivación

**A1:** Completar la sección de gamificación (juegos, puzles, quiz).

#### **Actividades Optativas**

#### **Puntuación:** No tiene puntuación

**A1**: Revisar los Contenidos Audiovisuales, para reforzar la explicación de texto.

**A2:** Realizar preguntas respecto a dudas en los temas del módulo 4 utilizando el foro de inquietudes

Fuente: *Propia*

#### **2.4. Fase de Desarrollo**

En la fase de desarrollo se procedió a construir cada módulo perteneciente al curso masivo. Para ello se hizo uso de la herramienta seleccionada anteriormente "Articulate Storyline 3", los recurso multimedia, tecnológicos y humanos para poder virtualizar los contenidos de los tópicos perteneciente a cada módulo.

#### **2.4.1. Creación del Módulo 1**

Para el desarrollo del módulo 1, se parte desde diseñar un plan de aprendizaje hasta llegar a virtualizar el contenido temático haciendo uso de la herramienta de desarrollo de cursos virtuales. Este proceso se divide en 2 etapas:

#### **Etapa 1: Generar el plan de Aprendizaje**

El módulo 1 se basa en una línea de aprendizaje dinámico, tal y como se muestra en la [Figura 11,](#page-78-0) en donde el aprendizaje parte desde la revisión de lectura de los subtemas del módulo, pasa por la revisión de videos explicativos y secciones de autoevaluación basadas en gamificación y llega hasta la evaluación modular.

<span id="page-78-0"></span>*Línea de aprendizaje del Módulo 1*

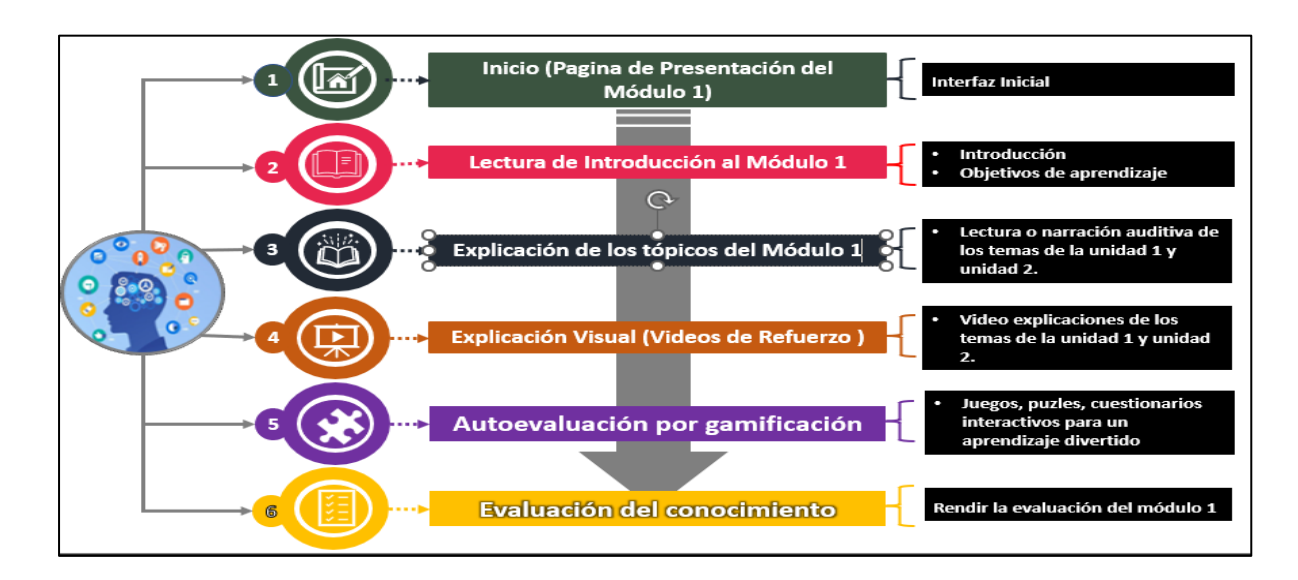

Fuente: Propia

#### **Etapa 2: Desarrollo del Contenido**

Dentro de la herramienta Articulate Storyline 3 se procedió a virtualizar todo el temario del módulo 1 basándose en la línea de aprendizaje expuesta en la [Figura 11.](#page-78-0)

### **Inicio**

Como se muestra en la [Figura 12,](#page-79-0) en esta sección se desarrolló, la interfaz inicial del Módulo 1, destacando el título del tema a tratarse, el menú de los temas y los botones de control de avance de páginas.

<span id="page-79-0"></span>*Interfaz Inicio del Módulo 1*

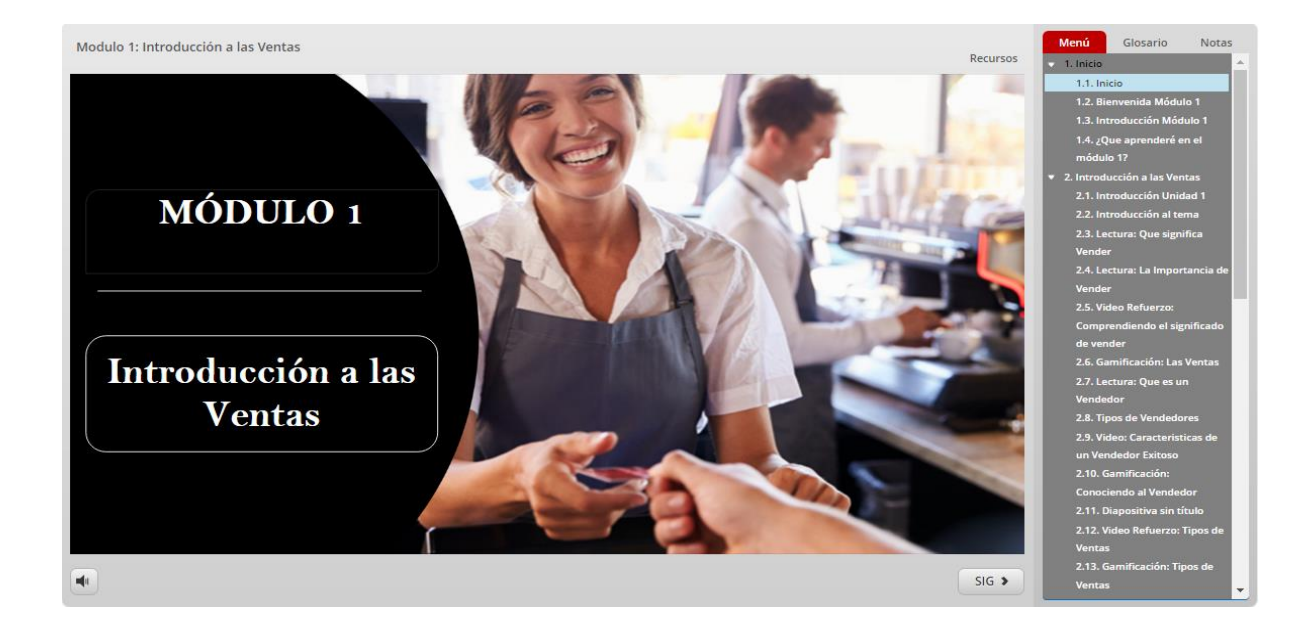

Fuente: *Propia*

## **Introducción**

Como se muestra en la [Figura 13,](#page-80-0) en este apartado se procedió a diseñar la interfaz de bienvenida al curso, la introducción, el objetivo y lo que se espera aprender dentro de todo el módulo 1. La revisión de estos contenidos se los puede hacer en manera de audio y texto, facilitando así el entendimiento de la información.

<span id="page-80-0"></span>*Interfaz de Introducción al Modulo 1*

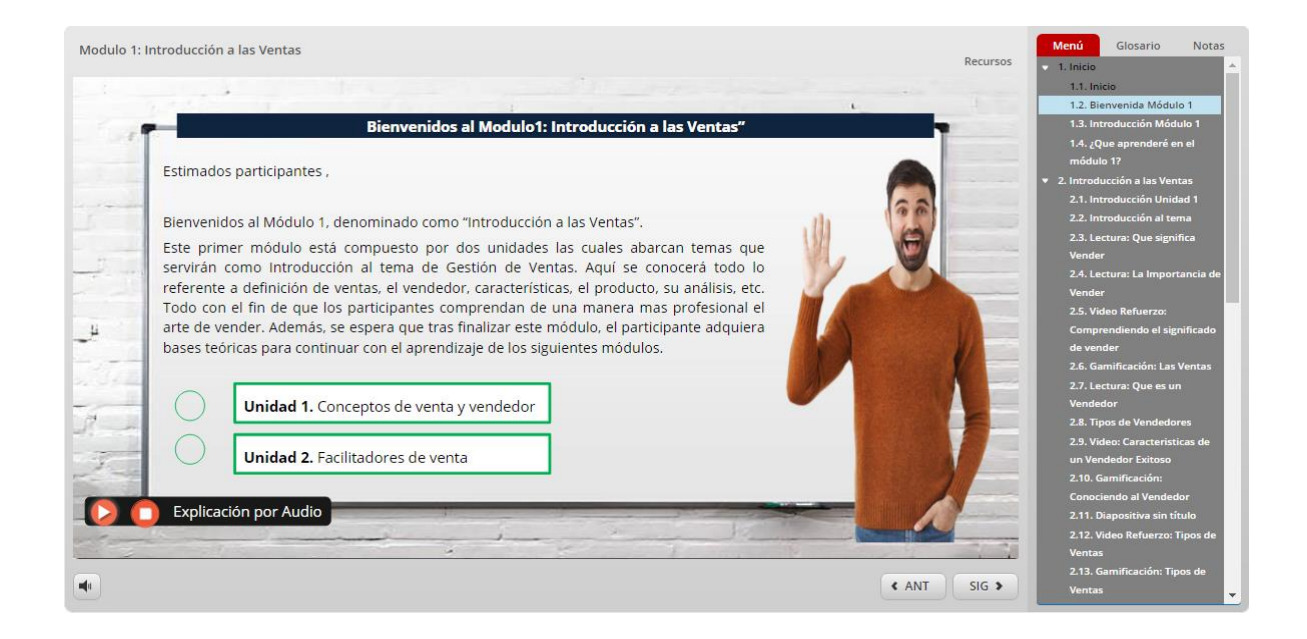

Fuente: *Propia*

### **Explicación Textual**

Como se observa en la [Figura 14](#page-81-0) en este apartado se procedió a diseñar una interfaz que presente la información referente a los subtemas del módulo 1. Aquí el participante podrá hacer una lectura comprensiva respecto a los temas expuestos dentro de cada unidad. Cabe mencionar que la interfaz está diseñada para poder mantener un aprendizaje de los contenidos tanto de manera lectora y auditiva, facilitando así el entendimiento de los tópicos de una manera dinámica.

## <span id="page-81-0"></span>*Interfaz de Explicación Textual*

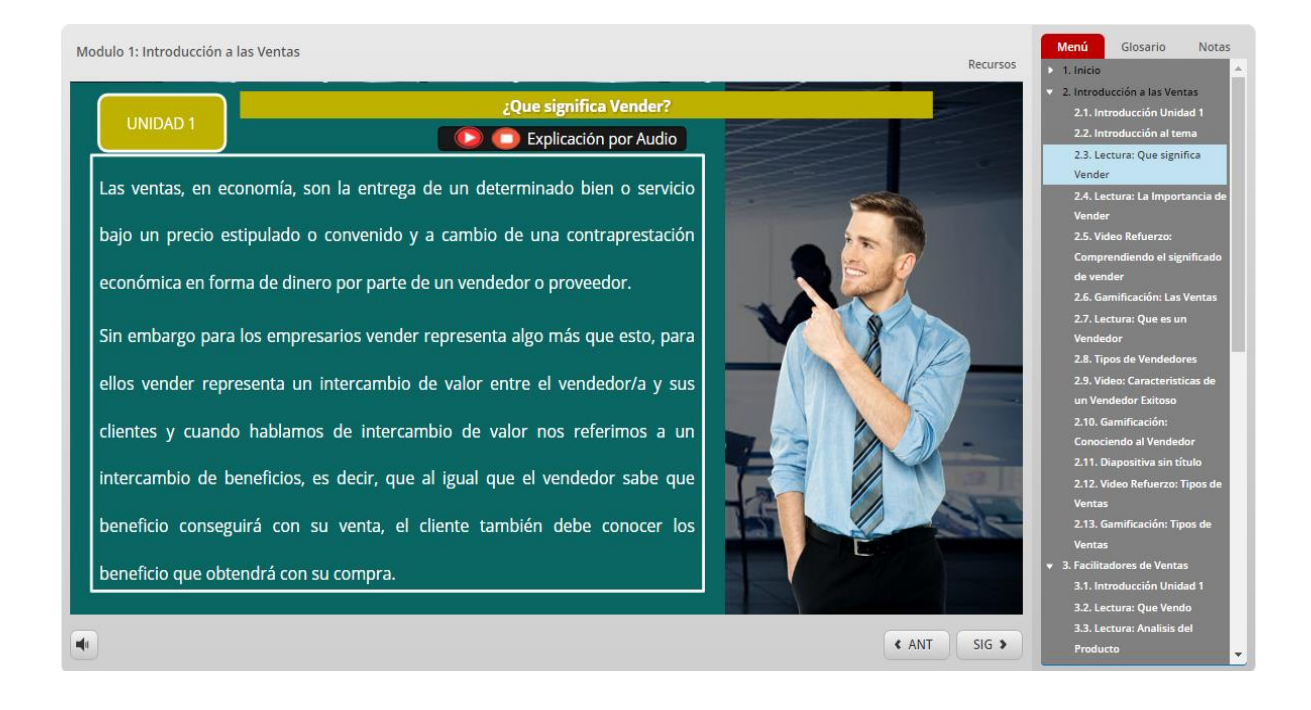

Fuente: *Propia*

### **Explicación Visual**

Como se muestra en la [Figura 15,](#page-82-0) en este apartado se puede observar la interfaz que se desarrolló con el fin de brindar una enseñanza mediante una explicación visual en donde los recursos multimedia más utilizados son los videos, en los cuales un capacitador, profesor o experto brinda una explicación mucho más visual, ayudando a entender los temas de mejor manera utilizando ejemplos reales referente al tema de cada unidad.

#### <span id="page-82-0"></span>*Interfaz de una explicación visual*

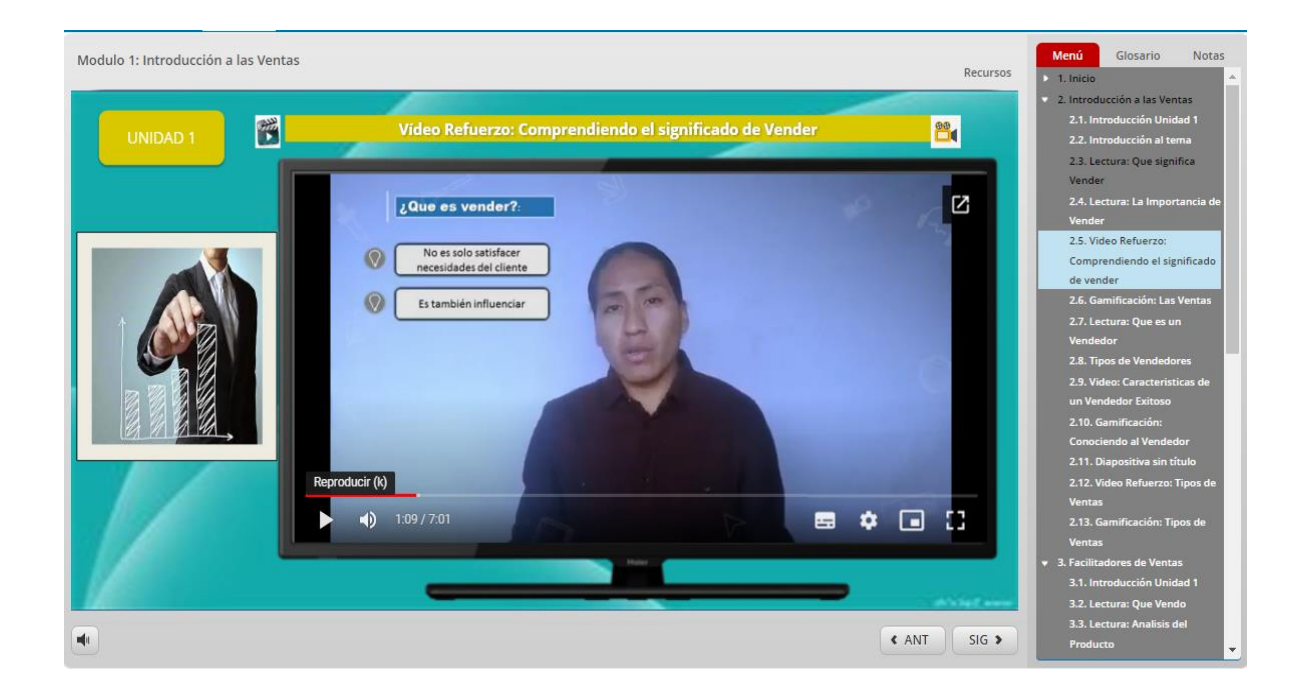

Fuente: *Propia*

### **Sección de Gamificación**

Como se muestra en la [Figura 16](#page-83-0) en este apartado se presenta una interfaz de autoevaluación basado en un aprendizaje divertido, donde los juegos toman una mayor relevancia con el objetivo de conseguir la motivación del cumplimiento de las actividades y la revisión completa del módulo 1. Este juego esta implementado en base las técnicas dinámicas y mecanizas de gamificación; debido a que permiten la acumulación de puntos y bonificaciones según sean respondidas correctamente las preguntas. Además al finalizar la revisión del módulo, se asigna una insignia por cumplimiento académico, los mismos que ayudan a determinar el ranking o el estatus de todos los participantes del curso.

<span id="page-83-0"></span>*Interfaz Sección de Gamificación*

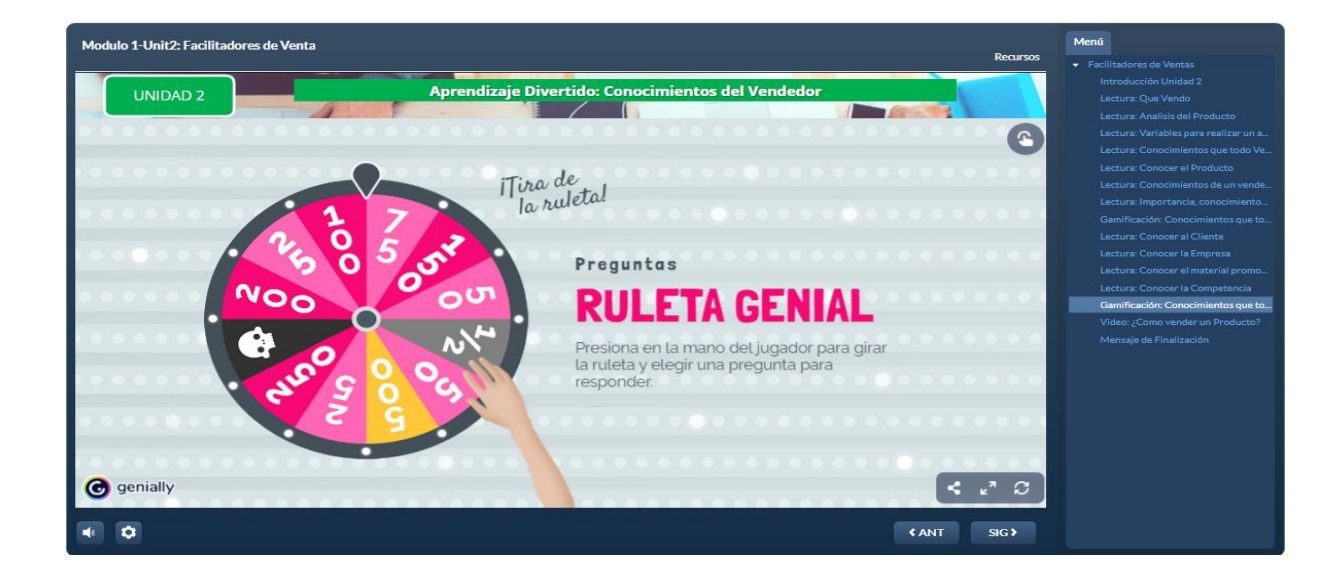

Fuente: *Propia*

### **Sección de Evaluación**

En esta sección se presenta la interfaz para evaluar los conocimientos del participante una vez haya culminado la revisión de los contenidos del módulo 1. La interfaz de evaluación se muestra en la [Figura 17.](#page-83-1)

## <span id="page-83-1"></span>**Figura 17**

*Interfaz evaluación del Módulo 1*

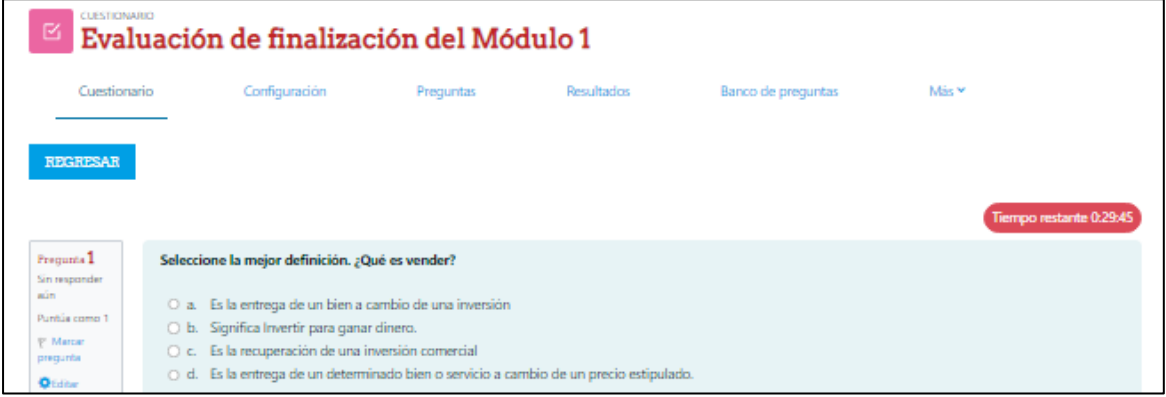

Fuente: *Obtenido de la Plataforma MOOC de Gestión de Ventas*

#### **2.4.2. Creación del Módulo 2**

Para el desarrollo del módulo 2, se parte desde diseñar un plan de aprendizaje hasta llegar a virtualizar el contenido temático haciendo uso de la herramienta de desarrollo de cursos virtuales. Este proceso se divide en 2 etapas:

#### **Etapa 1: Generar el plan de Aprendizaje**

El módulo 2 se basa en una línea de aprendizaje dinámico, tal y como se muestra en la [Figura 18.](#page-84-0) en donde el aprendizaje parte desde la revisión de lectura de los subtemas del módulo, pasa por la revisión de videos explicativos y secciones de autoevaluación basadas en gamificación y llega hasta la evaluación modular.

#### <span id="page-84-0"></span>**Figura 18**

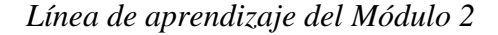

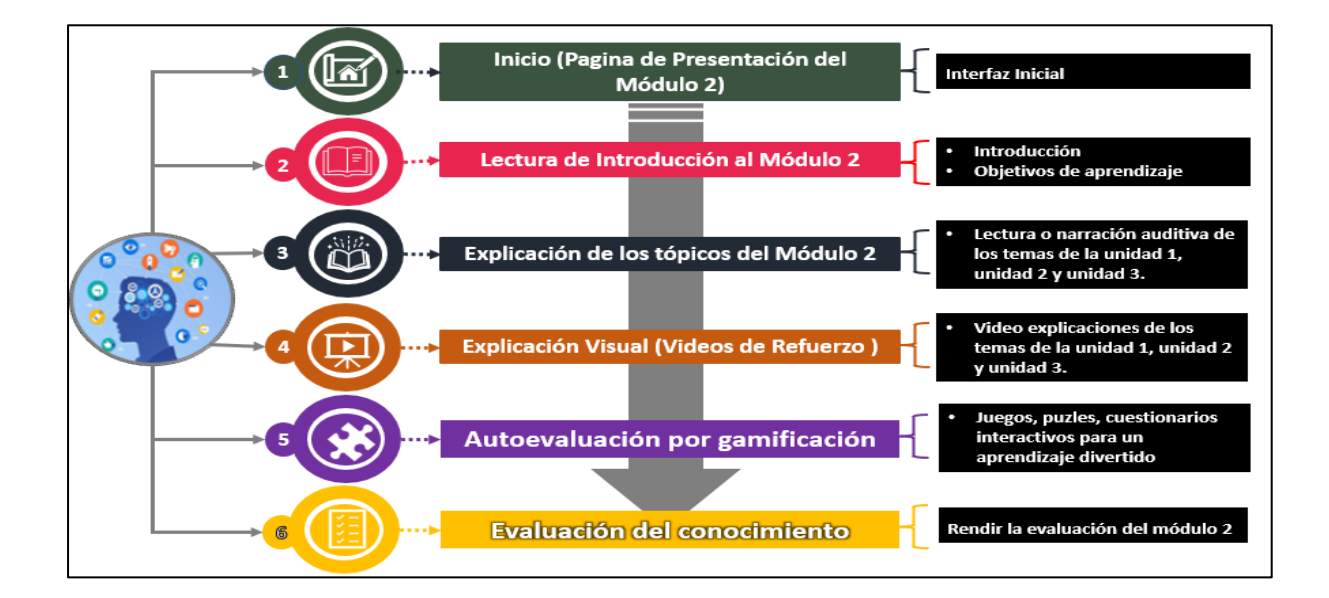

Fuente: *Propia*

#### **Etapa 2: Desarrollo del Contenido**

En esta etapa se procede a virtualizar todo el temario del módulo 2 siguiendo la línea de aprendizaje expuesta en la [Figura 18.](#page-84-0)

### **Inicio**

En esta primera sección se desarrolló la interfaz inicial del Módulo 2, en donde se presenta el título del tema a tratarse. Tal como se muestra en la [Figura 19.](#page-85-0)

### <span id="page-85-0"></span>**Figura 19**

*Interfaz Inicio del Módulo 2*

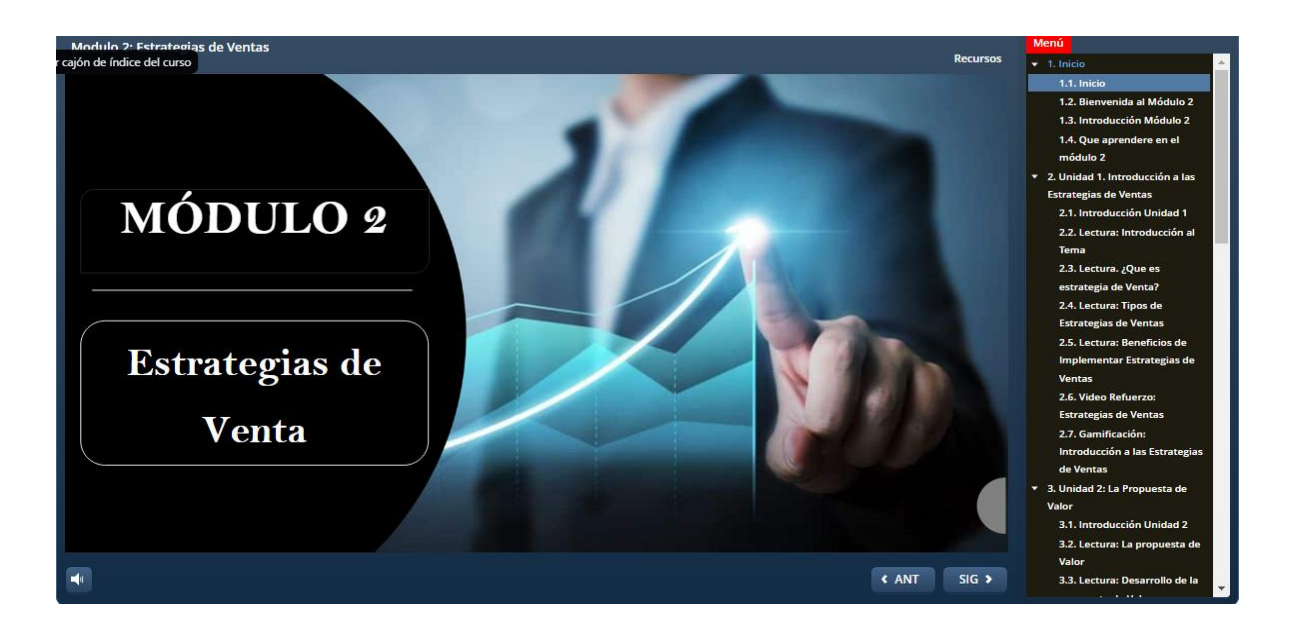

Fuente: *Propia*

## **Introducción**

En esta segunda sección se desarrolló una interfaz de introducción, la cual brinda una explicación respecto al objetivo del módulo y los contenidos que se van a tratar dentro de cada unidad. Esta información se encuentra disponible tanto de manera escrita como en audio, para facilitar la navegación. Tal y como se muestra en la [Figura 20.](#page-86-0)

<span id="page-86-0"></span>*Interfaz de Introducción al Modulo 2*

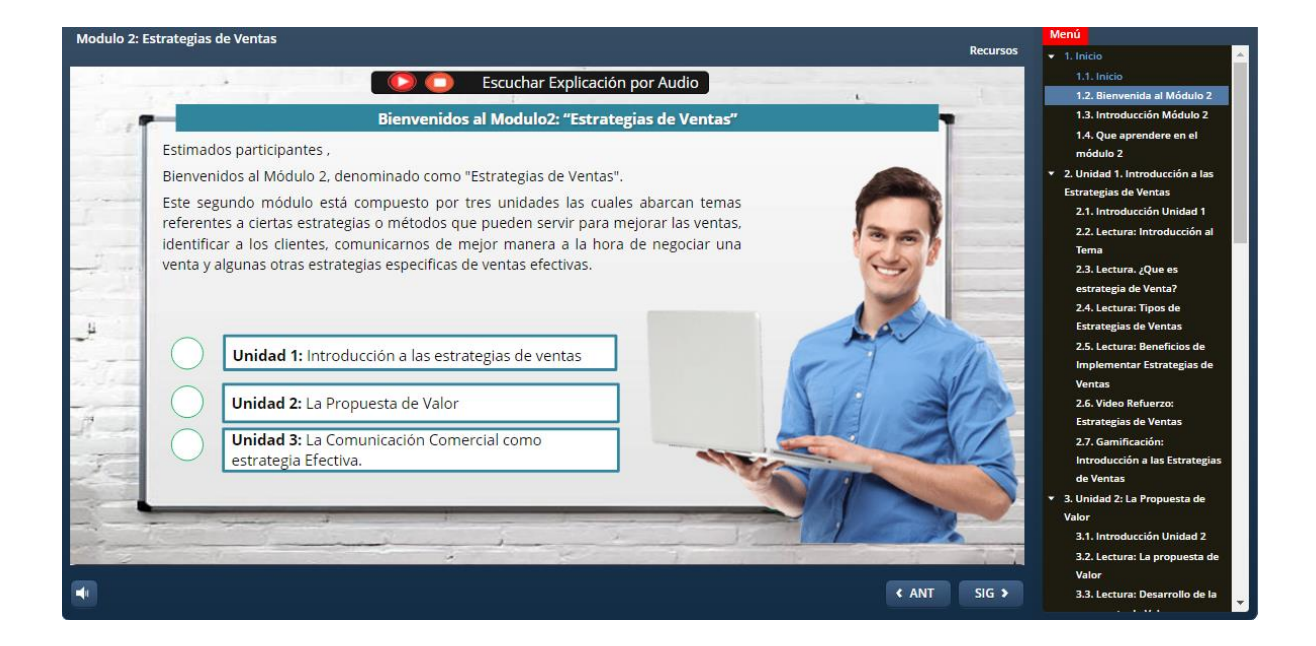

Fuente: *Propia*

### **Explicación Textual**

Como se observa en la [Figura 21](#page-87-0) en este apartado se presenta una explicación teórica referente al tema de cada unidad, en donde el participante puede realizar una lectura comprensiva o reproducir los audios que permiten entender del tema de una manera auditiva.

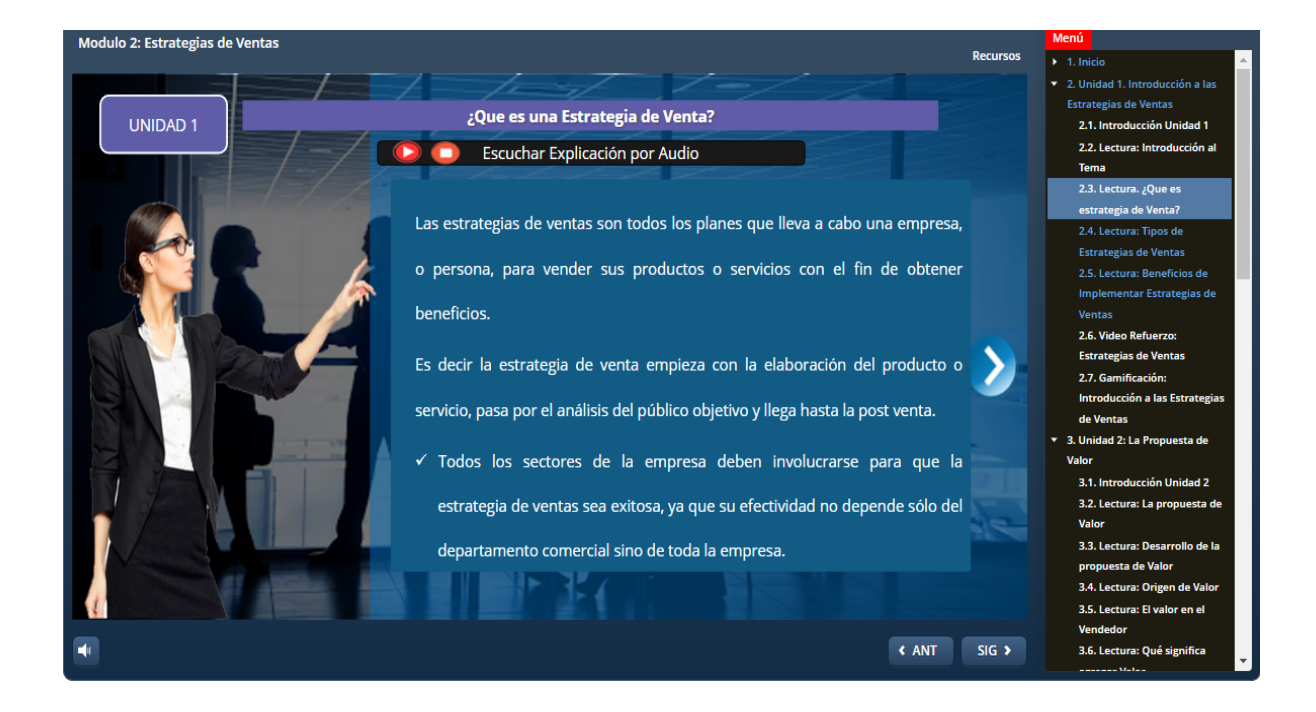

### <span id="page-87-0"></span>*Interfaz de Explicación Textual Modulo 2*

Fuente: *Propia*

## **Explicación Visual**

En esta sección se desarrolló una interfaz en donde se imparte una explicación visual respecto al tema tratado. Esta explicación se basa en el uso de recursos multimedia tales como audio y video, en la cual el capacitador brinda una explicación mucho más visual. Tal y como se muestra en la [Figura 22.](#page-88-0)

<span id="page-88-0"></span>*Interfaz de una explicación visual del Módulo 2*

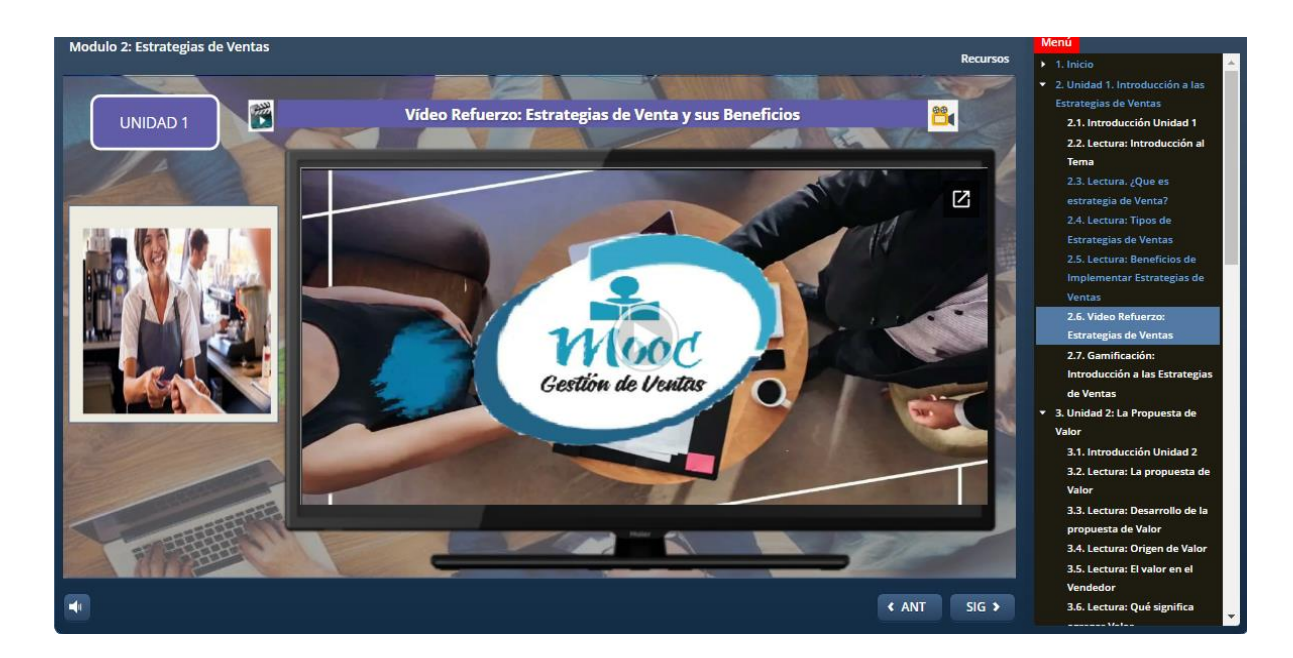

Fuente: *Propia*

### **Sección de Juegos**

Como se muestra en la [Figura 23](#page-89-0) en esta sección se presenta una interfaz de aprendizaje divertido, en donde el juego de preguntas/respuestas tiene la finalidad de autoevaluar el conocimiento adquirido tras revisar los tópicos del módulo 2. Este juego al igual que el anterior está diseñado en base a las técnicas mecánicas de gamificación ya que su funcionamiento se basa en responder las preguntas correctamente, con el fin de ayudar al personaje a llegar a su destino; cada pregunta respondida correctamente significa la obtención de puntos, los cuales permiten cumplir con la misión del juego. Dentro de este módulo también se designan insignias dependiendo del progreso en la revisión de los contenidos, esto con el fin de conseguir motivar al participante a aprender de una manera más divertida.

### <span id="page-89-0"></span>*Interfaz Sección de Gamificación del Módulo 2*

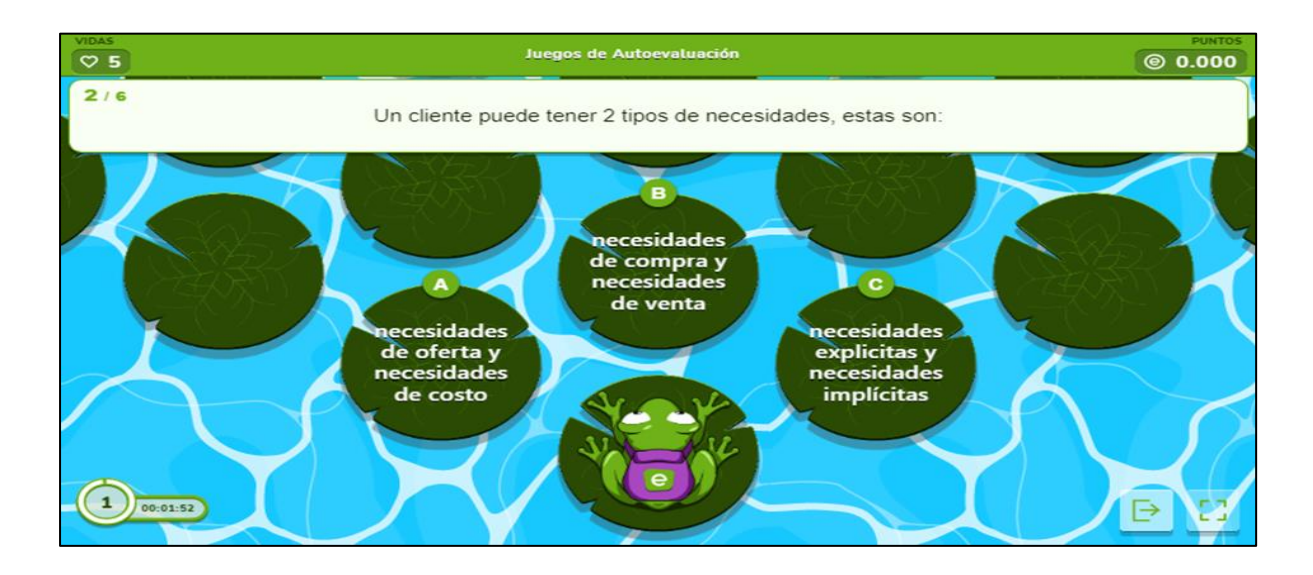

Fuente: *Propia*

## **Sección de Evaluación**

El módulo 2 también implementa una sección de evaluación en donde se mide el aprendizaje de cada estudiante. Esta sección se presenta en la [Figura 24.](#page-89-1)

## <span id="page-89-1"></span>**Figura 24**

*Interfaz evaluación del Módulo 2*

| <b>CUESTIONARIO</b><br>⊠<br>Evaluación de finalización del Módulo 2                     |                                                                                                    |           |                                             |                    |                                  |  |  |  |
|-----------------------------------------------------------------------------------------|----------------------------------------------------------------------------------------------------|-----------|---------------------------------------------|--------------------|----------------------------------|--|--|--|
| Cuestionario<br><b>REGRESAR</b>                                                         | Configuración                                                                                                    | Prequntas | <b>Resultados</b>                           | Banco de prequntas | Más Y<br>Tiempo restante 0:29:28 |  |  |  |
| Frequnts <sup>1</sup><br>Sin responder<br>aún.<br>Puntúa como 1<br>F Marcar<br>pregunta | Las estrategias de ventas son todos los<br>Planes, ventas<br>O a.<br>Métodos, conocer<br>О.Ь.<br>Procesos, comprar<br>Юc. |           | que lleva a cabo una empresa o persona para | sus productos.     |                                  |  |  |  |

Fuente: *Obtenido de la Plataforma MOOC de Gestión de Ventas*

#### **2.4.3. Creación del Módulo 3**

Para el desarrollo del módulo 3, se parte desde diseñar un plan de aprendizaje hasta llegar a virtualizar el contenido temático dentro de la herramienta de desarrollo de cursos virtuales. Este proceso se divide en 2 etapas:

## **Etapa 1: Generar el plan de Aprendizaje**

El módulo 3 se basa en una línea de aprendizaje dinámico, tal y como se muestra en la [Figura 25.](#page-90-0) en donde el aprendizaje parte desde la revisión de lectura de los subtemas del módulo, pasa por la revisión de videos explicativos y secciones de autoevaluación basadas en gamificación y llega hasta la evaluación modular.

#### <span id="page-90-0"></span>**Figura 25**

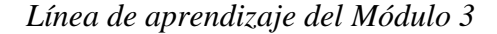

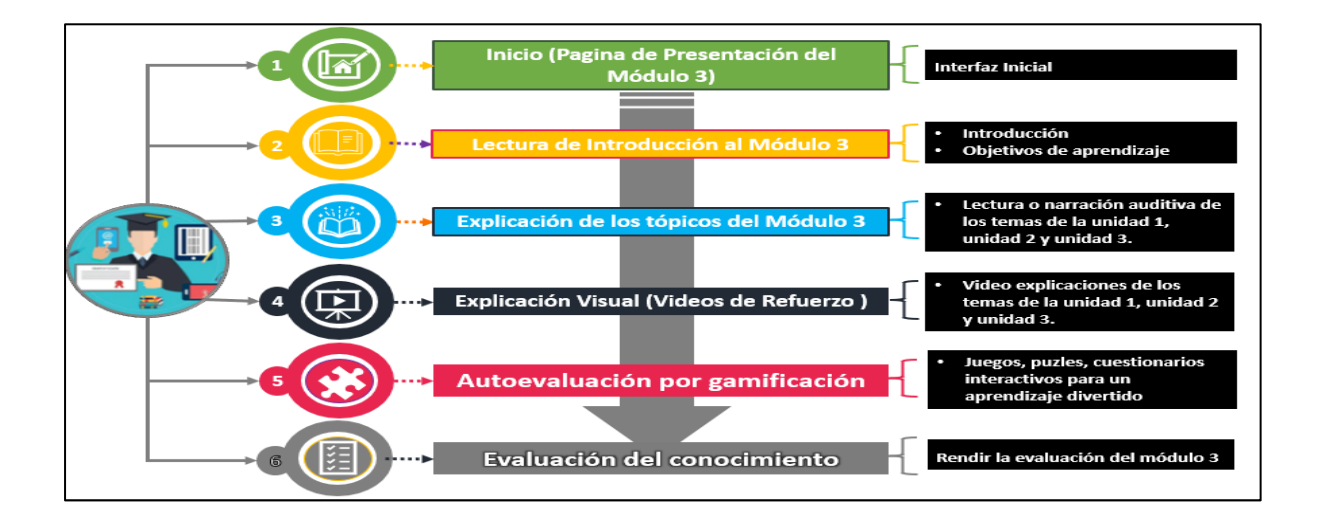

Fuente: *Propia*

### **Etapa 2: Desarrollo del Contenido**

En esta etapa se procede a virtualizar los tópicos pertenecientes a este módulo. Para ello se crearon los contenidos didácticos siguiendo la línea de aprendizaje expuesta en la [Figura 25.](#page-90-0)

### **Inicio**

Como se muestra en [Figura 26,](#page-91-0) en esta primera sección se desarrolló una interfaz inicial, la cual presenta el inicio del módulo 3, destacando la utilización de un menú para la navegación de los diferentes tópicos del módulo.

### <span id="page-91-0"></span>**Figura 26**

*Interfaz Inicio del Módulo 3*

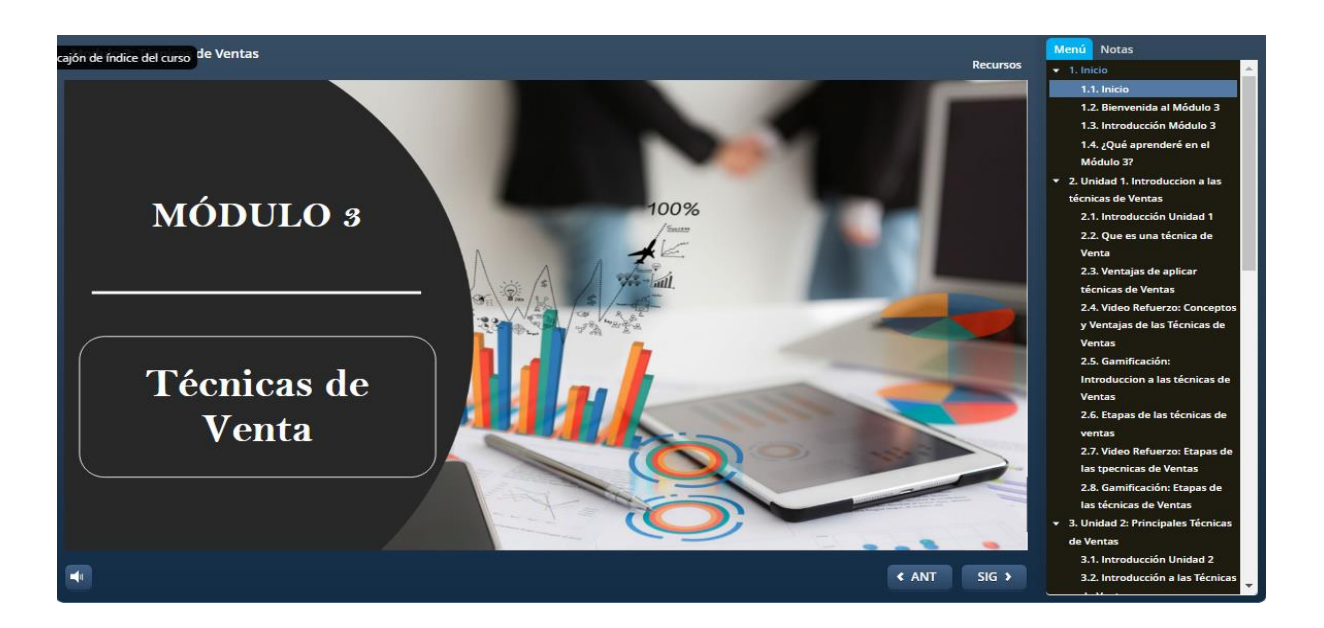

Fuente: *Propia*

### **Introducción**

En esta segunda sección se desarrolló una interfaz de introducción, la cual brinda explicación respecto al objetivo del módulo y los contenidos que se van a tratar dentro de cada unidad. Esta información se encuentra disponible tanto de manera escrita como en audio, para facilitar la navegación. Tal y como se muestra en la [Figura 27.](#page-92-0)

### <span id="page-92-0"></span>*Interfaz de Introducción al Modulo 3*

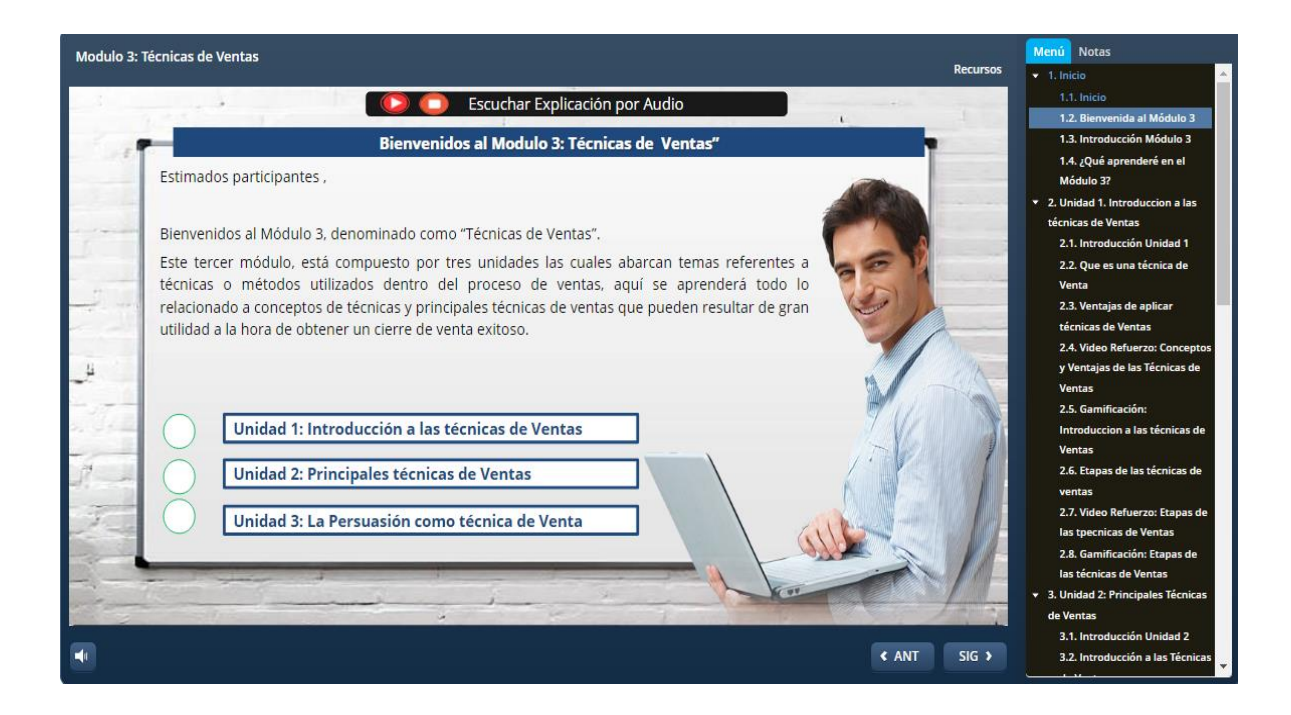

Fuente: *Propia*

### **Explicación Textual**

Como se observa en la [Figura 28,](#page-93-0) en este apartado se presenta una explicación teórica referente al tema de cada unidad, en donde el participante puede realizar una lectura comprensiva o hacer uso de los audios implementados para tener una experiencia diferente de comprender la explicación del tema de una manera más auditiva.

<span id="page-93-0"></span>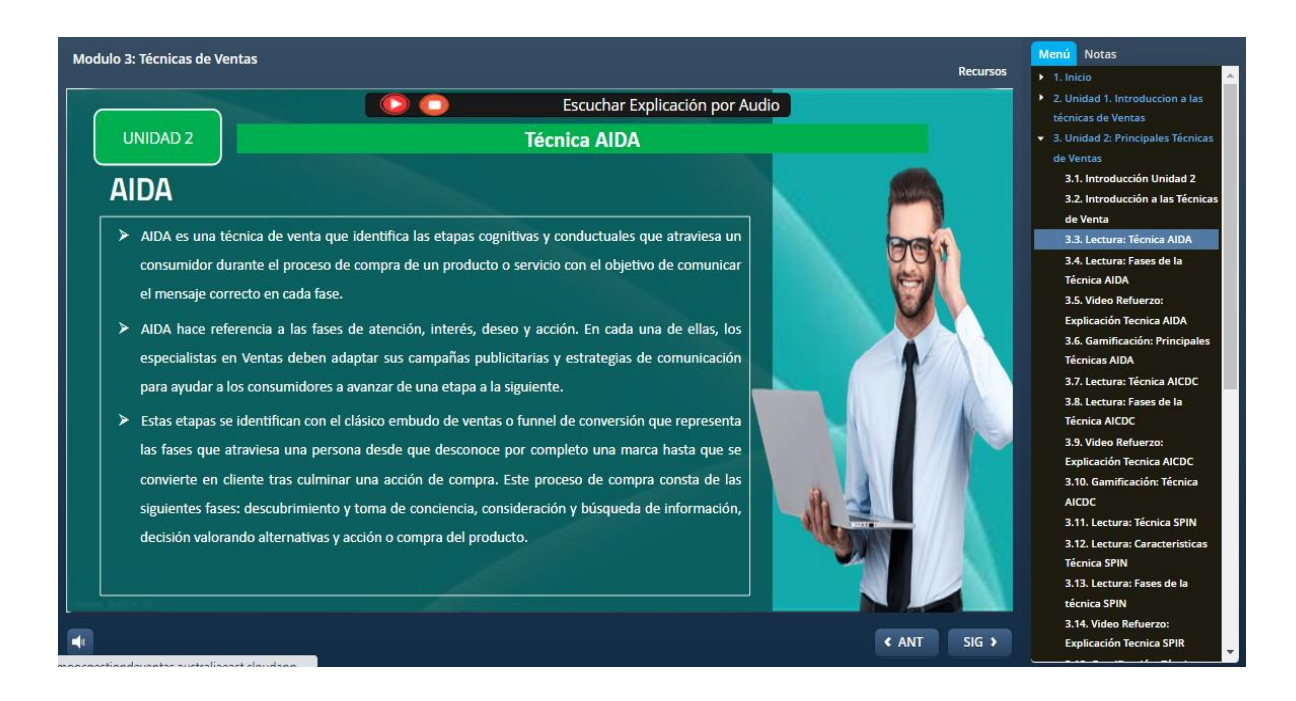

*Interfaz de Explicación Textual Modulo 3*

### **Explicación Visual**

En esta sección se desarrolló una interfaz en donde se imparte una explicación visual respecto al tema tratado. Esta explicación se basa en el uso de recursos multimedia tales como audio y video, en la cual un capacitador o profesor brinda una explicación mucho más visual. Tal y como se muestra en la [Figura 29.](#page-94-0)

Fuente: *Propia*

<span id="page-94-0"></span>*Interfaz de una explicación visual del Módulo 3*

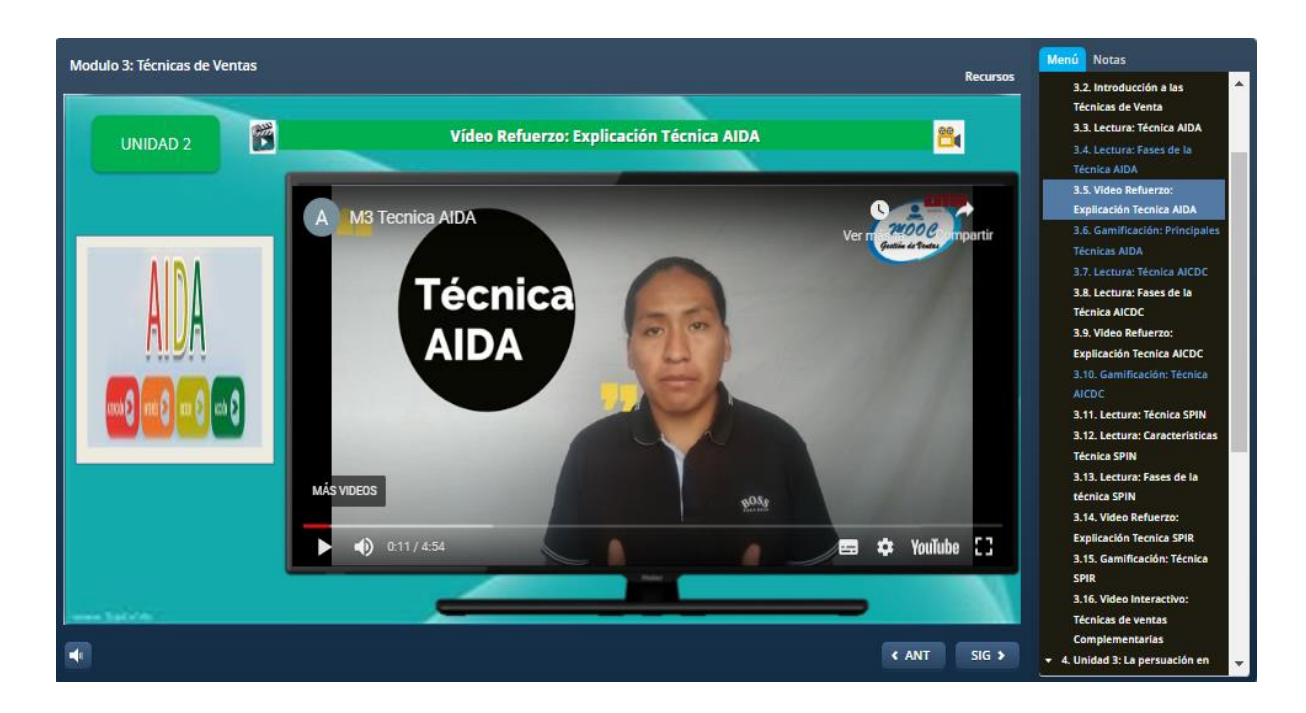

Fuente: *Propia*

#### **Sección de Juegos**

Como se muestra en la [Figura 30](#page-95-0) en esta sección se procede a integrar la gamificación al aprendizaje, con el fin de autoevaluar el conocimiento adquirido dentro del módulo 3. El juego desarrollado para esta sección está basado en las técnicas mecánicas de gamificación debido a que su funcionamiento se basa específicamente en la obtención de puntos, los cuales son logrados siempre y cuando se hayan completado correctamente el crucigrama. Este contenido al igual que los anteriores módulos se rige en una línea de aprendizaje motivacional, que se encarga de entregar insignias de reconocimiento logradas siempre y cuando se haya completado la revisión de todas las unidades del módulo 3.

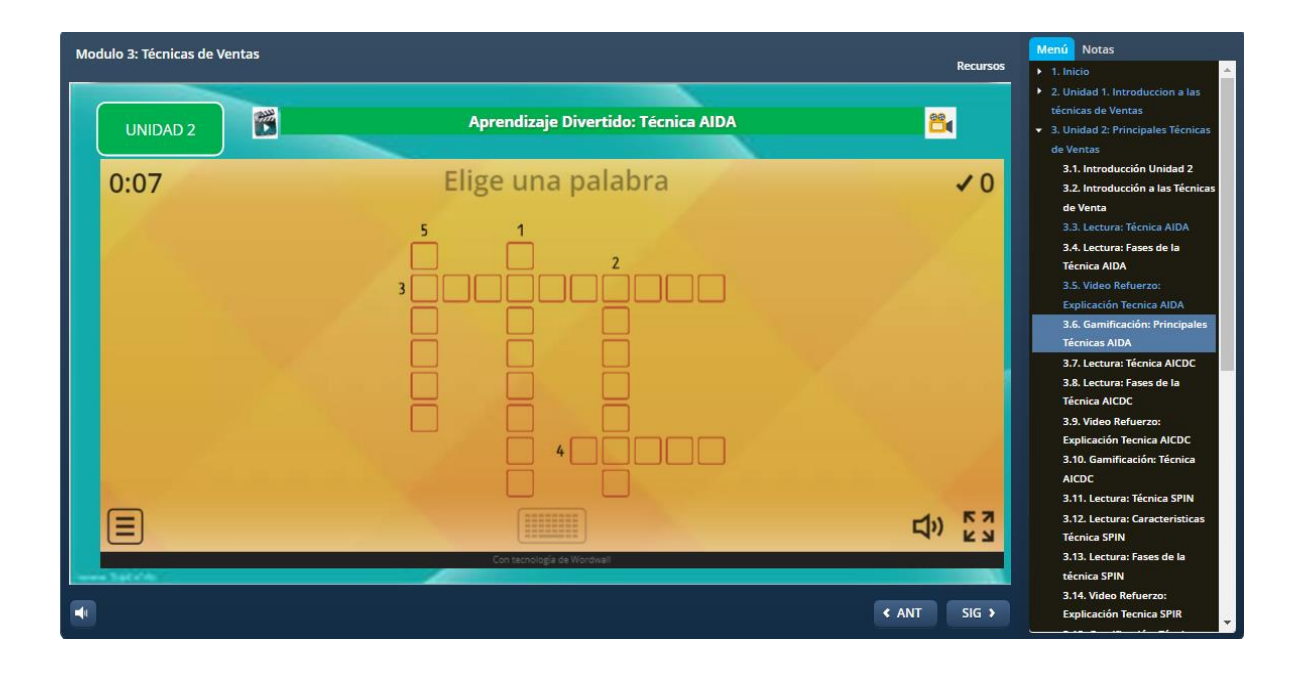

<span id="page-95-0"></span>*Interfaz Sección de Gamificación del Módulo 3*

Fuente: *Propia*

## **Sección de Evaluación**

El módulo 3 también implementa una sección de evaluación en donde se mide el aprendizaje de cada estudiante al culminar la revisión de todas las unidades del módulo. Tal y como se muestra en la [Figura 31.](#page-96-0)

<span id="page-96-0"></span>*Interfaz evaluación del Módulo 3*

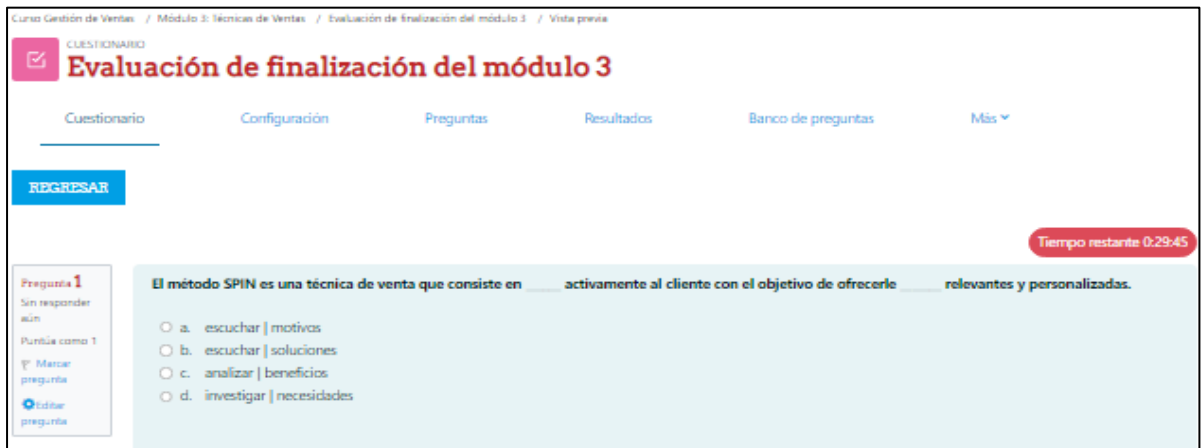

Fuente: *Obtenido de la Plataforma MOOC de Gestión de Ventas*

## **2.4.4. Creación del Módulo 4**

Para el desarrollo del módulo 4, se parte desde diseñar un plan de aprendizaje hasta llegar a virtualizar el contenido temático dentro de la herramienta de desarrollo de cursos virtuales. Este proceso se divide en 2 etapas:

### **Etapa 1: Generar el plan de Aprendizaje**

El módulo 4 se basa en una línea de aprendizaje dinámico, tal y como se muestra en la [Figura 32](#page-97-0) en donde el aprendizaje parte desde la revisión de lectura de los subtemas del módulo, pasa por la revisión de videos explicativos y secciones de autoevaluación basadas en gamificación y llega hasta la evaluación modular.

<span id="page-97-0"></span>*Línea de aprendizaje del Módulo 4*

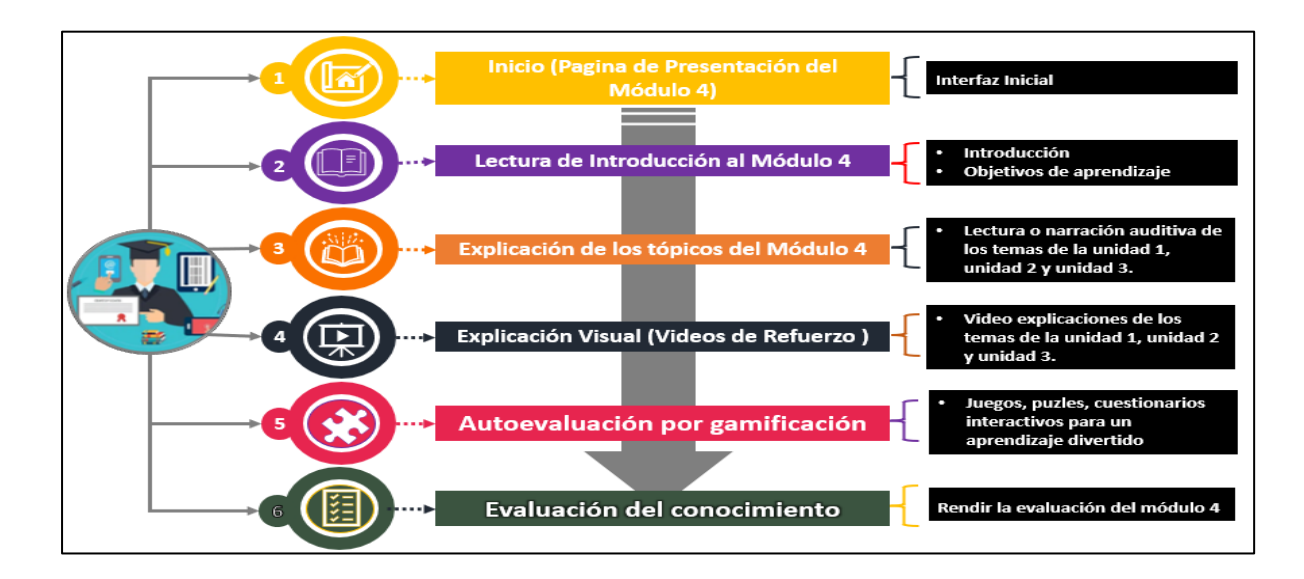

Fuente: *Propia*

#### **Etapa 2: Desarrollo del Contenido**

Para desarrollar los contenidos pertenecientes al módulo 4, se procedió a virtualizar los tópicos del módulo siguiendo la línea de aprendizaje expuesta en la [Figura 32.](#page-97-0) Al igual que los anteriores módulos se hizo uso de los recursos tecnológicos, multimedia y humanos para generar un contenido dinámico e interactivo ideal para un aprendizaje online.

#### **Inicio**

En la [Figura 33](#page-98-0) se presenta la primera sección de la interfaz inicial, la cual presenta un menú dinámico el cual coordina toda la navegación del Módulo 4, además esta sección controla el progreso del estudiante; es decir si la unidad ya está completada, aun no se ha iniciado o si ya ha finalizado mediante verificación del progreso.

<span id="page-98-0"></span>*Interfaz Inicio del Módulo 4*

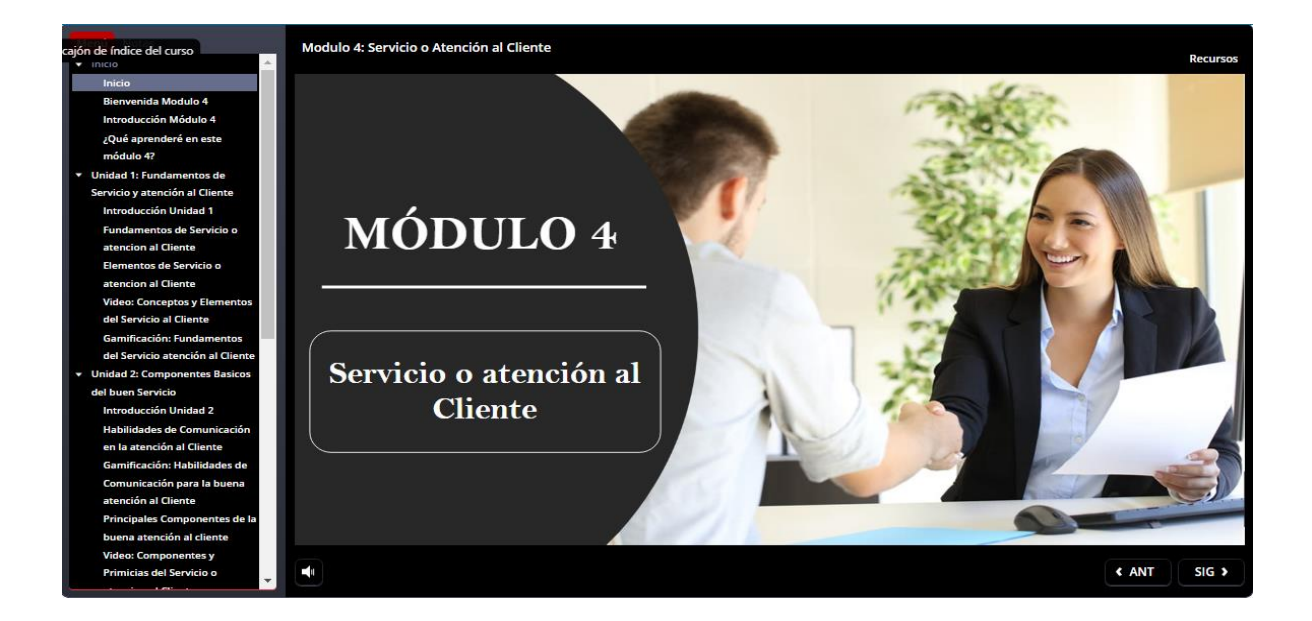

Fuente: *Propia*

## **Introducción**

En esta Segunda Sección se desarrolló una interfaz de Introducción, la cual brinda explicación respecto al objetivo del módulo y los contenidos que se van a tratar dentro de cada unidad. Esta información se encuentra disponible tanto de manera escrita como en audio, para facilitar la navegación. Tal y como se muestra en la [Figura 34.](#page-99-0)

# <span id="page-99-0"></span>*Interfaz de Introducción al Modulo 4*

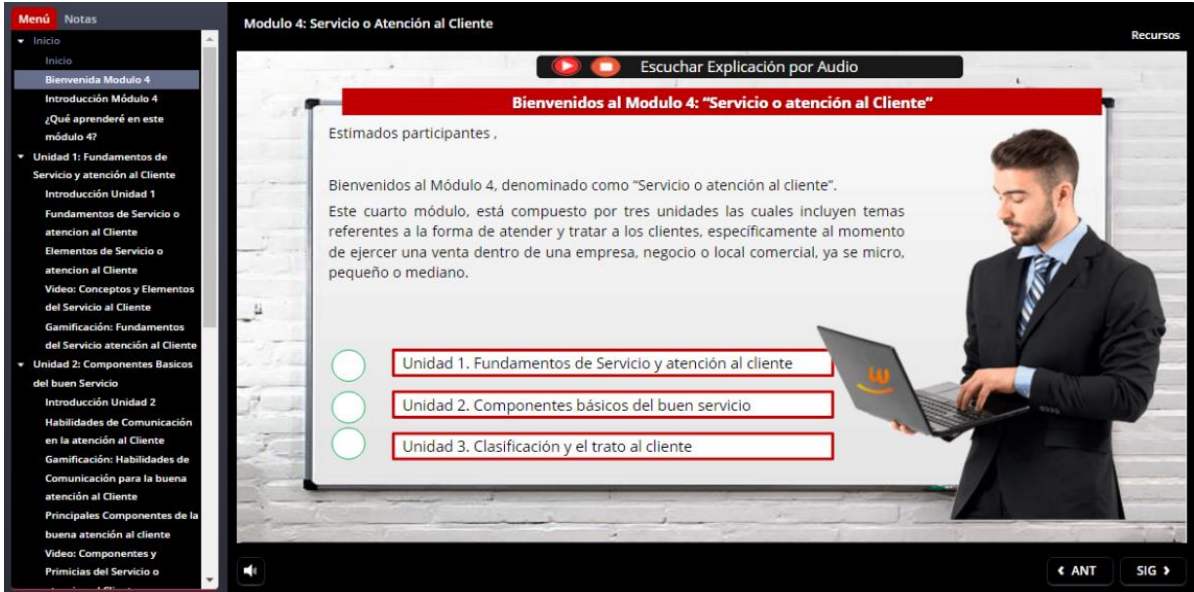

Fuente: *Propia*

### **Explicación Textual**

Como se observa en la [Figura 35,](#page-100-0) se presenta una explicación teórica referente al tema de cada unidad, en donde el participante puede realizar una lectura comprensiva o hacer uso de los audios implementados para tener una experiencia diferente de comprender la explicación del tema de una manera más auditiva.

<span id="page-100-0"></span>*Interfaz de Explicación Textual Modulo 4*

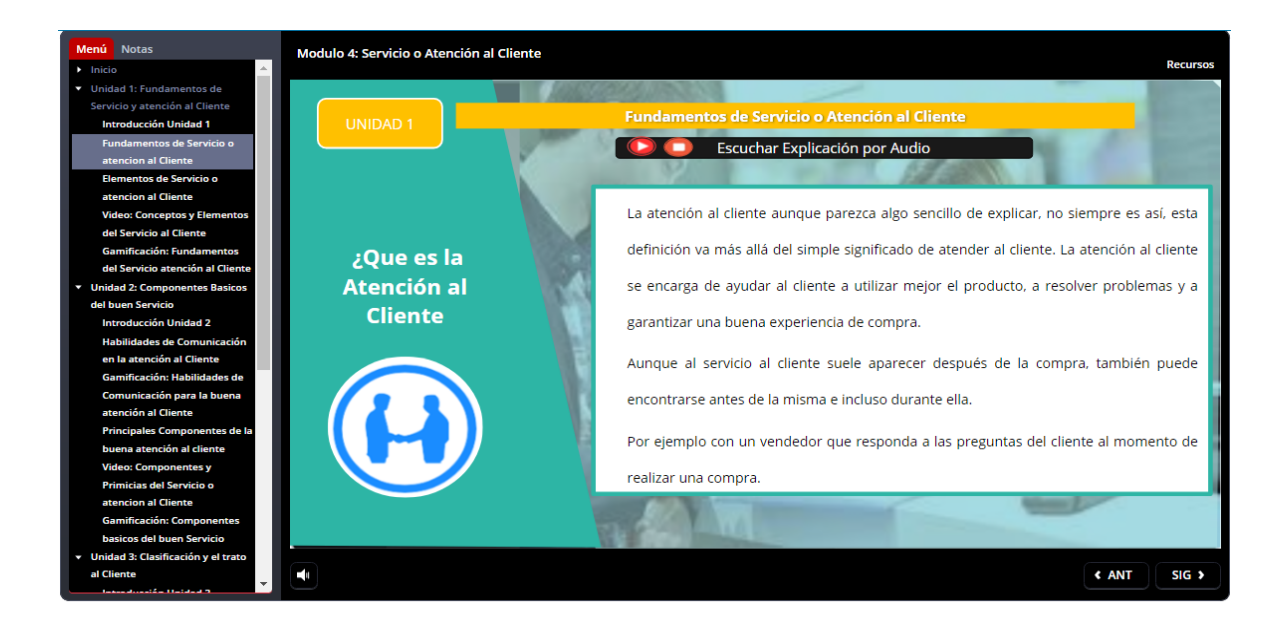

Fuente: *Propia*

## **Explicación Visual**

En esta sección se desarrolló una interfaz en donde se imparte una explicación visual respecto al tema tratado. Esta explicación se basa en el uso de recursos multimedia tales como audio y video, en la cual un capacitador, profesor o experto brinda una explicación mucho más visual. Tal y como se muestra en la [Figura 36.](#page-101-0)

<span id="page-101-0"></span>*Interfaz de una explicación visual del Módulo 4*

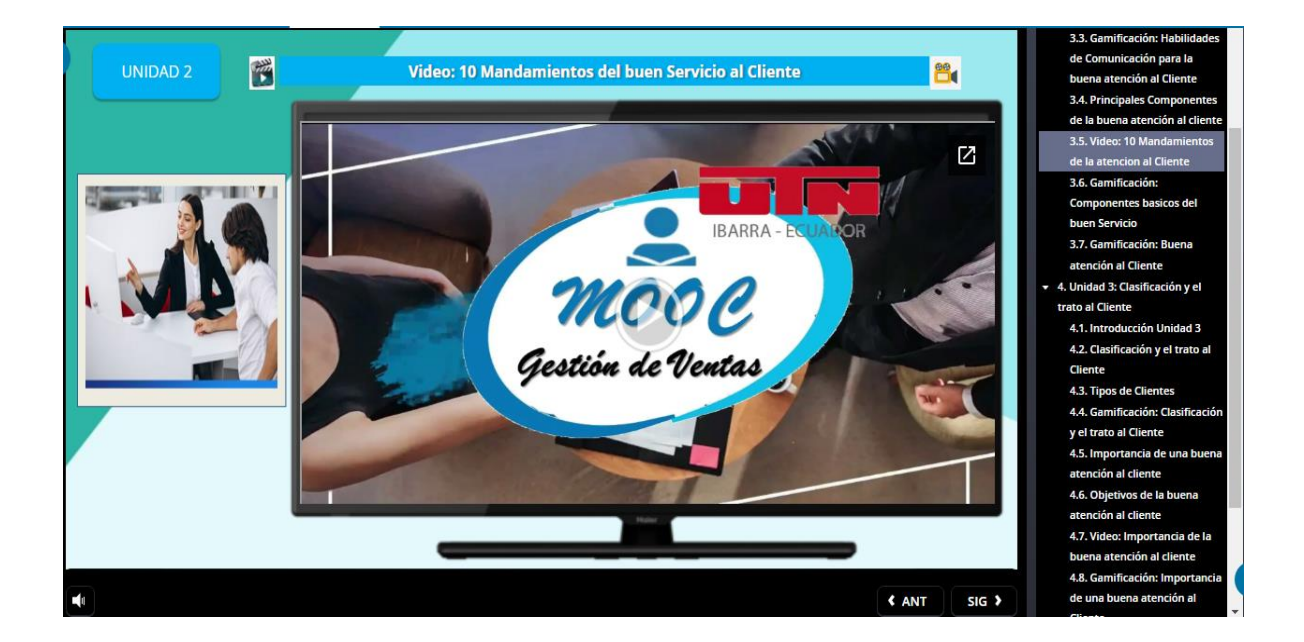

Fuente: *Propia*

### **Sección de Juegos**

Como se muestra en la [Figura 37](#page-102-0) en esta sección se procede a integrar los contenidos gamificados hacia el aprendizaje del módulo 4. El contenido de esta sección es de un tipo de aprendizaje divertido; específicamente un juego de trivias en donde las respuestas correctas permiten la acumulación de puntos basados en las técnicas mecánicas de gamificación; con el fin de mantener la motivación hacia el aprendizaje del módulo 4. De la misma manera dentro de este módulo también se entregan insignias de reconocimiento por culminar la revisión de los contenidos de todas las 3 unidades del módulo.

<span id="page-102-0"></span>*Interfaz Sección de Gamificación del Módulo 4*

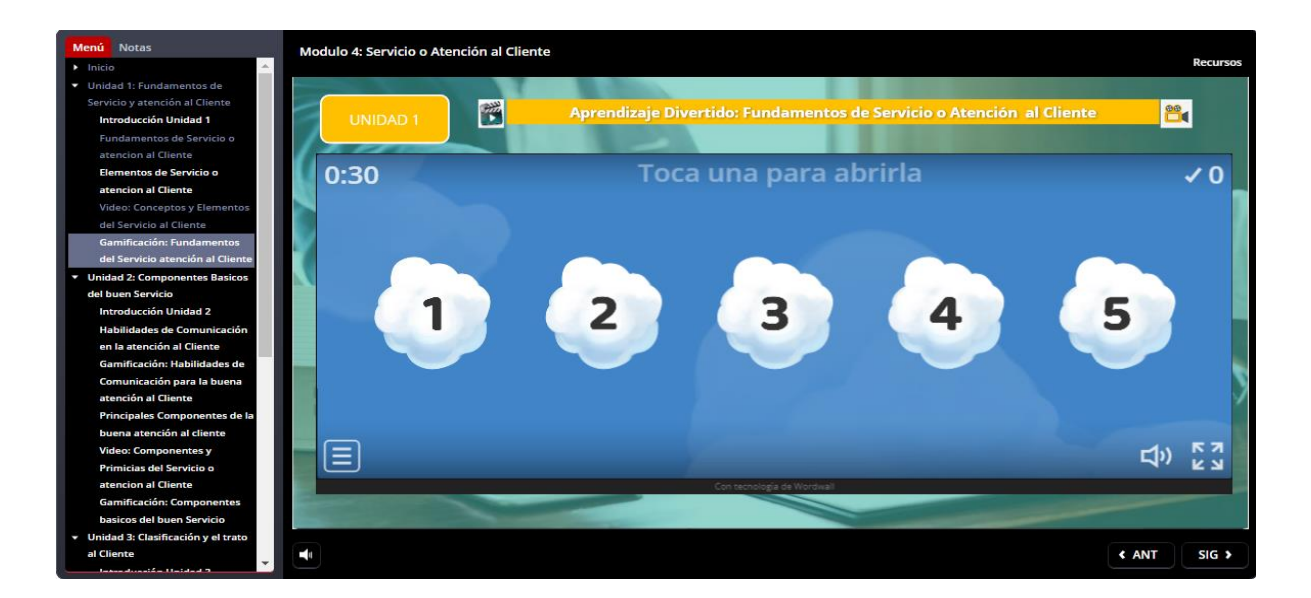

Fuente: *Propia*

### **Sección de Evaluación**

El módulo 4 también implementa una sección de evaluación en donde se mide el aprendizaje de cada estudiante al culminar la revisión de todas las unidades del módulo. Tal y como se muestra en la [Figura 38.](#page-102-1)

## <span id="page-102-1"></span>**Figura 38**

*Interfaz evaluación del Módulo 4*

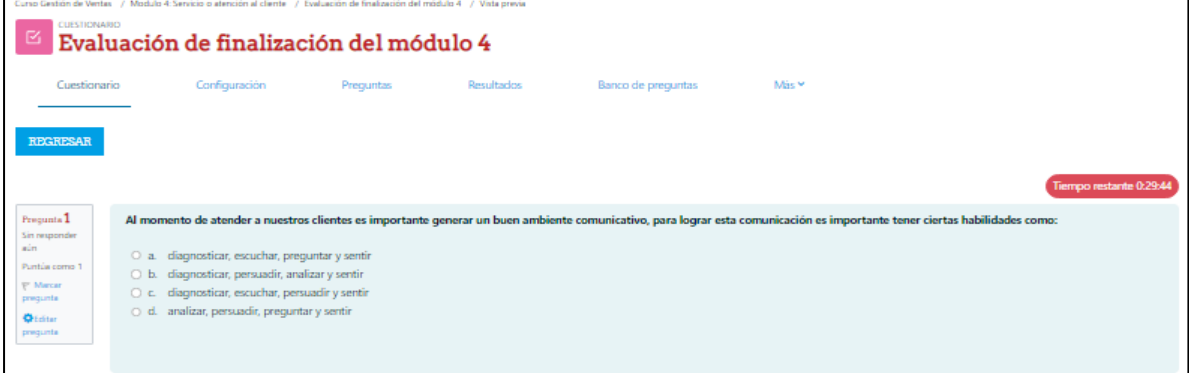

Fuente: *Obtenido de la Plataforma MOOC de Gestión de Ventas*

#### **2.5. Fase de Implementación**

En esta fase es donde se da a conocer el producto final tras culminar el desarrollo de los 4 módulos pertenecientes al curso MOOC. A continuación en la [Figura 39](#page-103-0) se detalla el proceso de implementación de los 4 módulo dentro de la plataforma MOOC, a la vez en la [Figura 40](#page-104-0) se muestra la implementación completada de todo el curso MOOC de Gestión de Ventas.

### <span id="page-103-0"></span>**Figura 39**

*Proceso de Implementación del MOOC*

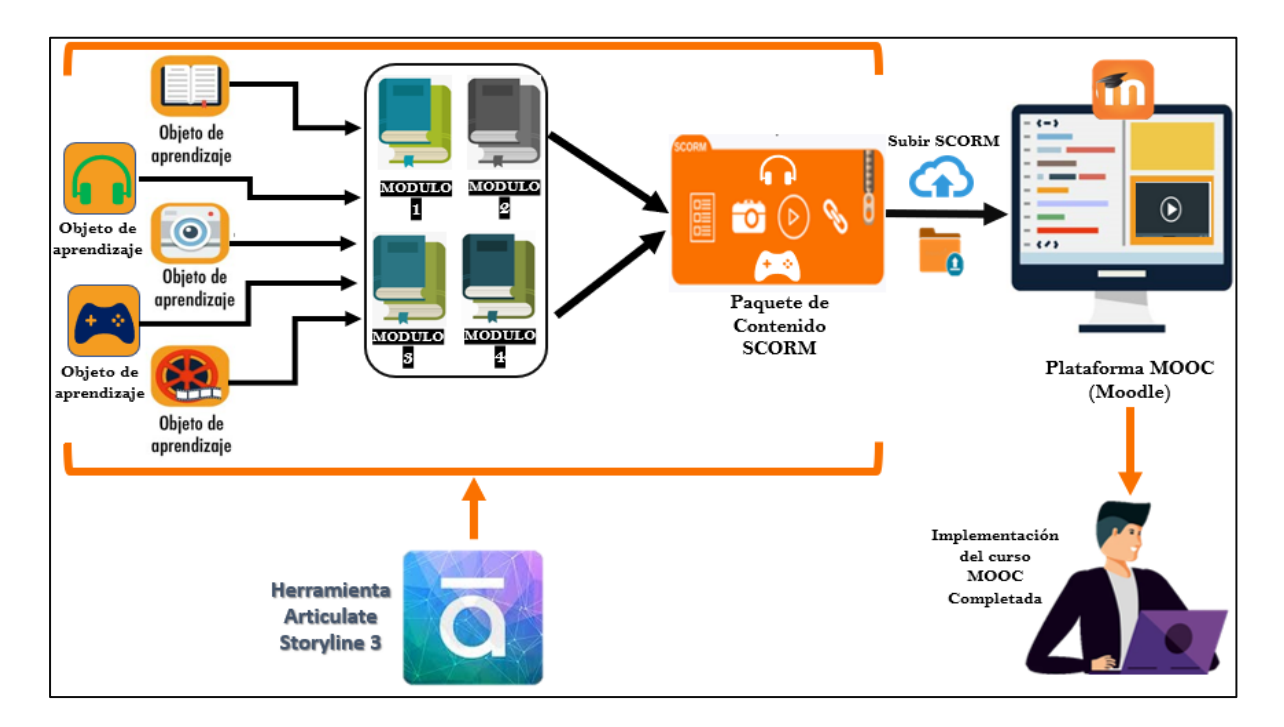

*Nota:* Los contenidos pertenecientes a cada módulo del curso, son comprimidos en un paquete SCORM, el cual es cargado a la plataforma MOOC, en donde el participante puede acceder libremente a los contenidos haciendo uso de la plataforma.

<span id="page-104-0"></span>*Implementación completada del MOOC de Gestión de Ventas dentro de la plataforma* 

 $0 \circ \bullet$  Mode Curso Gestión de Ventas: Técnicas y Estrategias para Ventas Efectivas **CALL** Inicio Módulo 0: Introducción al Curso Módulo 1: Introducción a las Ventas Módulo 2: Estrategias de Ventas Evaluación Final del Curso Módulo 3: Técnicas de Ventas Modulo 4: Servicio o atención al cliente ō

#### *Moodle*

Fuente: *Obtenido de la Plataforma MOOC de Gestión de Ventas*

### **2.6. Fase de Evaluación**

Para la fase de evaluación del MOOC de Gestión de Ventas se consideraron algunos criterios y herramientas de evaluación los cuales permitieron medir el conocimiento adquirido por parte de los participantes tras culminar la revisión de cada uno de los módulos del curso. La fase de evaluación se divide en 2 etapas, las cuales determinan las herramientas con las cuales serán evaluados los criterios expuestos.

#### **Etapa 1: Determinar criterios de Evaluación**

Los criterios de evaluación están definidos para evaluar el aprendizaje del participante dentro de cada módulo del curso,

#### **Criterios de Evaluación del Módulo 1**

Para la evaluación del módulo 1 se definen los siguientes criterios, los cuales se encuentran expuestos en la [Tabla 28.](#page-105-0)

#### <span id="page-105-0"></span>**Tabla 28**

*Criterios de Evaluación para el Módulo 1*

#### **Criterios de Evaluación de Aprendizaje-Modulo 1**

Para la evaluación del aprendizaje obtenido por parte de los participantes se determinaron los siguientes criterios.

C1. El participante debe comprender el verdadero significado de vender.

- C2. El participante debe conocer los facilitadores de venta que se deben aplicar dentro de un negocio.
- C3. El participante debe tener claro aquellos fundamentos de venta, tales como ¿Qué tipos de venta existen?,

¿Cuál es la actividad principal de un vendedor? y ¿Qué caracteriza a aquellos vendedores de éxito?

Fuente: *Propia*

#### **Criterios de Evaluación del Módulo 2**

Para la evaluación del módulo 2 se definen los siguientes criterios, los cuales se encuentran expuestos en la [Tabla 29.](#page-105-1)

#### <span id="page-105-1"></span>**Tabla 29**

*Criterios de Evaluación para el Módulo 2*

#### **Criterios de Evaluación de Aprendizaje-Modulo 2**

Para la evaluación del aprendizaje obtenido por parte de los participantes se determinaron los siguientes criterios.

- C1. El participante debe comprender la importancia de implementar estrategias de venta.
- C2. El participante debe saber construir una propuesta de valor en base al producto que ofrece y las necesidades del cliente.
- C3. El participante debe tener claro la importancia de la buena comunicación comercial al momento de generar

una venta?

C4. El participante debe saber comprender el lenguaje no verbal, expuesto por los clientes

Fuente: *Propia*

#### **Criterios de Evaluación del Módulo 3**

Para la evaluación del módulo 3 se definen los siguientes criterios, los cuales se encuentran expuestos en la [Tabla 30.](#page-106-0)

#### <span id="page-106-0"></span>**Tabla 30**

*Criterios de Evaluación para el Módulo 3*

#### **Criterios de Evaluación de Aprendizaje-Modulo 3**

Para la evaluación del aprendizaje obtenido por parte de los participantes se determinaron los siguientes criterios.

C1. El participante debe comprender la importancia de aplicar técnicas de venta dentro de su negocio.

C2. El participante debe reconocer las principales técnicas de venta y sus distintas fases.

C3. El participante debe tener claro cuáles son las etapas que intervienen dentro del proceso de venta.

C4. El participante debe tener claro cómo aplicar aquellas 3 principales técnicas para triplicar sus ventas.

Fuente: *Propia*

#### **Criterios de Evaluación del Módulo 4**

Para la evaluación del módulo 4 se definen los siguientes criterios, los cuales se encuentran expuestos en la [Tabla 31.](#page-107-0)

### <span id="page-107-0"></span>**Tabla 31**

*Criterios de Evaluación para el Módulo 4*

**Criterios de Evaluación de Aprendizaje-Modulo 4**

Para la evaluación del aprendizaje obtenido por parte de los participantes se determinaron los siguientes criterios.

- C1. El participante debe comprender la importancia de la buena atención al cliente al momento de generar una venta
- C2. El participante debe reconocer aquellos componentes o mandamientos del buen servicio al cliente que le ayudaran a ejecutar de mejor manera una venta
- C3. El participante debe tener claro las actitudes que debe tener al momento de tratar con cualquier tipo de cliente.
- C4. El participante debe saber reconocer a los diferentes tipos de clientes para brinda un servicio personalizado.

Fuente: *Propia*

Por otro lado para poder evaluar el contenido del MOOC se procedió a determinar algunos criterios de evaluación enfocados a mejorar y adaptar los contenidos según los requerimientos de los participantes. Estos criterios se detallan en la [Tabla 32.](#page-107-1)

### <span id="page-107-1"></span>**Tabla 32**

*Criterios de Evaluación de los Contenidos de los Módulos*

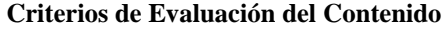

Para la evaluación del contenido de los módulos se establecieron los siguientes criterios:

- C2. Adecuación de los Objetos de aprendizaje
- C3. Motivación
- C4. Diseño y presentación
- **C5.** Accesibilidad

Fuente: *Propia*

C1. Calidad de los Contenidos
#### **Fase 2: Seleccionar Herramientas de Evaluación**

#### *Herramientas para Evaluación del Aprendizaje*

Para medir el conocimiento adquirido tras finalizar la revisión de todos los 4 módulos del MOOC se utilizó la herramienta de cuestionarios y foros. En los cuestionarios se desarrolló la evaluación final del curso basada en opciones múltiples, en donde el participante puede elegir entre una de las opciones que considere que es la correcta. El puntaje obtenido permitirá visualizar el nivel académico alcanzado tras la finalización del curso.

Por otro lado, cabe mencionar que dentro de los módulos también se encuentran definidos las evaluaciones modulares las cuales tiene la finalidad de evaluar el conocimiento adquirido perteneciente a cada módulo. Para ello se desarrolló un cuestionario de 10 preguntas las cuales cubren todos los temas tratados dentro del módulo. Este cuestionario de evaluación se rige bajo las siguientes reglas:

- La evaluación del modular será calificada desde un mínimo de 1 punto, hasta un máximo de 10 puntos. Todo dependerá del número de aciertos que se logre obtener durante la rendición de la evaluación modular.
- La evaluación modular tendrá un tiempo máximo de 30 minutos para poder responder todas las preguntas y enviarlas para la revisión automática. En caso de no alcanzar a responder todas las preguntas en el tiempo establecido, el sistema enviara las respuestas que se tenga hasta ese momento de manera automática.
- Para poder aprobar la evaluación modular, el participante deberá obtener un puntaje mínimo de 7 puntos de los 10 puntos posibles. En caso de no obtener dicho puntaje mínimo, el sistema habilitara la realización de un nuevo intento, esto con el fin de que el participante obtenga el puntaje requerido. Si es necesario puede volver a repasar los

contenidos del módulo revisado y abrir las secciones de gamificación modular con el fin de reforzar el conocimiento y rendir una mejor evaluación.

• Cuando haya obtenido el puntaje requerido en la evaluación modular, podrá avanzar hacia el siguiente módulo; así hasta llegar a la evaluación final del curso.

#### *Herramientas para Evaluación del Contenido*

Para medir la calidad y la satisfacción de los contenidos se optó por utilizar foros de inquietudes técnicas, esto debido a que la educación se la está realizando de manera online a través de la plataforma MOOC. Por lo tanto el participante puede expresar de manera directa su experiencia al interactuar con los contenidos del módulo 1.

La evaluación del contenido se lo realiza de manera periódica; es decir a medida que el participante va interactuando con los contenidos del módulo, podrá usar el foro de inquietudes técnicas el cual se encuentra habilitado dentro de la plataforma MOOC para poder expresar su experiencia con la revisión de los contenidos del módulo. De esta manera podemos determinar si nuestro contenido es de calidad, se adapta a los requerimientos de los participantes o si requiere de realizar cambios con el fin de generar contenidos más adaptativos a los participantes.

## **2.7. Publicación del MOOC de Gestión de Ventas**

Tras finalizar la implementación de todos los módulos del curso se procede a publicar el curso utilizando un servidor LMS (Learning Management System o Sistema de Gestión de aprendizaje) de alojamiento para curso virtuales, el cual fue instalado previamente utilizando la herramienta de Microsoft Azure Cloud. De esta manera en la [Figura 41,](#page-110-0) podemos observar la publicación del curso, mostrando un menú hacia la página inicial, el área personal y la sección del curso. Es así como convertimos el curso virtual en un MOOC, debido a su alcance, libre acceso e ilimitada participación.

# <span id="page-110-0"></span>**Figura 41**

*Publicación del Curso MOOC*

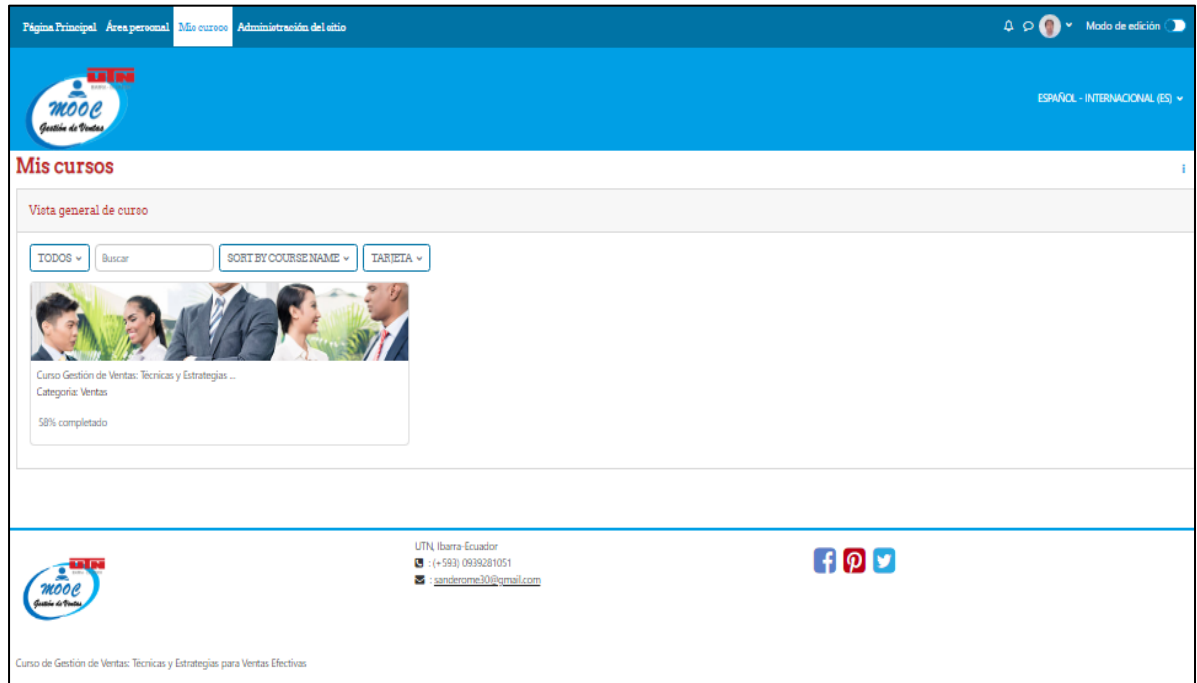

Fuente: *Obtenido de la Plataforma MOOC de Gestión de Ventas*

Enlace de acceso al curso: <https://moocgestionventasutn.xeted.com/>

# **CAPÍTULO III**

#### **3. Análisis de Resultados**

Este capítulo se centra en la validación de la implementación del curso MOOC de gestión de Ventas mediante la aplicación del modelo de DeLone y McLean, el cual consiste en la relación de una serie de variables, agrupadas en 6 categorías: calidad del sistema, calidad de la información, calidad del servicio, intensión de uso, satisfacción del usuario e impactos netos. Esta validación se realizará en base a la interpretación y análisis de los resultados obtenidos mediante la aplicación de un cuestionario.

Los SI (sistemas de información) siempre se han basado en conseguir un objetivo en específico, el cual es convertir los datos de una organización en información útil, que pueda ser usada en la toma de decisiones para el éxito de una organización, por esta razón un SI es considerada una fuente de oportunidad en el ámbito empresarial y de negocios. Por otro lado si se desea invertir en un SI, se debe considerar los beneficios que puede aportar a la organización, en base a la solución de sus necesidades para obtener un mejor rendimiento y asegurar el retorno de la inversión hacia la organización.

Actualmente evaluar el éxito de un SI ha sido modificado gracias a la evolución de las TI (tecnologías de la información), sin embargo, esta medición sigue siendo sencilla debido a que se siguen conservando elementos clave como: calidad del sistema, calidad de la información, el uso y los resultados, considerados como una base principal para el diagnóstico de éxito de los SI (DeLone & McLean, 2018).

## <span id="page-112-0"></span>**Figura 42**

*Modelo de Delon & McLean*

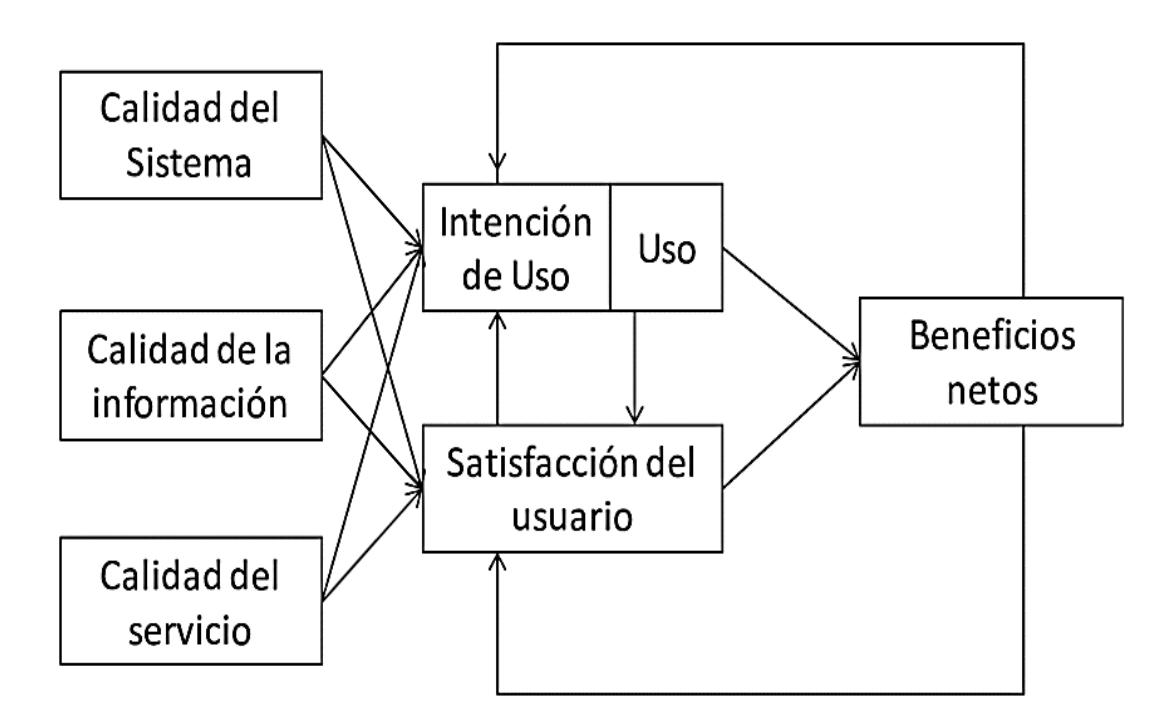

Fuente: *Adaptado de* (DeLone & McLean, 2018)

En la [Figura 42](#page-112-0) se puede ver el modelo actualizado del éxito de los SI de Delone & McLean, en donde se aprecian las seis dimensiones interrelacionadas al modelo de éxito. El modelo puede ser interpretado de la siguiente, manera: la calidad del sistema, calidad de la información y calidad del servicio influyen de manera directa en la intensión de uso y la satisfacción del usuario, es así como, si el sistema presenta resultados positivos en las variables anteriormente descritas, estas influirán directamente en la intensión de uso por parte del usuario, en tal sentido, al interactuar con el sistema se puede obtener la satisfacción del usuario en relación al uso en un determinado tiempo. De esta manera es como se consiguen los impactos netos, como el resultado de la relación entre todas las variables de calidad.

Cabe mencionar que, existe la posibilidad de no obtener impactos netos que aporten de manera positiva a los objetivos de beneficio, todo dependerá de lograr la satisfacción del usuario con respecto al uso del sistema.

## **3.1. Diseño del Instrumento de medición**

Para poder medir el éxito de la implementación del curso MOOC de Gestión de Ventas se procedió a ejecutar un proceso que parte desde la planificación, recolección de datos, análisis e interpretación de resultados.

## **3.1.1. Planificación**

En esta etapa se llevarán a cabo las dos siguientes actividades: La primera actividad consiste en definir la unidad de análisis, la cual quedo definida como: "Determinar el éxito de un sistema de información mediante el modelo de DeLone & McLean".

La segunda actividad consiste en la elaboración de los instrumentos para la recolección de datos, para ello se diseñó 1 cuestionario basado en las variables de éxito de los sistemas de información del modelo DeLone & McLean, el cual sirve para evaluar el éxito o eficacia de un SI. A continuación en la [Tabla 33,](#page-113-0) se presenta la matriz usada para definir las preguntas a usar en el cuestionario.

# <span id="page-113-0"></span>**Tabla 33**

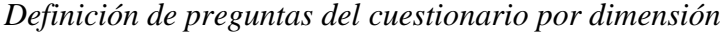

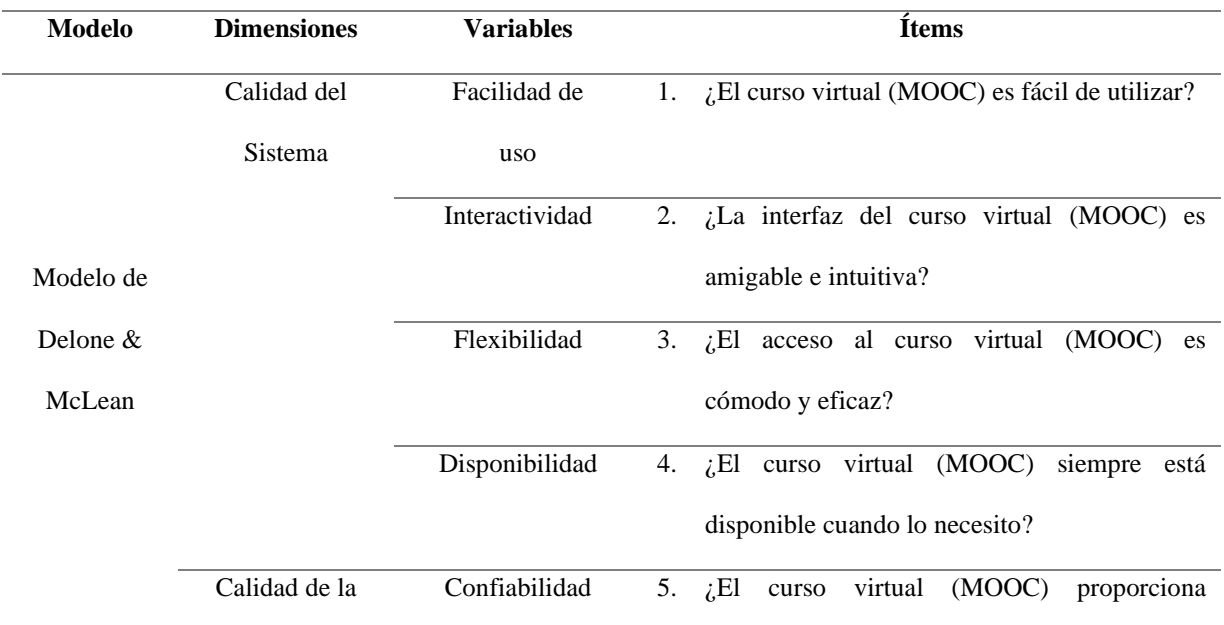

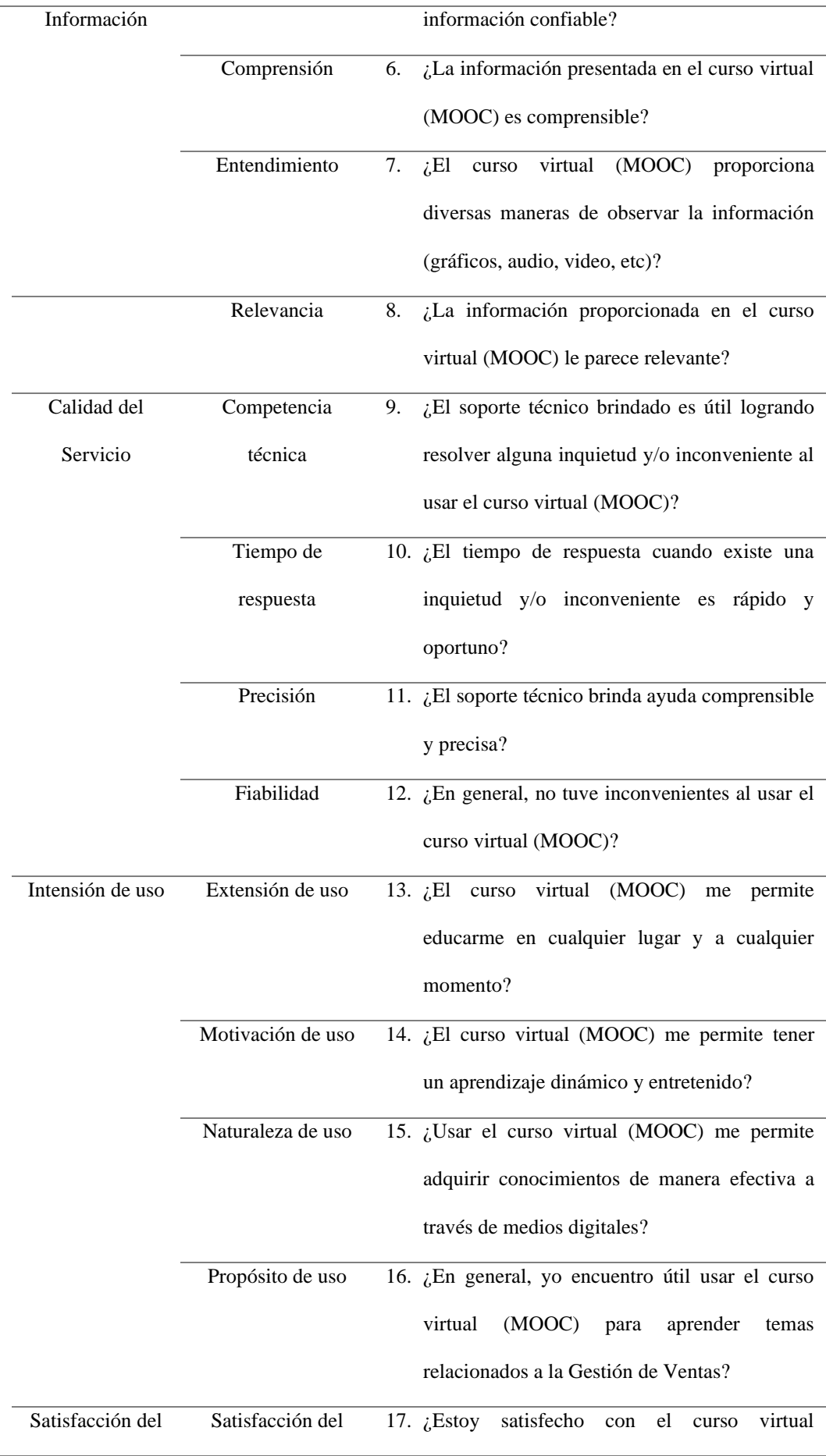

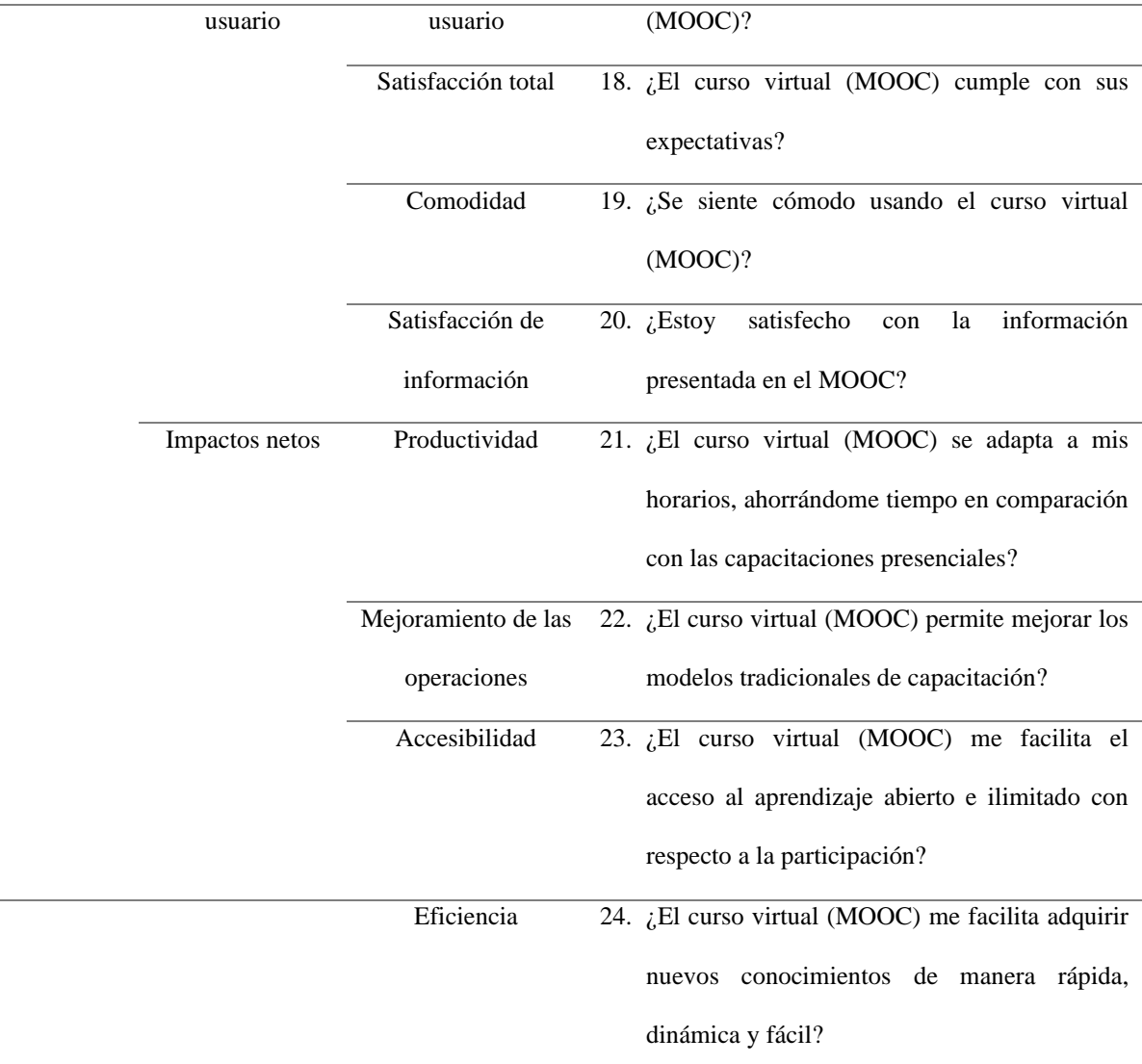

Fuente: *Propia*

# **3.1.2. Recolección de Datos**

En esta etapa, se procedió a aplicar 1 cuestionario a los 12 estudiantes registrados en el curso MOOC de Gestión de Ventas: Técnicas y estrategias para ventas Efectivas, mediante la herramienta Microsoft Forms. El cuestionario tuvo en promedio una duración de 2 minutos con 40 segundos para ser finalizado.

#### **3.1.3. Análisis de Datos**

Para el apartado de análisis de datos se optó por utilizar el software IBM SPSS statistics 27 con el fin de medir la confiabilidad de los datos mediante el coeficiente alfa de Cronbach.

# **Alfa de Cronbach**

El coeficiente alfa de Cronbach se refiere a un índice que permite medir la consistencia interna de una escala, la cual sirve para evaluar la magnitud de correlación existente entre los ítems del cuestionario y sus respuestas. El coeficiente alfa de Cronbach es la forma más sencilla y conocida de medir la consistencia interna de un instrumento y es la primera aproximación a la validación del constructo de una escala. (Tuapanta et al., 2017)

En la [Tabla 34](#page-116-0) se presenta el valor del coeficiente de Cronbach que determina el nivel de confiabilidad de una dimensión o todo un instrumento.

## <span id="page-116-0"></span>**Tabla 34**

*Interpretación del coeficiente alfa de Cronbach*

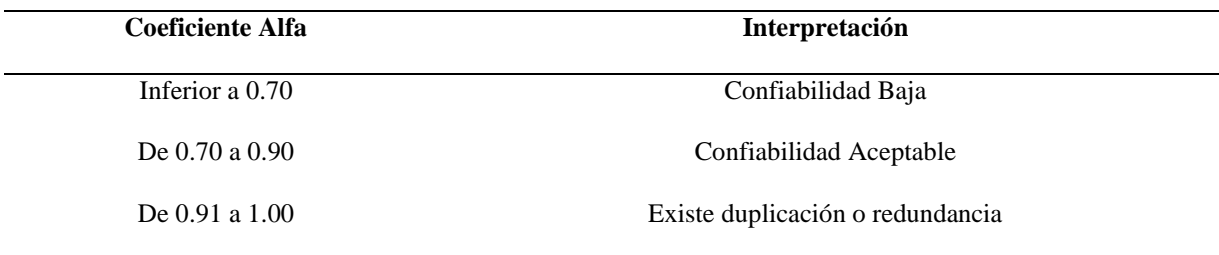

Fuente: *Adaptado de* (Tuapanta et al., 2017)

En la [Tabla 35](#page-117-0) se muestra la tabulación de resultados por cada ítem del cuestionario realizado a los participantes que utilizaron el curso MOOC de gestión de ventas. En esta tabla, las columnas representan las preguntas del cuestionario (P) y las filas representan a los participantes del curso (E). Las respuestas son de escala tipo Likert con un valor de 1 a 5, en donde representa (1) Totalmente en desacuerdo, (2) en desacuerdo (2), (3) ni de acuerdo ni en desacuerdo, (4) de acuerdo y (5) totalmente de acuerdo.

# <span id="page-117-0"></span>**Tabla 35**

## *Matriz de preguntas-respuestas del cuestionario*

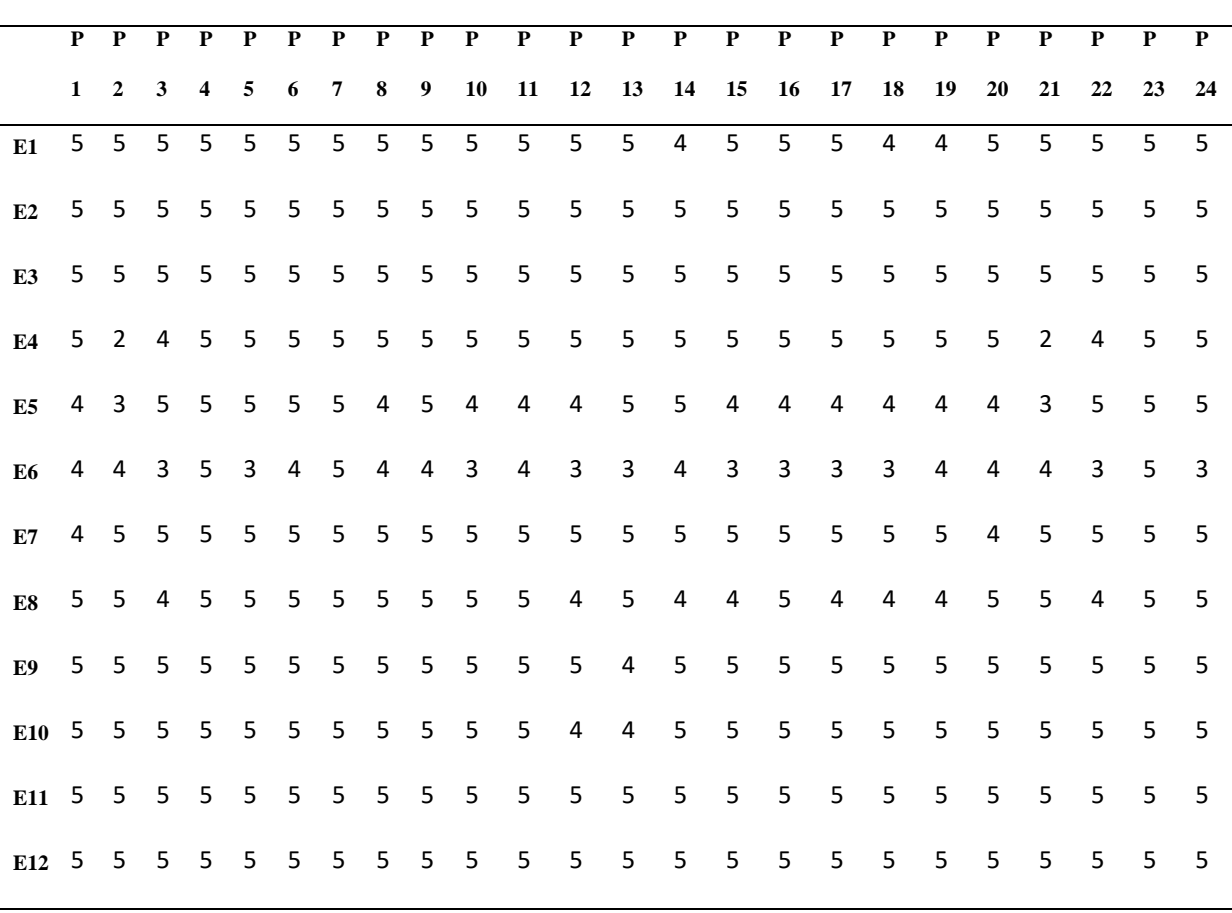

Fuente: *Propia*

Con la utilización del software IBM SPSS statistics 27, se pudo plasmar los resultados obtenidos con respecto al cuestionario de 24 preguntas aplicado a los participantes del curso MOOC de Gestión de Ventas, obteniendo un coeficiente total, el cual se muestra en la [Tabla](#page-118-0)  [36.](#page-118-0)

# <span id="page-118-0"></span>**Tabla 36**

*Coeficiente Total de Fiabilidad*

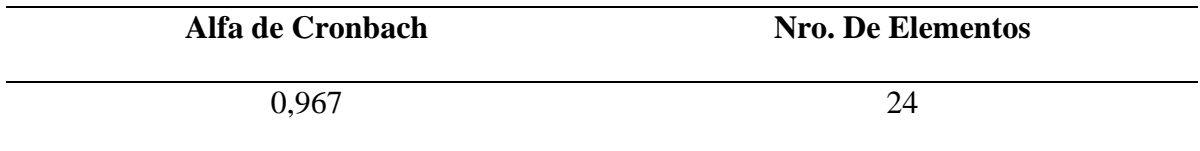

Fuente: *Obtenido del Software IBM SPSS statistics 27*

Además en la [Tabla 37](#page-118-1) se puede apreciar de forma general los resultados obtenidos en todas las dimensiones.

# <span id="page-118-1"></span>**Tabla 37**

*Resultados del Alfa de Cronbach*

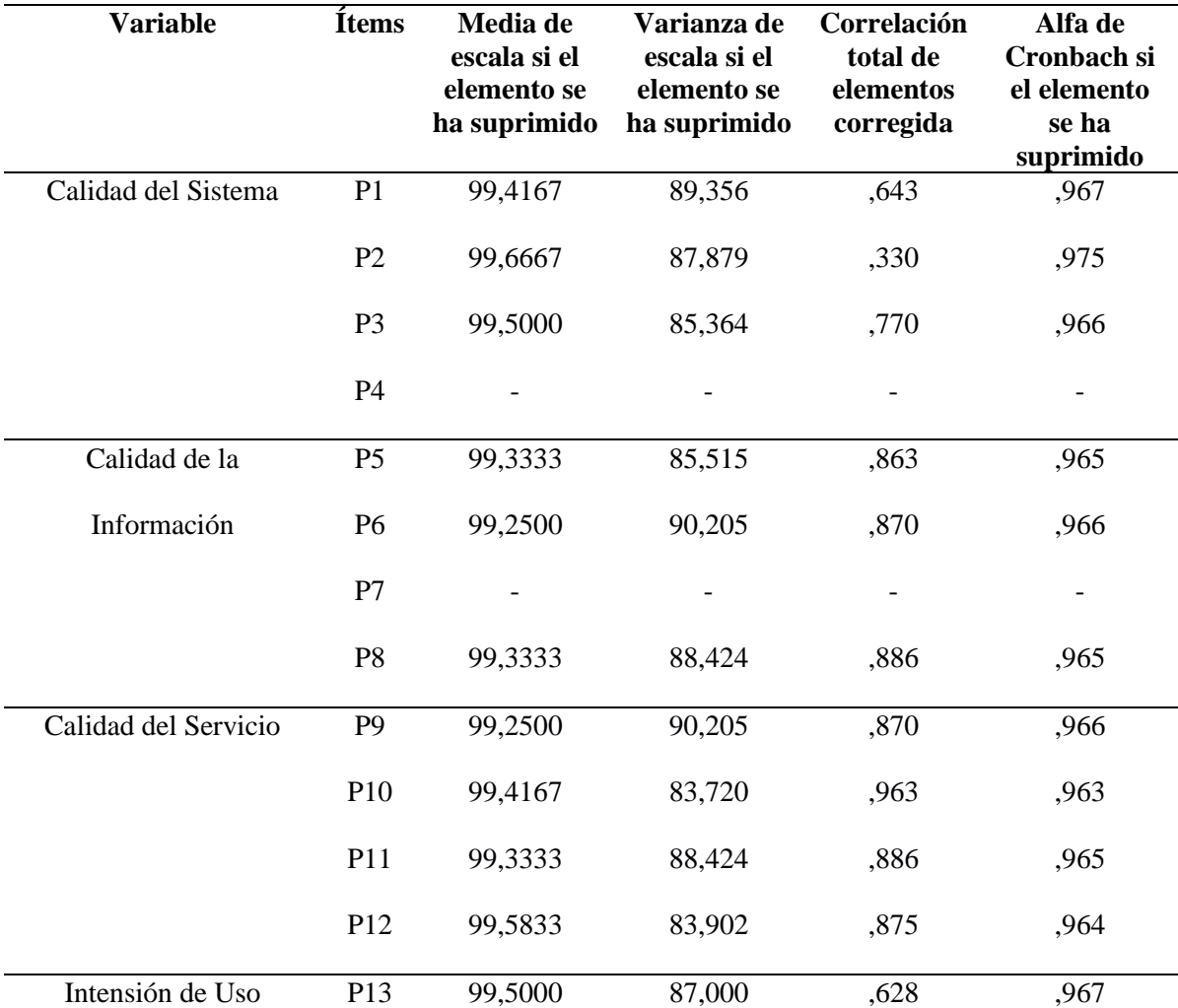

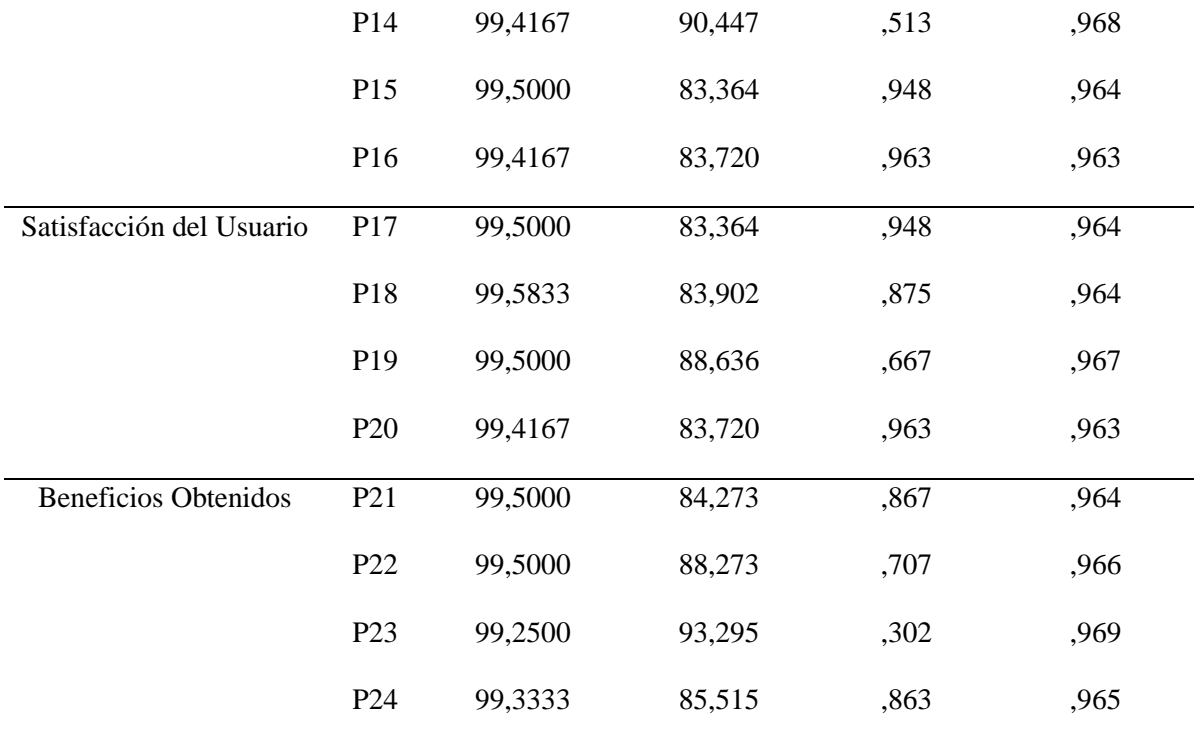

Fuente: *Obtenido del Software IBM SPSS statistics 27*

# **Interpretación**

En la [Tabla 37](#page-118-1) se describe el Alfa de Cronbach obtenido correspondiente a 0.967, por lo tanto, según (Tuapanta et al., 2017) podemos manifestar que el instrumento aplicado es de "confiabilidad aceptable", esto quiere decir que la consistencia interna de todo el instrumento es aceptable para su aplicación. Cabe mencionar que si se quiere alcanzar un puntaje más próximo a la perfección con respecto al alfa de Cronbach, se podría optar por suprimir el ítem 2 ya que según las estadísticas de la [Tabla 37](#page-118-1) podremos obtener un coeficiente de 0.975, por tal motivo es recomendable que en un próximo cuestionario este ítem sea eliminado o modificado, convirtiéndose en un ítem más comprensible para el usuario logrando así mejorar su puntuación.

# **3.2. Presentación de resultados**

## **3.2.1. Análisis del perfil de los encuestados**

En este apartado se presenta el perfil de los encuestados, considerando únicamente el sexo y la edad de los 12 participantes que utilizaron el Curso Virtual de Gestión de Ventas.

# <span id="page-120-0"></span>**Figura 43**

*Genero de los Encuestados*

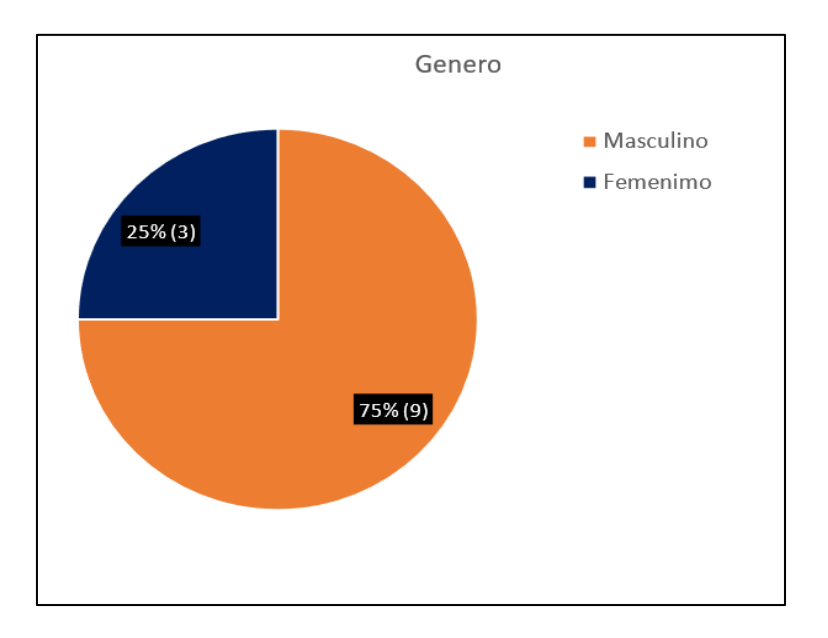

En la [Figura 43](#page-120-0) se puede apreciar el género de los encuestados, donde la mayoría son del género masculino (hombres) con un 75%, mientras que el otro 25% representa al género femenino (mujeres).

## <span id="page-121-0"></span>**Figura 44**

*Edad de los Encuestados*

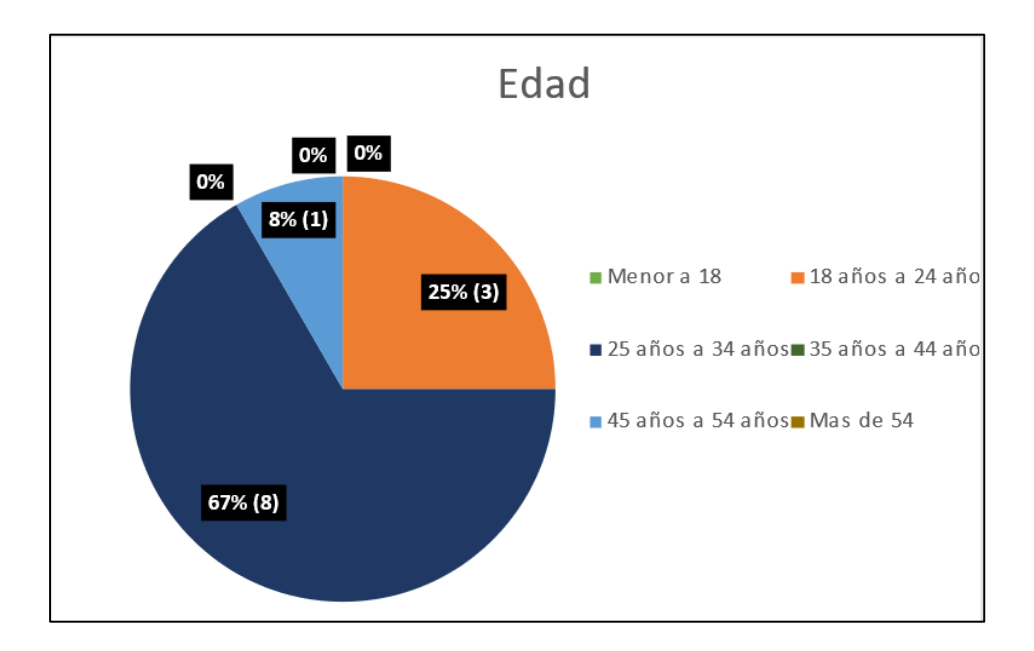

La [Figura](#page-121-0) 44 representa la participación de los encuestados tomando en consideración la edad. En base a la gráfica podemos manifestar que los rangos de edad más sobresalientes dentro de las encuestas son: 25 a 34 años representando un 67 %, de 18 a 24 años representando un 25% y 45 a 54 años representando un 8%. Es así como podemos apreciar que la participación de los estudiantes dentro del MOOC de Gestión de Ventas ha sido abierta y muy variada.

#### **3.2.2. Variables del modelo de DeLone y McLean**

En esta sección se presenta los resultados del cuestionario dirigido a los 12 participantes registrados en el Curso MOOC de Gestión de Ventas, estos resultados se basan en las dimensiones del modelo de DeLone y McLean. Las respuestas son de escala tipo Likert con un valor de 1 a 5, donde 1 corresponde a un total desacuerdo o inconformidad y 5 corresponde a una completa aceptación por parte del participante.

A continuación, se expone las dimensiones del modelo de DeLone y McLean de manera más detallada con su respectiva interpretación de los resultados obtenidos.

# **Calidad del Sistema**

La calidad del sistema generalmente se enfoca en evaluar los aspectos de usabilidad, disponibilidad y rendimiento del sistema, por tal motivo se tomó en cuenta las siguientes variables de medidas: facilidad de uso, interactividad con el usuario, flexibilidad y disponibilidad.

## <span id="page-122-0"></span>**Figura 45**

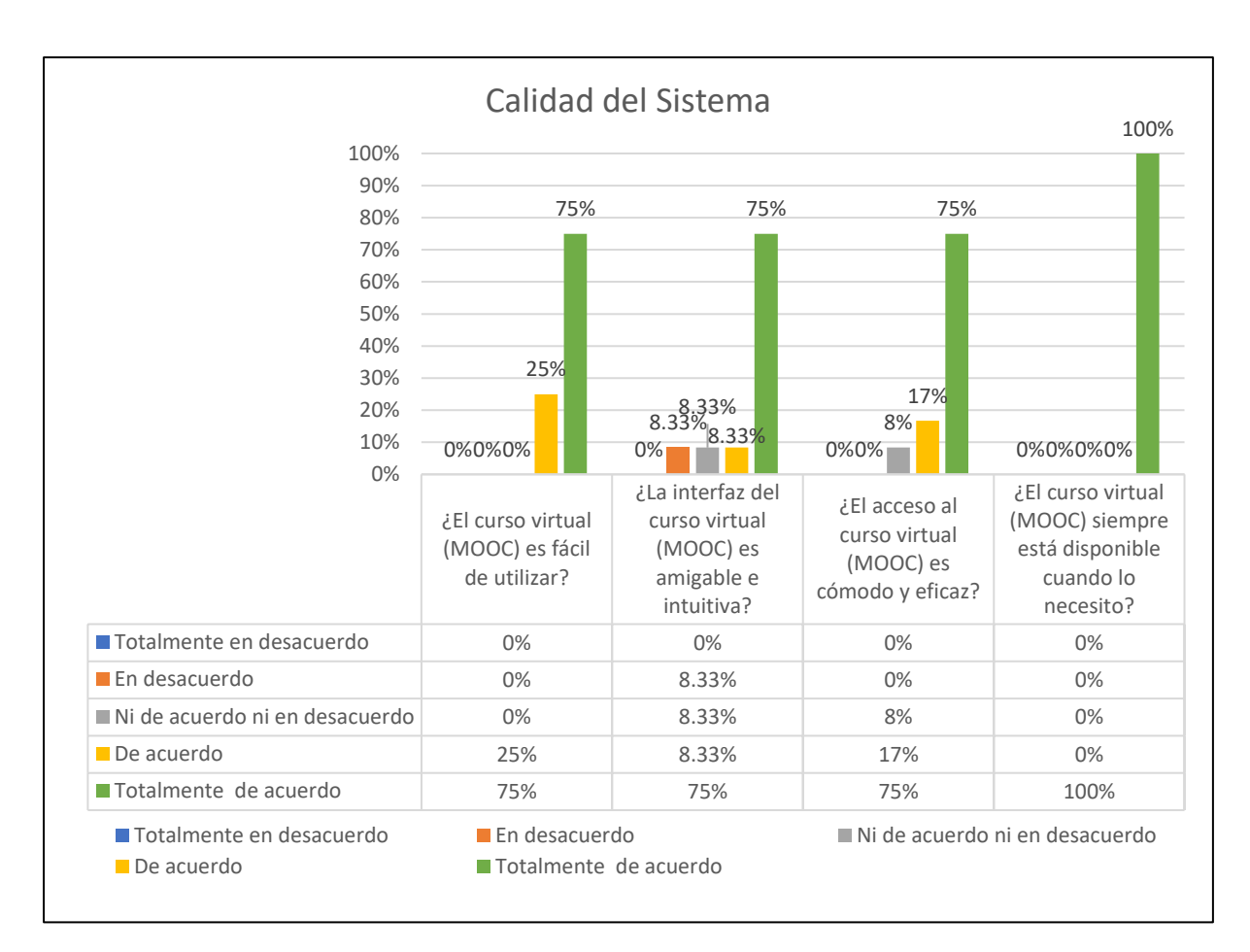

*Calidad del sistema*

En la [Figura 45](#page-122-0) se puede apreciar resultados mayormente positivos referentes a la dimensión de la calidad del sistema. Los encuestados consideran que el curso virtual es fácil de usar ya que el 100% está de acuerdo y totalmente de acuerdo con estas medidas. Por otro lado, el 8% de los encuestados consideran que la interfaz no es muy amigable e intuitiva, ante ello se puede decir que la interfaz presentada dentro del curso virtual es proporcionada por la plataforma de alojamiento del MOOC (Moodle), por tal motivo se podría considerar en un futuro cambiar la plataforma para alojar el curso a una interfaz más amigable. Así mismo podemos destacar que la totalidad de los participantes en un 100% manifiestan la exitosa disponibilidad del curso virtual, por lo que podemos decir que el curso virtual siempre está disponible cuando el usuario, estudiante o participante lo necesita manteniendo así, un correcto funcionamiento.

# **Calidad de la información**

La calidad de la información hace referencia al contenido que se presenta dentro del curso virtual (MOOC), el cual es utilizado por el usuario. Los factores que se deben considerar en la calidad de la información son: consistencia, fiabilidad, confiabilidad, relevancia y comprensibilidad.

## <span id="page-124-0"></span>**Figura 46**

#### *Calidad de la Información*

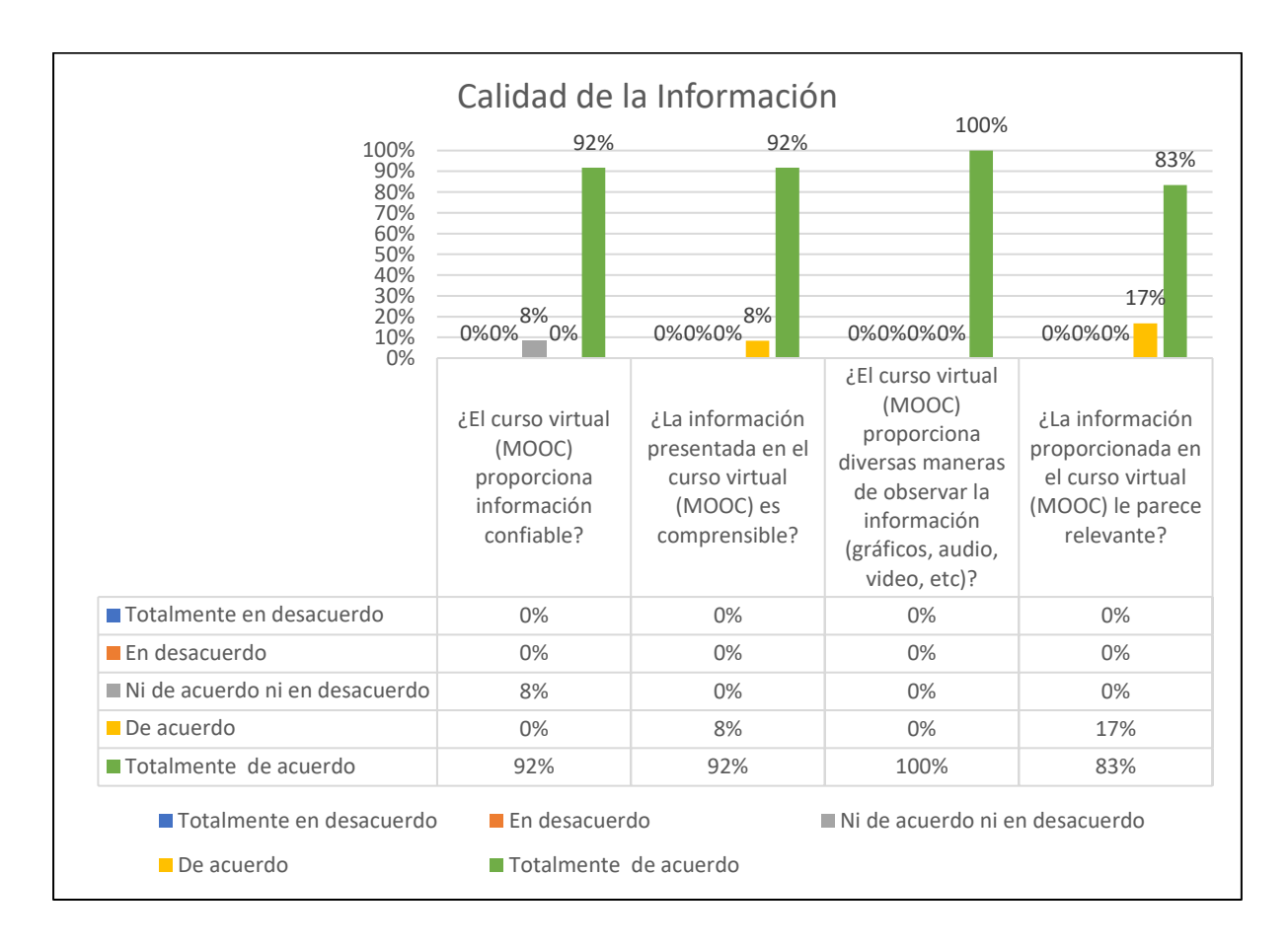

En la [Figura 46](#page-124-0) se puede apreciar que el 92% de los encuestados considera que la información presentada dentro del curso virtual es confiable debido a que están totalmente de acuerdo con esta medida. Sin embargo, existe un 8% los cuales no están muy seguros, por lo tanto podemos decir que este porcentaje es bastante mínimo con respecto a la opinión general, por lo que no influye en la evaluación de la calidad de la información. Por otro lado podemos apreciar que el 100% considera comprensible, dinámica y relevante la información presentada dentro del MOOC ya que están de acuerdo y totalmente de acuerdo con estas afirmaciones. En general podemos decir que la calidad de la información es muy buena debido a sus altos índices de aceptación por parte de los participantes.

#### **Calidad del servicio**

La calidad del servicio se mide en base al soporte y asistencia brindada por parte del desarrollador del sistema o del departamento de tecnologías de Información (TI). Los factores que se deben considerar en la calidad del servicio son: competencia técnica, tiempo de respuesta, precisión y fiabilidad. Además, se debe tomar en cuenta la disponibilidad del sistema en todo momento y el cumplimiento de sus funcionalidades.

## <span id="page-125-0"></span>**Figura 47**

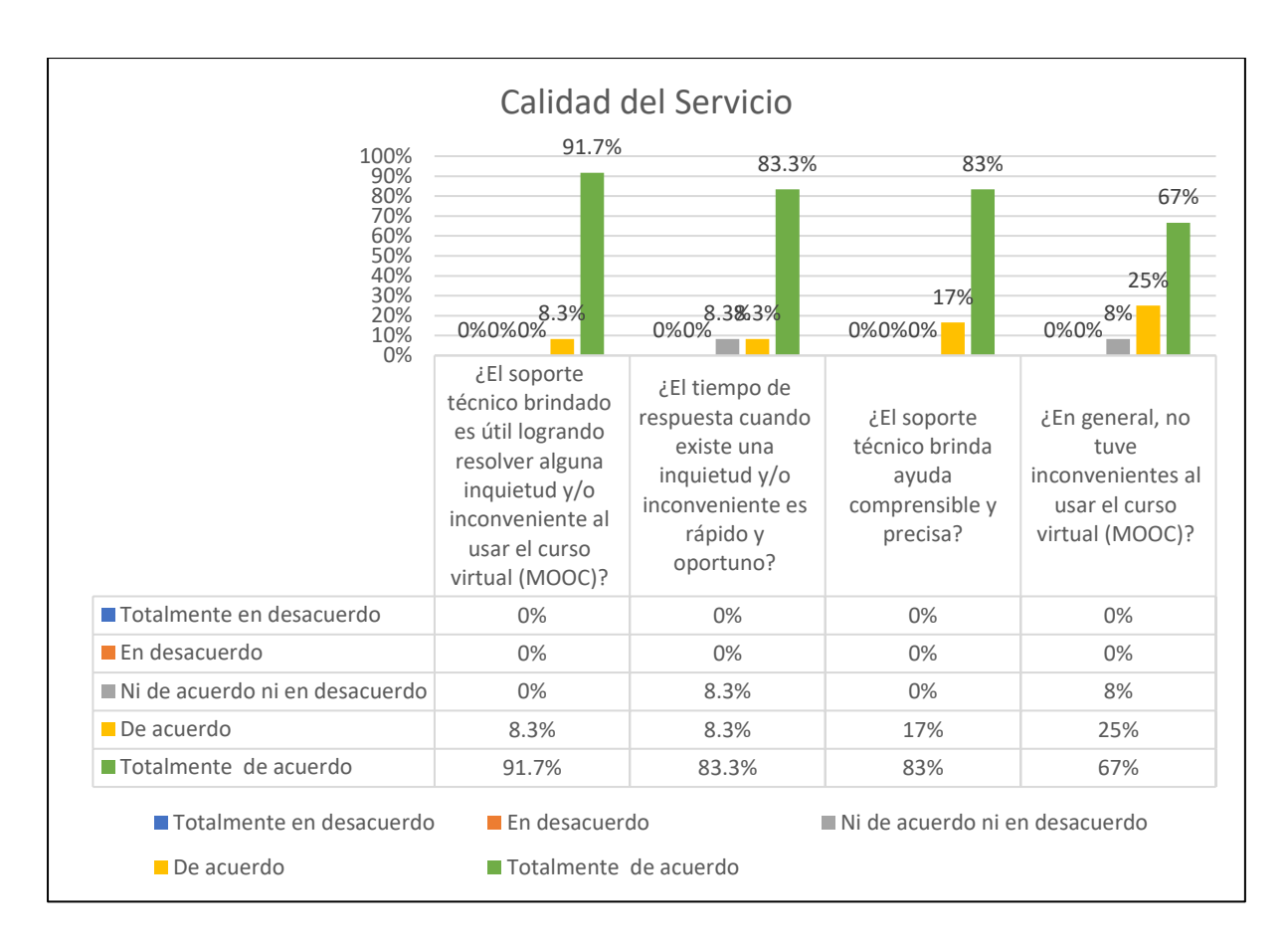

*Calidad del Servicio*

En la [Figura 47](#page-125-0) se puede apreciar que el 92% de los encuestados no tuvieron inconvenientes al usar el curso virtual (MOOC) y el 8% no está seguro o tuvo algún inconveniente, por tanto, el soporte o ayuda técnica recibida por parte del desarrollador del curso virtual tiene un valor por encima del 70%, la cual corresponde a un soporte técnico rápido, comprensible y útil, todo esto a causa de pocos inconvenientes, consiguiendo solventarlos de manera rápida y precisa.

# **Intensión de uso**

La intención de uso es el propósito con el que los usuarios utilizan el curso virtual (MOOC). Los factores por considerar son: frecuencia de uso, naturaleza de uso, motivación y adecuación de uso.

#### <span id="page-126-0"></span>**Figura 48**

*Intensión de Uso*

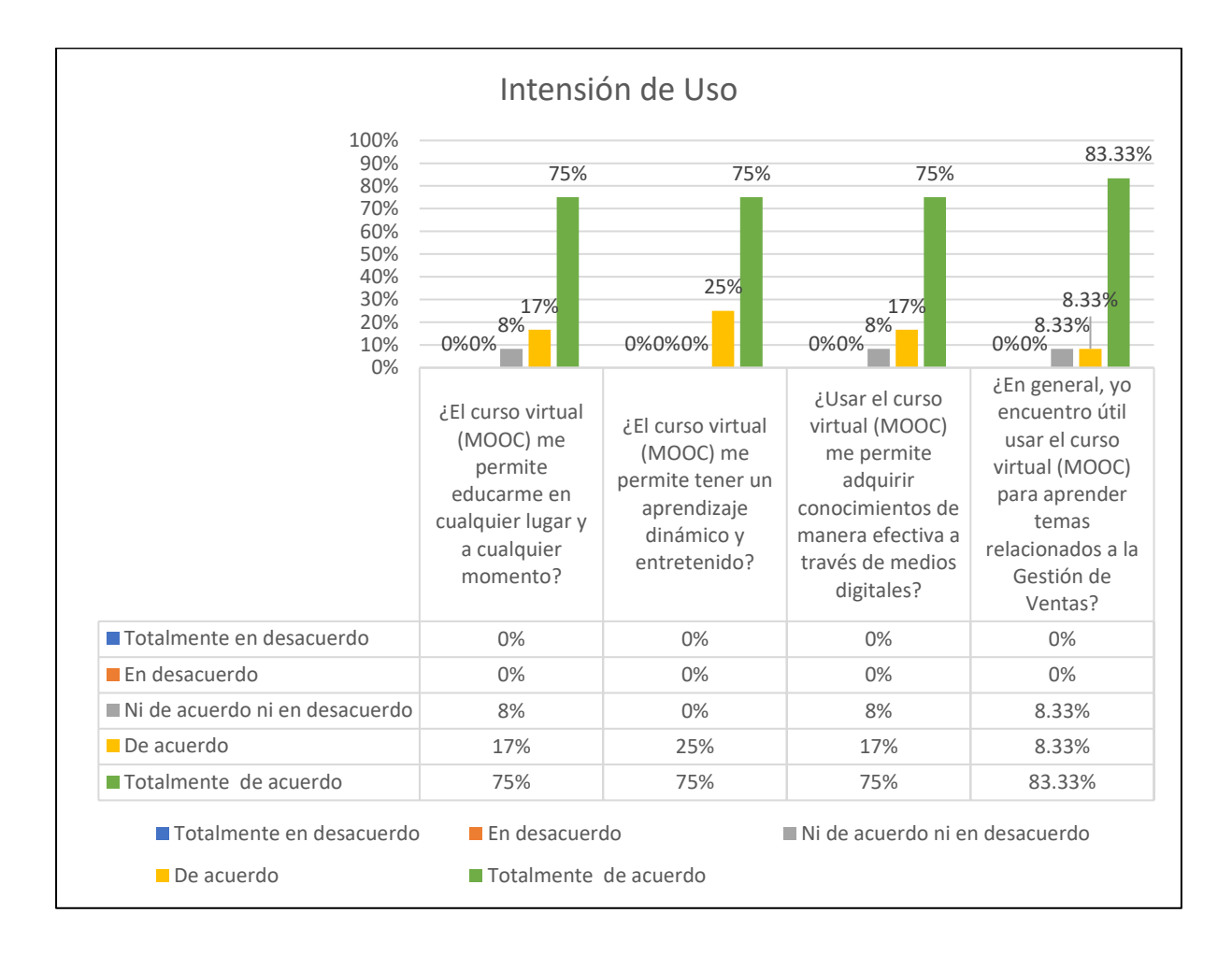

Como se puede apreciar en la [Figura 48](#page-126-0) el 91,66% de los encuestados encuentran útil usar el curso virtual para aprender temas sobre Gestión de Ventas; esto lo podemos corroborar debido a que han manifestado que están de acuerdo y totalmente de acuerdo con estas medidas. Además, más del 92% de los encuestados están de acuerdo con las facilidades que ofrece el curso virtual, tales como: educarse a distancia, tener un aprendizaje más dinámico y entretenido y adquirir conocimientos de manera efectiva a través de medio digitales. Sin embargo, para poder alcanzar una aceptación total se podría mejorar los contenidos y la velocidad de carga de los recursos en los diferentes módulos.

## **Satisfacción del usuario**

Esta variable trata de identificar si el sistema cumple con las expectativas del usuario y que tan satisfecho se encuentra al momento de interactuar con el curso virtual, si están de acuerdo con la información presentada y si piensan seguir usando el curso virtual como medio de formación online

#### <span id="page-127-0"></span>**Figura 49**

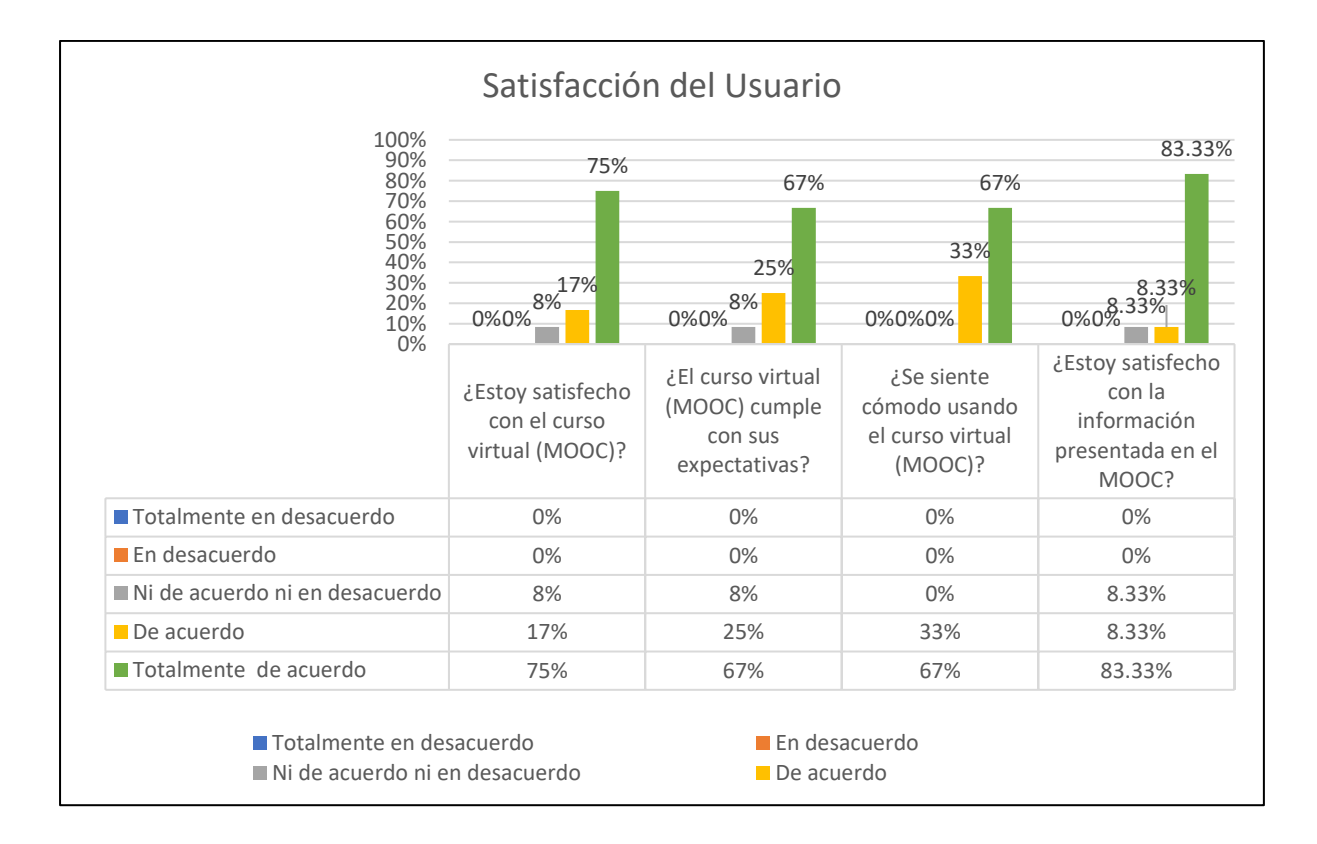

#### *Satisfacción del Usuario*

En la [Figura 49](#page-127-0) se puede apreciar que el 100% de los encuestados se siente cómodo utilizando el curso virtual, además, el 92% está satisfecho con el curso virtual, el 92% comprueban que el curso virtual cumple con sus expectativas y el 91,66 están satisfechos con la información presentada. Sin embargo, el 8% no está muy seguro, por lo tanto, es un aspecto que puede mejorarse para conseguir una completa satisfacción.

# **Beneficios obtenidos**

Esta variable se refiere a los beneficios que le atribuye al usuario al utilizar el entorno virtual de aprendizaje, es decir, en que le puede facilitar al usuario el uso del curso virtual.

# <span id="page-128-0"></span>**Figura 50**

## *Beneficios Obtenidos*

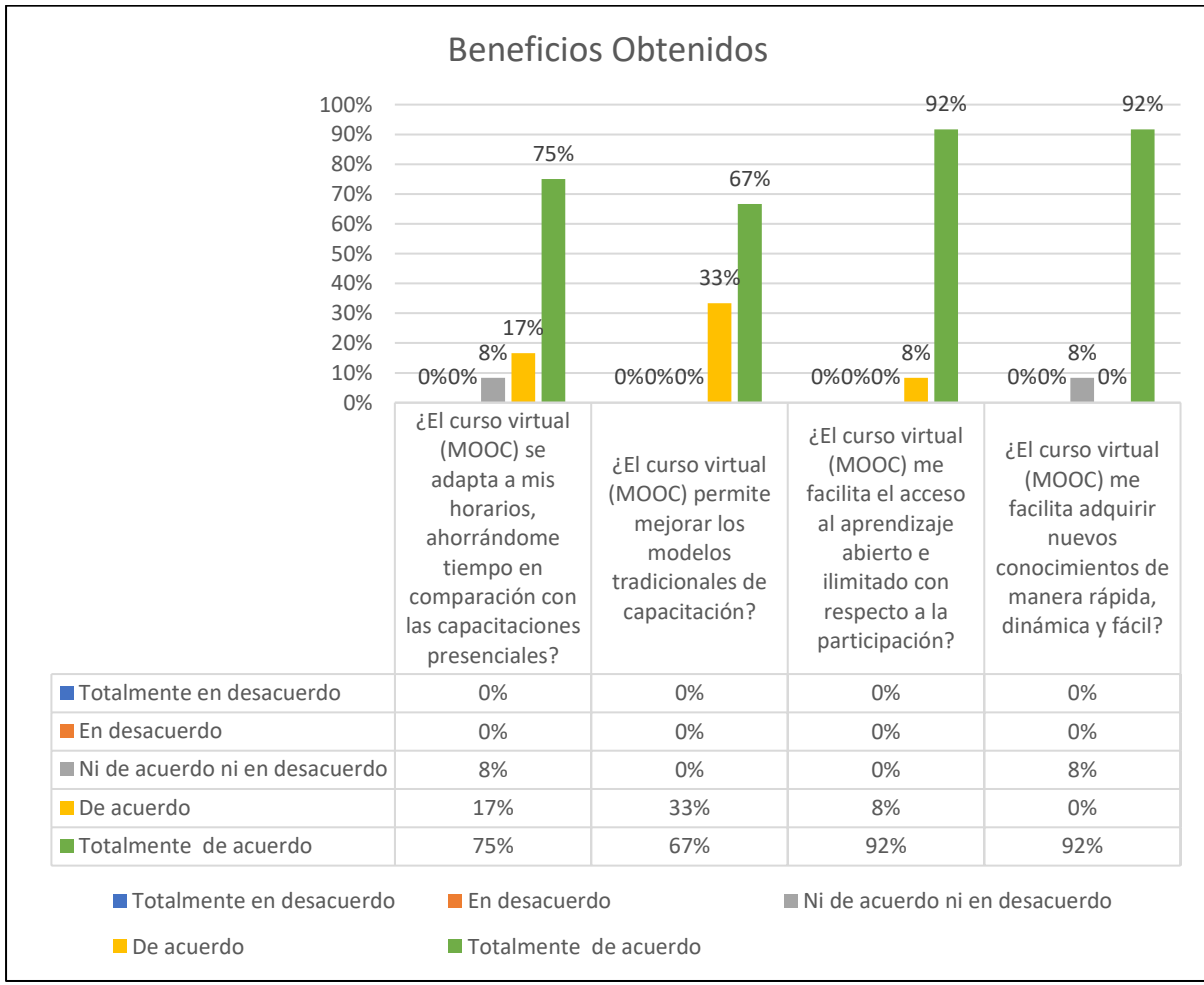

Finalmente, en la [Figura 50](#page-128-0) se pueden apreciar los beneficios del curso MOOC para el usuario final. Podemos destacar que al 100% de los encuestados el curso virtual (MOOC) les facilita el acceso al aprendizaje abierto e ilimitado, además al 92% le ahorra tiempo en comparación con capacitaciones tradicionales, al 100% le permite a adaptarse a nuevos modelos de enseñanza virtual y al 92% le facilita adquirir nuevos conocimientos de manera rápida, dinámica y fácil. Por lo tanto, podemos deducir que el curso virtual MOOC en general aporta un gran beneficio a los participantes en un proceso de enseñanza abierta, masiva y en línea.

#### **3.2.3. Análisis de favorabilidad y desfavorabilidad**

Tras culminar con la tabulación de cada una de las medidas pertenecientes a cada tipo de variable se procede con el Análisis de favorabilidad y desfavorabilidad por dimensión, lo que conduce al análisis de evaluación de cada dimensión. Este análisis se interpreta de la siguiente manera: Si la persona encuestada marcó "en desacuerdo" o "totalmente en desacuerdo" indica desfavorabilidad. Por otro lado, si la persona marcó "de acuerdo" o "totalmente de acuerdo" este indica favorabilidad. Si la persona marco "ni de acuerdo ni en desacuerdo", se considera indecisión.

Este análisis se lo realiza mediante el cálculo promediado de los porcentajes de las medidas correspondientes a cada dimensión, esto significa que, se aplica la siguiente formula:

## **Figura 51**

*Formula de cálculo de favorabilidad y desfavorabilidad*

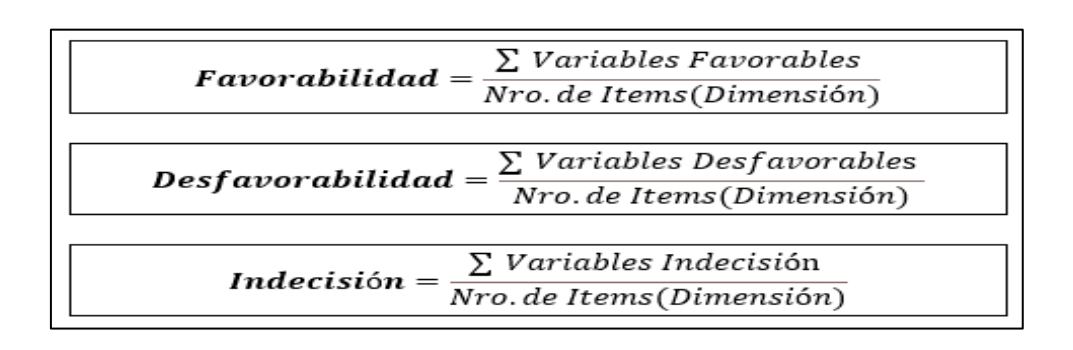

#### Fuente: *Propia*

La fórmula expuesta en la Figura 51 se interpreta de la siguiente manera: ∑Variables Favorables, representa aquella sumatoria de todas las respuestas favorables o positivas; es decir aquellas que son seleccionadas como "de acuerdo" y "totalmente de acuerdo". ∑Variables Desfavorables representa aquella sumatoria de todas las respuestas desfavorables; es decir aquellas que son seleccionadas como "en desacuerdo" y "totalmente en desacuerdo". Finalmente ∑Variables Indecisión representa aquella sumatoria de todas las respuestas indecisas; es decir aquellas que son seleccionadas como "no estoy de acuerdo ni en desacuerdo". A continuación en la [Tabla 38](#page-130-0) se muestra los porcentajes calculados.

## <span id="page-130-0"></span>**Tabla 38**

## *Resultados de Favorabilidad por Dimensión*

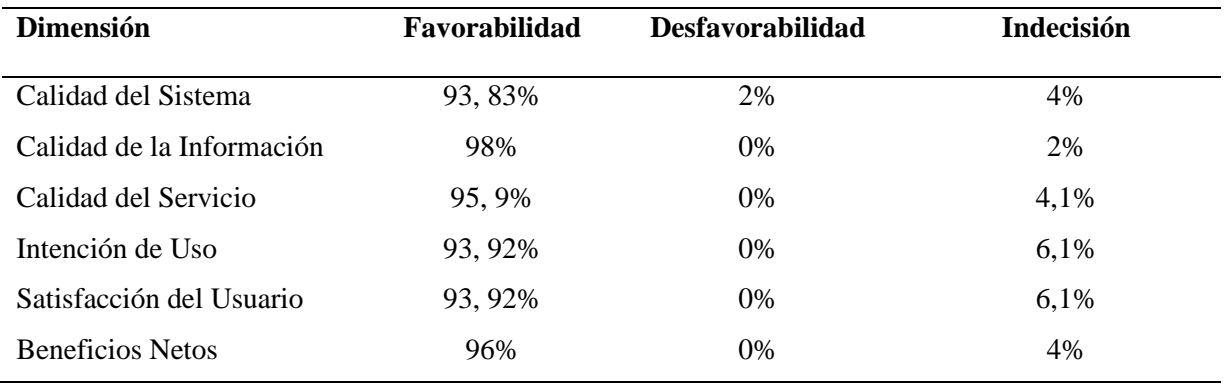

Fuente: *Propia*

#### **Discusión de resultados**

Según los resultados obtenidos, se puede destacar que las dimensiones más exitosas determinadas por el estudio son la calidad de la información, obteniendo un porcentaje mayor de 98% de favorabilidad, los beneficios netos, obtuvieron un porcentaje de 96% de favorabilidad, la calidad del servicio logro un 95,9% de favorabilidad, la satisfacción del usuario obtuvo un 93,92 % y la intensión de uso logro un 93,92% de favorabilidad total. Es importante mencionar que la dimensión de la Calidad del Sistema es la que tiene una menor evaluación con un porcentaje de 93,83% de favorabilidad, un 4% de indecisión y un 2% de desfavorabilidad, debido a que se ven afectados dentro de esta dimensión aspectos como la usabilidad, interactividad y flexibilidad, los mismos que dependen de la plataforma de alojamiento del MOOC. Sin embargo, se identifican las oportunidades de mejora en las dimensiones con menor porcentaje con la finalidad de obtener el éxito total de la implementación del curso MOOC.

En conclusión, podemos afirmar que gracias al análisis de favorabilidad se puede apreciar que el curso MOOC tiene una buena aceptación por parte de los usuarios con un porcentaje mínimo de favorabilidad de 93,83%, por lo tanto, se puede decir que la implementación del curso MOOC de Gestión de Ventas es exitoso.

119

#### **CONCLUSIONES**

- La revisión de literatura permitió tener una visión más amplia sobre el uso de las diferentes técnicas de gamificación dentro de los MOOC de Gestión de Ventas, con las cuales se pudo diseñar e implementar recursos gamificados que persiguen una línea de aprendizaje mucho más dinámica y entretenida dentro del proceso de enseñanza-aprendizaje virtual.
- El desarrollo del MOOC, resulto satisfactorio debido a la correcta selección de la herramienta Articulate Storyline 3 y la metodología ADDIE, las cuales permitieron diseñar y desarrollar los contenidos de los cuatro módulos del curso siguiendo una guía de referencia enfocada en el diseño instruccional que abarcaron 5 fases fundamentales: Analizar, Diseñar, Desarrollar, Implementar y Evaluar, mismos que permitieron alcanzar el desarrollo de contenidos dinámicos, interactivos y relevantes que faciliten la construcción del conocimiento en un espacio de aprendizaje virtual.
- La herramienta Articulate Storyline 3 cumplió a cabalidad con el desarrollo de cada uno de los módulos del curso, debido a sus funcionalidades y grandes ventajas en comparación con otras herramientas OpenSource permitiendo integrar cada uno de los recursos multimedia y recursos externos HTML para formar un material didáctico mucho más vistoso, dinámico y entretenido que permita mejorar la enseñanza dentro de los entornos virtuales de aprendizaje; además la herramienta permitió incorporar los recursos gamificados dentro de los módulos, ofreciendo así una gran confiabilidad debido a su escalabilidad, navegabilidad y usabilidad.
- La utilización de la plataforma para alojar el MOOC (Moodle LMS) cumplió con las exigencias mínimas del curso, debido a que permitió realizar un control de los participantes, controlar las actividades, asignar insignias, diseñar las evaluaciones y controlar las calificaciones de todos los estudiantes; además permitió integrar cada uno de los módulos desarrollados dentro de la herramienta Articulate Storyline 3, logrando así construir un MOOC más interactivo que facilite y motive la formación en línea.
- La implementación del MOOC de Gestión de Ventas resulto muy satisfactoria para las MiPymes, quienes encontraron al MOOC como una nueva forma de educación abierta y masiva con la cual pueden adquirir conocimientos de una manera mucho más dinámica y adaptable a las nuevas tendencias tecnológicas. Las medidas de éxito y eficacia se validaron bajo el modelo de éxito de DeLone y McLean, considerando las categorías de: calidad del sistema, calidad de la información, calidad de servicio, intensión de uso, satisfacción del usuario y sus impactos netos, obteniendo una buena aceptación por parte de los participantes con un porcentaje mínimo de favorabilidad de 93, 92% y un porcentaje máximo de 98%, lo que ratifica el éxito de la implementación del curso MOOC como una alternativa tecnológica de preparación masiva.

#### **RECOMENDACIONES**

- Es recomendable que los métodos tradicionales de capacitación, cursos y educación se trasladen al ámbito tecnológico, todo con el fin de continuar con las nuevas tendencias de entornos virtuales de aprendizaje, abriendo más puertas hacia una educación mucho más abierta y masiva que permita a los estudiantes, participantes o interesados en temas de interés social, cultural o tecnológico construir un aprendizaje mucho más digitalizado adaptando la enseñanza-aprendizaje de la nueva era digital.
- Con el fin de desarrollar un MOOC de calidad, pensado en las necesidades, beneficios y actualizados a las tendencias tecnológicas, es recomendable utilizar una metodología que nos facilite el proceso de diseño y desarrollo, tal como la metodología ADDIE, la cual **es** utilizada en la actualidad por diseñadores instruccionales profesionales para la enseñanza que se basa en el uso de tecnologías. Sin embargo para trabajos futuros sería recomendable realizar una revisión de literatura actualizada que permita descubrir metodologías que se adapten mucho más al ámbito de la educación online.
- Para el desarrollo del MOOC, es recomendable utilizar la herramienta Articulate Storyline 3, debido a que mantiene grandes ventajas funcionales en comparación con otras herramientas Open Source y de paga, debido a su gran escalabilidad, usabilidad y funcionalidad, las cuales permiten diseñar contenidos adaptados a la educación en línea actual. Si se desea se puede optar por buscar otras herramientas actuales que mantengan las mismas características o mejores las cuales permitan desarrollar los contenidos de los módulos y digitalizar las diferentes temáticas.
- Para la integración de la gamificación dentro de los MOOC, es recomendable que todos los cursos online adapten su línea de aprendizaje a una enseñanza mucho más divertida, utilizando técnicas de gamificación tales como: puntajes, insignias y reconocimientos las cuales permitan incentivar la motivación en el aprendizaje online. Además es importante encontrar herramientas que ayuden a desarrollar contenidos gamificados que se adapten a los MOOC.
- Para la implementación del MOOC, es recomendable cambiar la plataforma de alojamiento del curso, principalmente por mejorar la navegabilidad, interfaz, accesibilidad a los diferentes contenidos y lograr un mayor alcance a nivel mundial.
- Para validar la eficacia y éxito de la implementación de un curso MOOC, es recomendable usar el modelo de éxito de DeLone and McLean, debido a que su resultado se basa en la experiencia del participante al utilizar el MOOC.

# **REFERENCIAS**

- Aceituno-Mederos, J. A., Córdoba, M. E., Acosta-Hernández, M. E., Reyes-Guzmán, M. D. J., & Jesús, R. J. M. de. (2020). Los Objetos Virtuales de Aprendizaje Transdisciplinarios, como Alternativa a la Problemática Enseñanza y Aprendizaje de la Física en la Modalidad Virtual. *Revista Tecnológica-Educativa Docentes 2.0*, *9*(2), 119– 131. https://doi.org/10.37843/rted.v9i2.155
- Adobe, D. (2022). *Funcionalidades de Adobe Captivate*. Que Es Adobe Captivate. https://www.adobe.com/la/products/captivate/features.html
- Arango, C., & Ruiz, E. (2016). Desarrollo de una plataforma MOOC móvil para un ecosistema de aprendizaje ubicuo. *Repositorio Digital UCC*, *1*, 21–22.
- Arteaga, J. M., & Giraldo, J. C. (2020). MOOC como estrategia de aprendizaje en educación superior. In *Repositorio Digital UNICordova* (4th ed., Vol. 4, pp. 1–5). https://revistas.unicordoba.edu.co/index.php/asinf/article/view/1920/2863
- Bernal, M. (2020). Cursos en Linea Abiertos y Masivos (MOOC): Estudio Longitudinal de Caso Único. *Digitum Universidad de Murcia*, *1*, 6–9.
- Bernal, M. C. (2015). Abandono de los estudiantes en los MOOC. *Digitum*, *1*(1), 1–39.
- Borrás, O. (2015). Fundamentos de la gamificación. *Repositorio Virtual Politécnica de Madrid*, *1*, 15–20.
- Borrás-Gené, O., Martinez-Nuñez, M., & Fidalgo-Blanco, A. (2015). Gamificación de un MOOC y su comunidad de aprendizaje a través de actividades. In *ResearchGate* (1st ed., Vol. 1, pp. 2–5). CINAIC.
- Cabero, J., Llorente, M. del C., & Vázquez, A. I. (2014). Las tipologías de MOOC: su diseño e implicaciones educativas. In *Repositorio Digital Redalyc* (1st ed., Vol. 18, pp. 6–8). https://www.redalyc.org/articulo.oa?id=56730662002
- Carrillo, M. J., & Roa, L. C. (2018). Diseñando el aprendizaje desde el Modelo ADDIE. *Repositorio Digital Unisabana*, *1*, 17–22.
- Castellanos-Reyes, D. (2021). The dynamics of a MOOC's learner-learner interaction over time: A longitudinal network analysis. *Computers in Human Behavior*, *123*, 106880. https://doi.org/10.1016/J.CHB.2021.106880
- Cavero, J. (2020). *EasyGenerator : ¿Qué es?, Características, Opiniones*. Easygenerator. https://bit4learn.com/es/lms/easygenerator/
- Chauhan, J., Taneja, S., & Goel, A. (2016). Enhancing MOOC with Augmented Reality, Adaptive Learning and Gamification. *Proceedings of the 2015 IEEE 3rd International Conference on MOOCs, Innovation and Technology in Education, MITE 2015*, 348– 353. https://doi.org/10.1109/MITE.2015.7375343
- CNTrimestral, estadisticas. (2022). *Ecuador registró un crecimiento interanual de 3,8% en el primer trimestre de 2022*. BCE Boletin. https://www.bce.fin.ec/index.php/boletines-deprensa-archivo/item/1514-ecuador-registro-un-crecimiento-interanual-de-3-8-en-elprimer-trimestre-de-2022
- Colman, H. (2020). Las 8 Mejores herramientas de autor para e-learning. ISpring Solutions. https://www.ispring.es/blog/mejores-herramientas-de-autor-de-elearning-para-usar
- Danka, I. (2020). Motivation by gamification: Adapting motivational tools of massively multiplayer online role-playing games (MMORPGs) for peer-to-peer assessment in connectivist massive open online courses (cMOOCs). *Springer*, *1*(1), 1–5. https://doi.org/10.1007/s11159-020-09821-6
- De Notaris, D., Canazza, S., Mariconda, C., & Paulon, C. (2021). How to play a MOOC: Practices and simulation. *ScienceDirect*, 37, 1–3. https://doi.org/10.1016/J.ENTCOM.2020.100395
- DeLone, A., & McLean, D. (2018). Guía de Aplicación del Modelo de DeLone y McLean para la Evaluación de Productos de Software Application Guide for the Evaluation of Software Products based on the DeLone and McLean Model of Success. *Semantic Schoolar*, *1*, 1–16. https://doi.org/10.17013/risti.29.14-29
- Díaz-Ramírez, J. (2020). Gamification in engineering education An empirical assessment on learning and game performance. *Heliyon*, *6*(9), e04972. https://doi.org/10.1016/J.HELIYON.2020.E04972
- Escobar, D., Martínez, J., & Sarmiento, M. (2018). Análisis de deserción a través de la gamificación y duración de videos en MOOCs. *Repositorio Digital JAVERIANA*, *1*, 1– 10.
- Franco, D. C. (2022). Gamification as an engagement, learning and interaction strategy for distance education in Mozambique. *Academic Voices*, *1*, 71–81. https://doi.org/10.1016/B978-0-323-91185-6.00010-0
- Gomez, N. (2022). Por qué Hacer una CAPACITACIÓN en VENTAS a tus Vendedores【2022】. Azenvia Company. https://blog.sirena.app/capacitacion-enventas-para-tus-vendedores
- Guerrero, G. F. (2021). Gamificación como estrategia aplicada al desarrollo de competencias digitales docentes en la Unidad Educativa Católica "La Victoria." In *Repositorio Digital UTN* (1st ed., Vol. 1, pp. 10–20). UTN. http://repositorio.utn.edu.ec/handle/123456789/10930
- iSpring, S. (2020). iSpring *:* ¿Qué es?, Análisis, Opiniones, Características Bit4learn. LMS Spring. https://bit4learn.com/es/lms/ispring/
- León, J., & Tapial, E. (2017). Aprendizaje a lo largo de la vida: L3-MOOC. *Google Scholar*, *9*, 1–10. http://revistas.unam.mx/index.php/rmbd/article/view/64959/59215
- Lohr, S. (2020). Remember the MOOCs? After Near-Death, They're Booming The New York Times. https://www.nytimes.com/2020/05/26/technology/moocs-onlinelearning.html?searchResultPosition=1
- Martínez, I. (2018). Elucidat: una herramienta para e-learning nativa de la nube. Elicidat. https://www.subitus.com/elucidat-autoria-herramientas-e-learning-review/
- Méndez, G. (2019). Estudio comparativo de plataformas cursos online masivos abiertos mooc libres. Prototipo curso virtual python intermedio. In *Repositorio Digital UTN* (1st ed., Vol. 1). http://repositorio.utn.edu.ec/handle/123456789/8899
- Murphy, S. (2020). *dominKnow herramienta e-learning*. DominKnow. https://www.dominknow.com/
- Orozco. Cecilia. (2020). Técnicas de ventas. Qué es. Guía Del Empresario. https://guiadelempresario.com/ventas/tecnicas-de-ventas/
- Ortiz-Sykes, K. (2022). Los 11 mejores cursos de ventas online en 2022. HubSpot. https://blog.hubspot.es/sales/curso-de-ventas
- Rincón-Flores, E., Mena, J., & Ramírez, M. S. (2020). Gamification: a new key for enhancing engagement in MOOCs on energy? *Springer*, *14*(4), 1379–1393. https://doi.org/10.1007/S12008-020-00701-9
- Romero, H., & Rojas, E. (2015). La Gamificación como participante en el desarrollo del Blearning: Su percepción en la Universidad Nacional, *Sede Regional Brunca | Semantic Scholar*. Repositorio Digital Universidad Nacional. https://www.semanticscholar.org/paper/La-Gamificación-como-participante-en-eldesarrollo-Sandí-Ramírez/e0f7fce4c20b3b7886128aa07cf89a68e47b7e79
- Ruiz, C. (2015). El MOOC: ¿un modelo alternativo para la educación universitaria? In *Repositorio Digital Universidad Pedagógica Experimental Libertador* (Vol. 2, pp. 1–5).
- Sánchez, E., Andonegi, J., & Ovelar, R. (2020). *¿Qué es eXeLearning?* . Exelearning. https://exelearning.net/html\_manual/exe\_es/qu\_es\_exelearning.html
- Terán, A., & Mendieta, B. (2019). Modelo de transferencia de conocimiento a través de la gamificación: Un gcMooc. *Google Scholar*, *19*(2), 108–135. https://doi.org/10.15517/AIE.V19I2.36997
- Tobar, E. (2017). ¿Cómo crear gamificación en un MOOC o curso virtual? Enseñanza Virtual, MOOC. http://elearningmasters.galileo.edu/2017/12/15/como-creargamificacion-en-un-mooc-o-curso-virtual/
- Trejo, H. (2019). Recursos tecnológicos para la integración de la gamificación en el aula. *Revista Tecnología, Ciencia y Educación*, *13*, 75–117. https://doi.org/10.51302/TCE.2019.285
- Tuapanta, J., Duque, M., & Mena, A. (2017). Alfa de Cronbach para validar un cuestionario de uso de TIC en docentes universitarios. In *Google Schoolar* (1st ed., Vol. 1, pp. 1–10). https://core.ac.uk/download/pdf/234578641.pdf
- Viteri, L., Acosta, M., & Guerra, A. M. (2018). New Educational Trends: Massive Online Open Courses in Guayaquil City. In *Revista Espacios* (20th ed., Vol. 39, pp. 1–10). http://asesoresvirtualesalala.revistaespacios.com/a18v39n20/a18v39n20p27.pdf
- Zapata-Ros, M. (2018). MOOCs, una visión crítica y una alternativa complementaria: La individualización del aprendizaje y de la ayuda pedagógica. Recuperado April 20, 2022, from http://www.nytimes.com/2012/11/04/education/edlife/massive-open-onlinecourses-are-

# **ANEXOS**

# **Anexo 1:** Estudiantes registrados en el MOOC de Gestión de Ventas

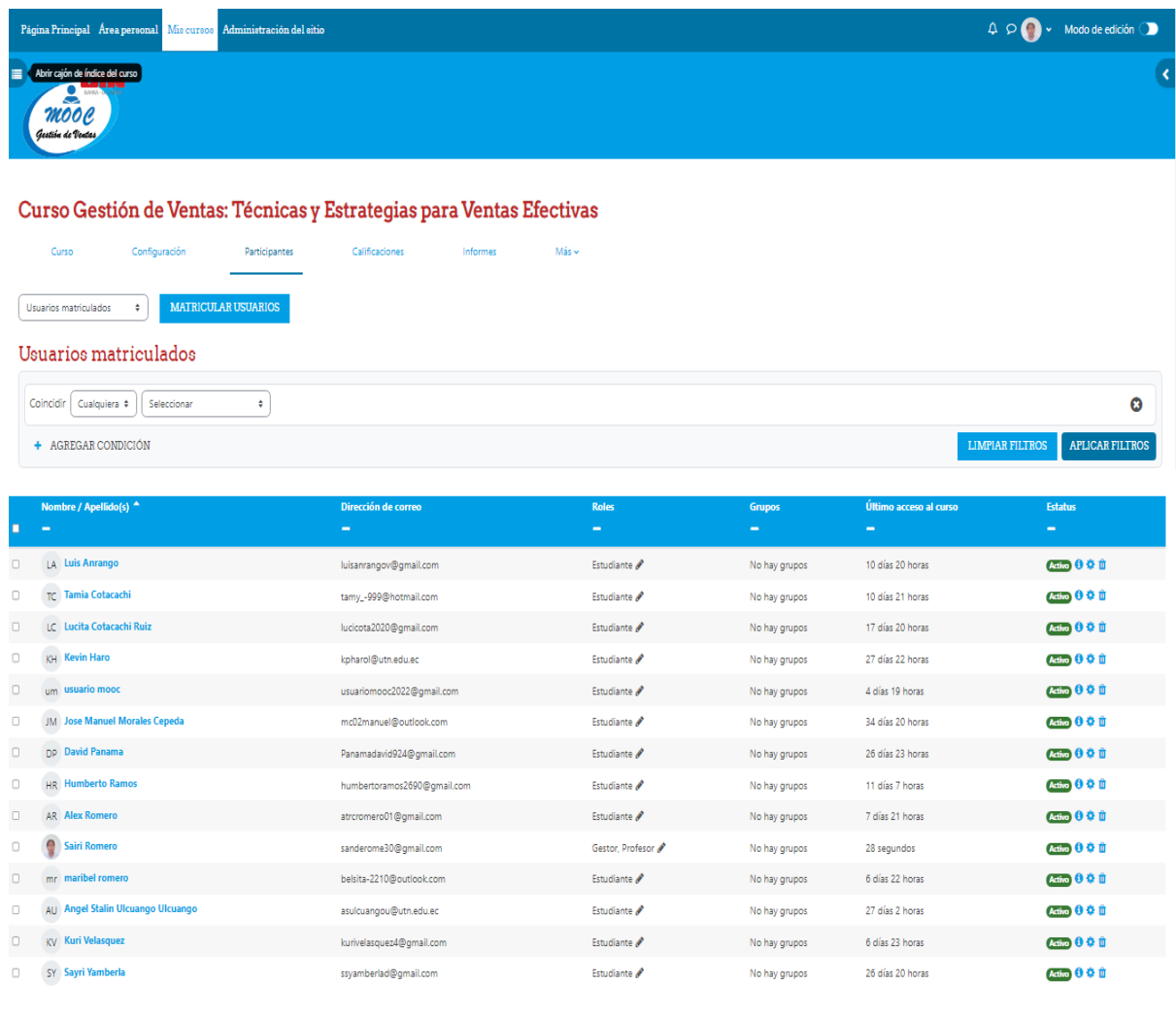

MATRICULAR USUARIOS

**Anexo 2:** Encuesta de necesidades dirigida a personas que se dedican a la comercialización de productos

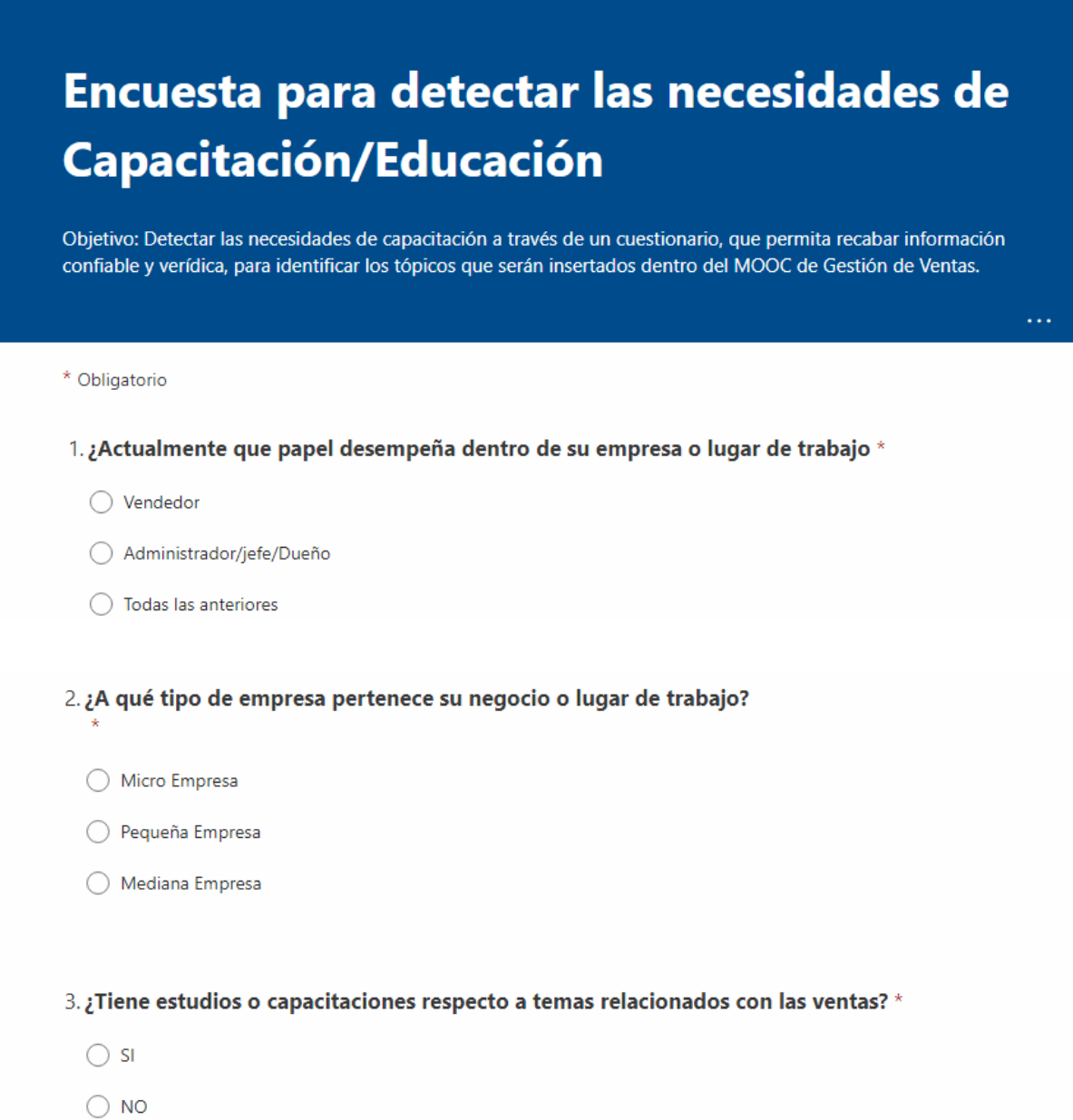

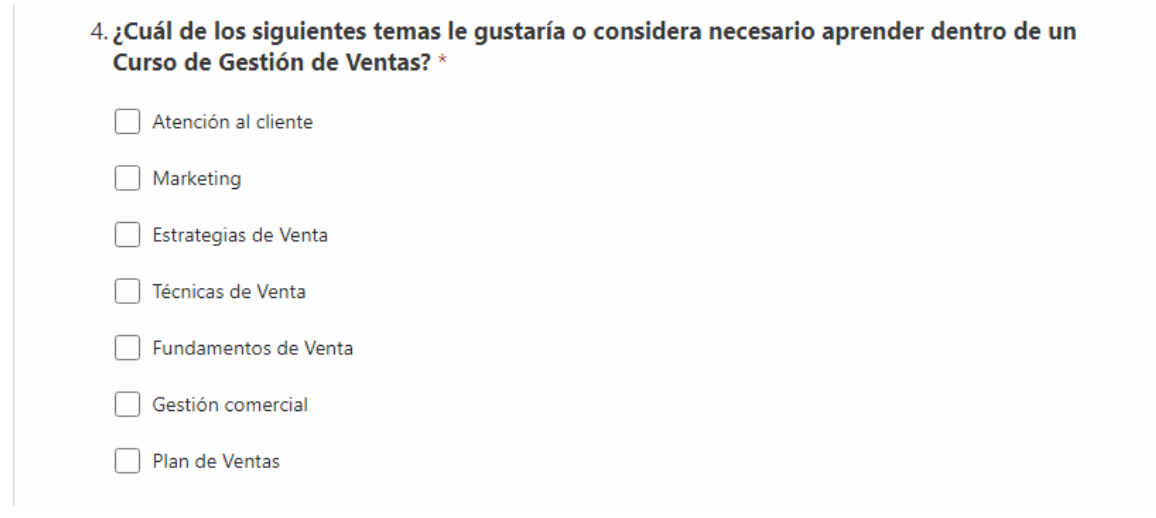

**Anexo 3:** Encuesta a estudiantes del MOOC de Gestión de Ventas- Medir Beneficios

Obtenidos tras la implementación

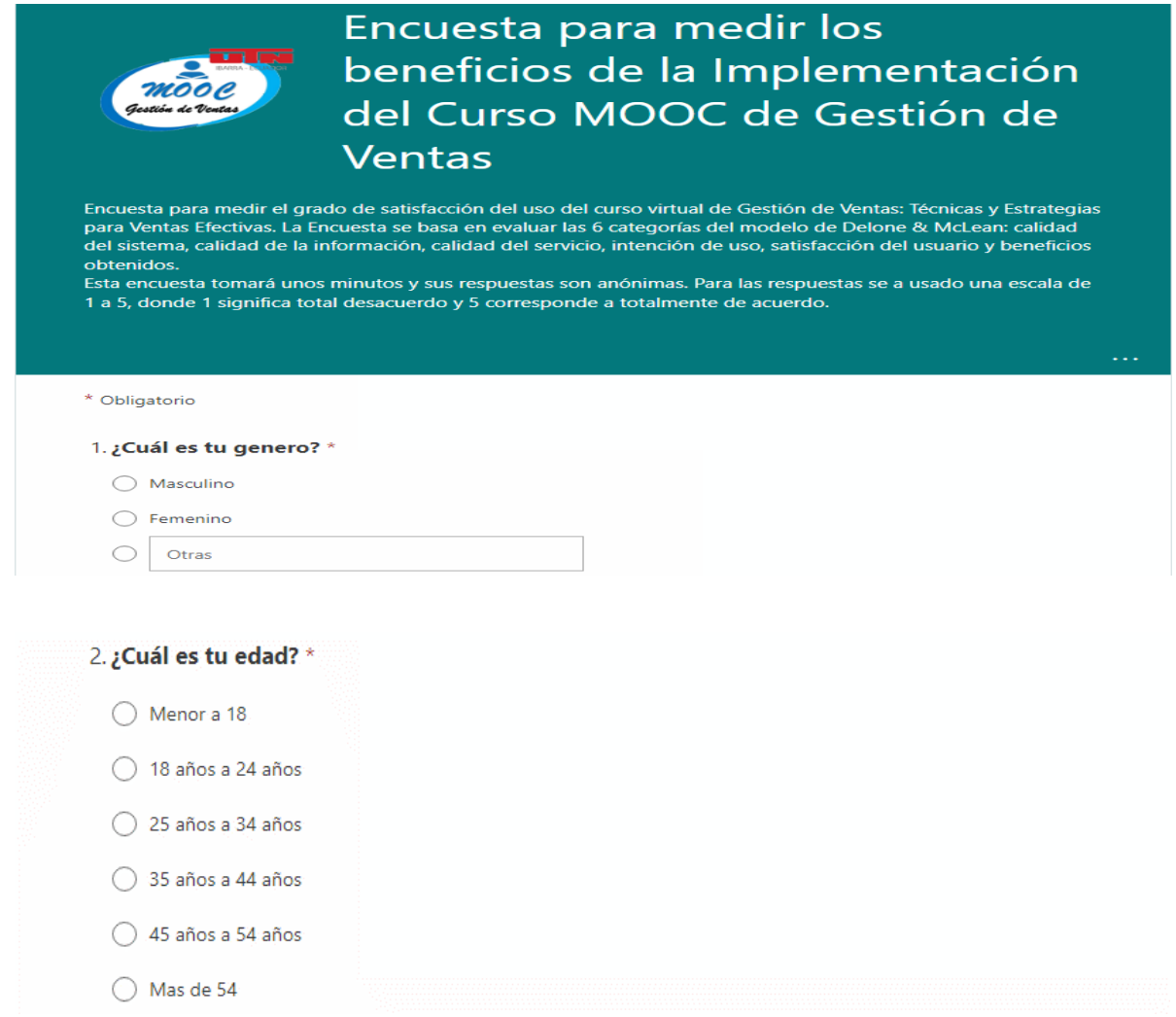

# 3. Calidad del Sistema.

 $^\star$   $\Box_0$ 

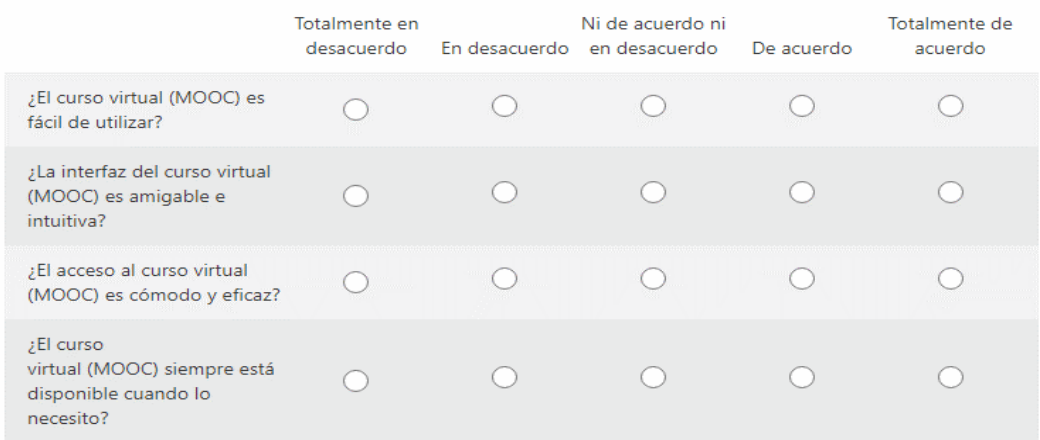

## 4. Calidad de la Informacion. \*

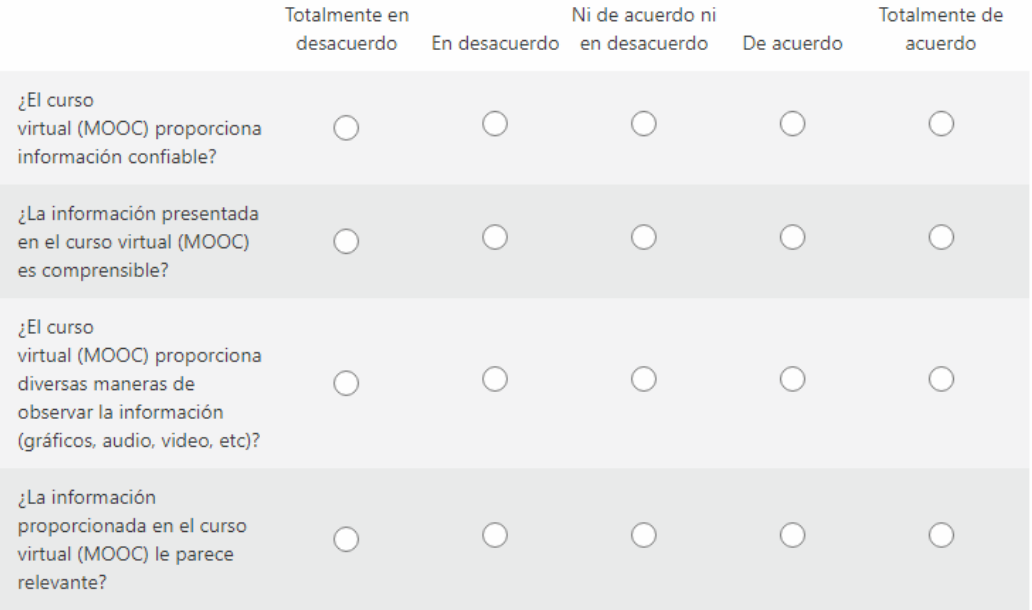

## 5. Calidad del Servicio \*

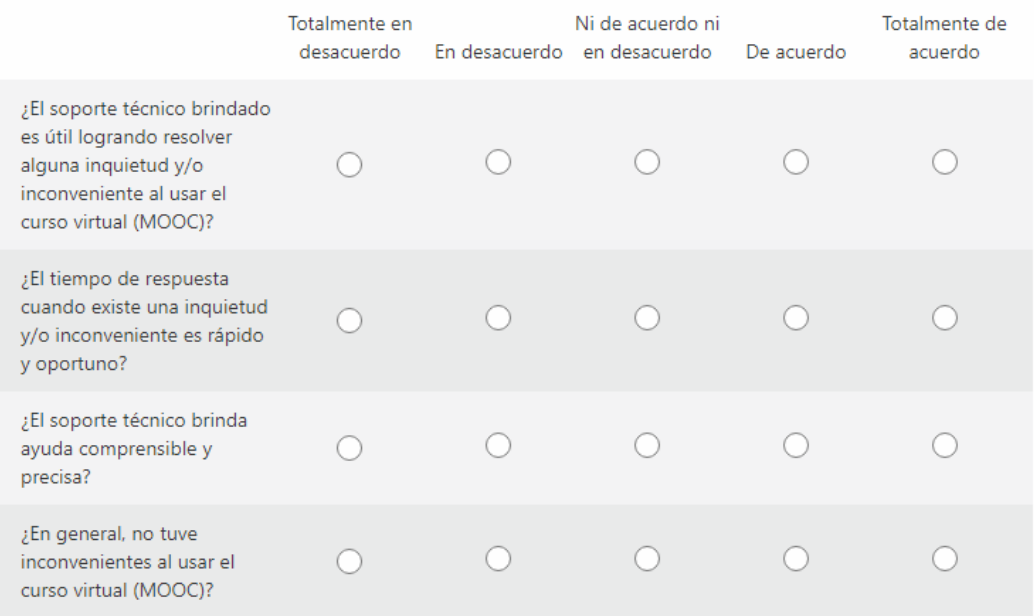

# 6. Intención de Uso  $*$   $\square_{0}$

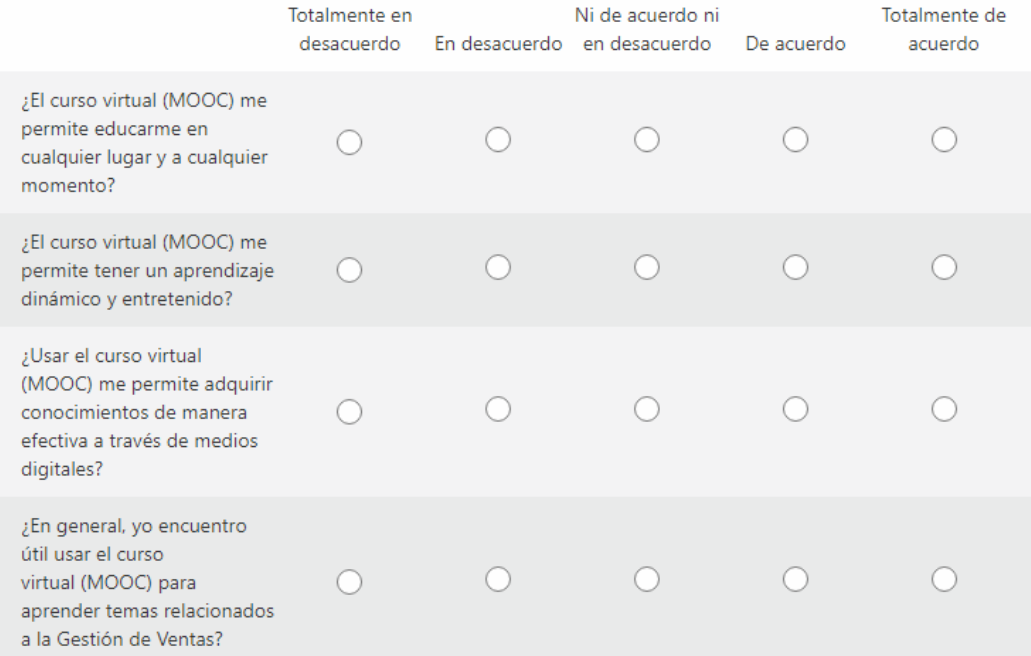
## 7. Satisfacción del Usuario. \*

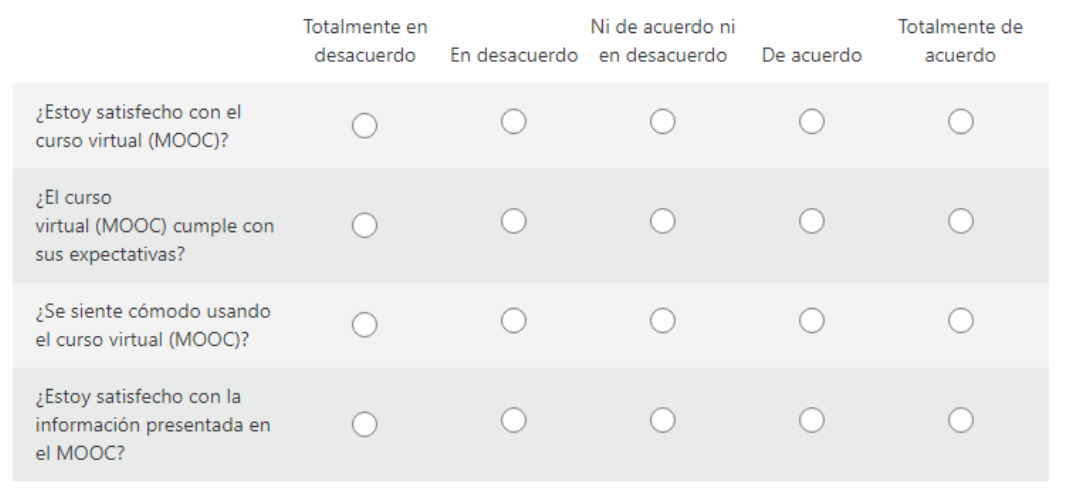

## 8. Beneficios netos.  $*$   $\square_{0}$

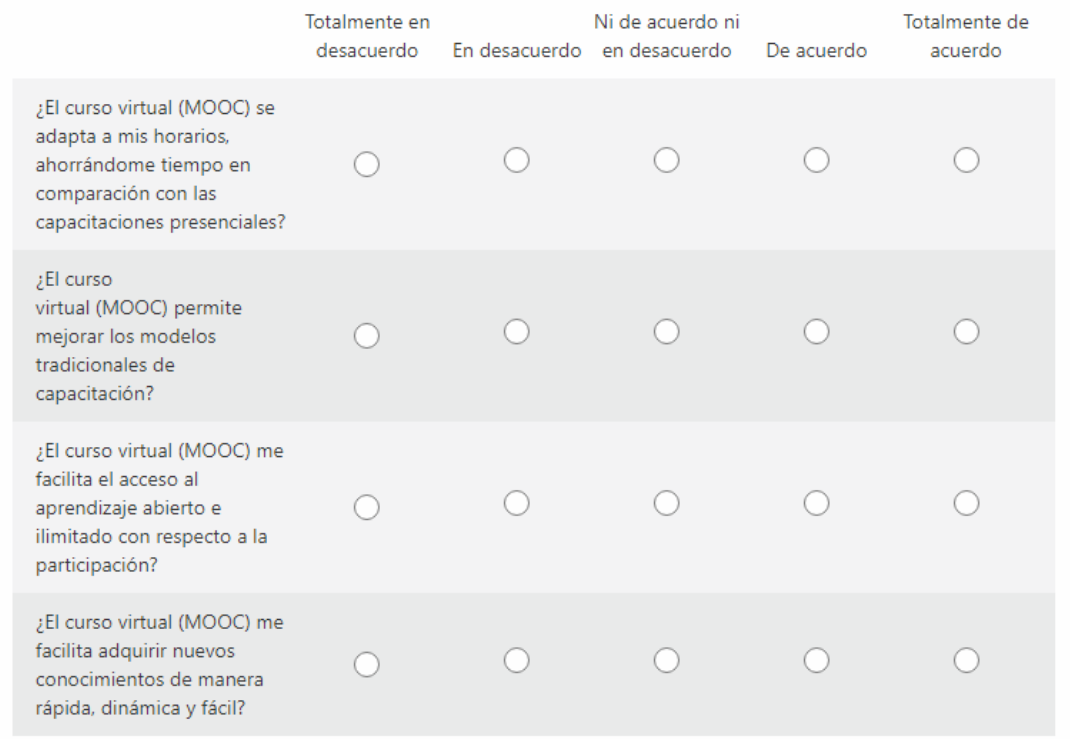

## **Anexo 4**: Link de acceso al MOOC de Gestión de Ventas

Plataforma:<https://moocgestionventasutn.xeted.com/>